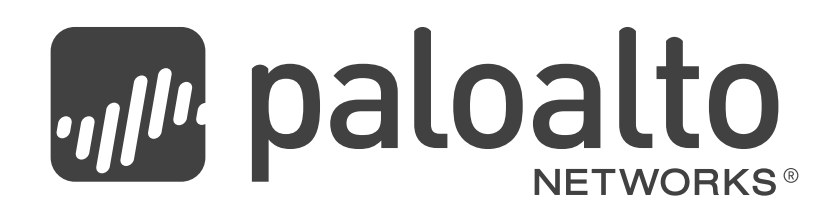

# PAN-OS® 6.0.15 Release Notes

Revision Date: November 16, 2016

Review important information about Palo Alto Networks PAN-OS 6.0 software, including new features introduced in this release, workarounds for open issues, and resolved issues. For the latest version of this release note, refer to the Palo Alto Networks [Technical Documentation](https://www.paloaltonetworks.com/documentation/60/pan-os/pan-os-6-0-release-notes.html) portal.

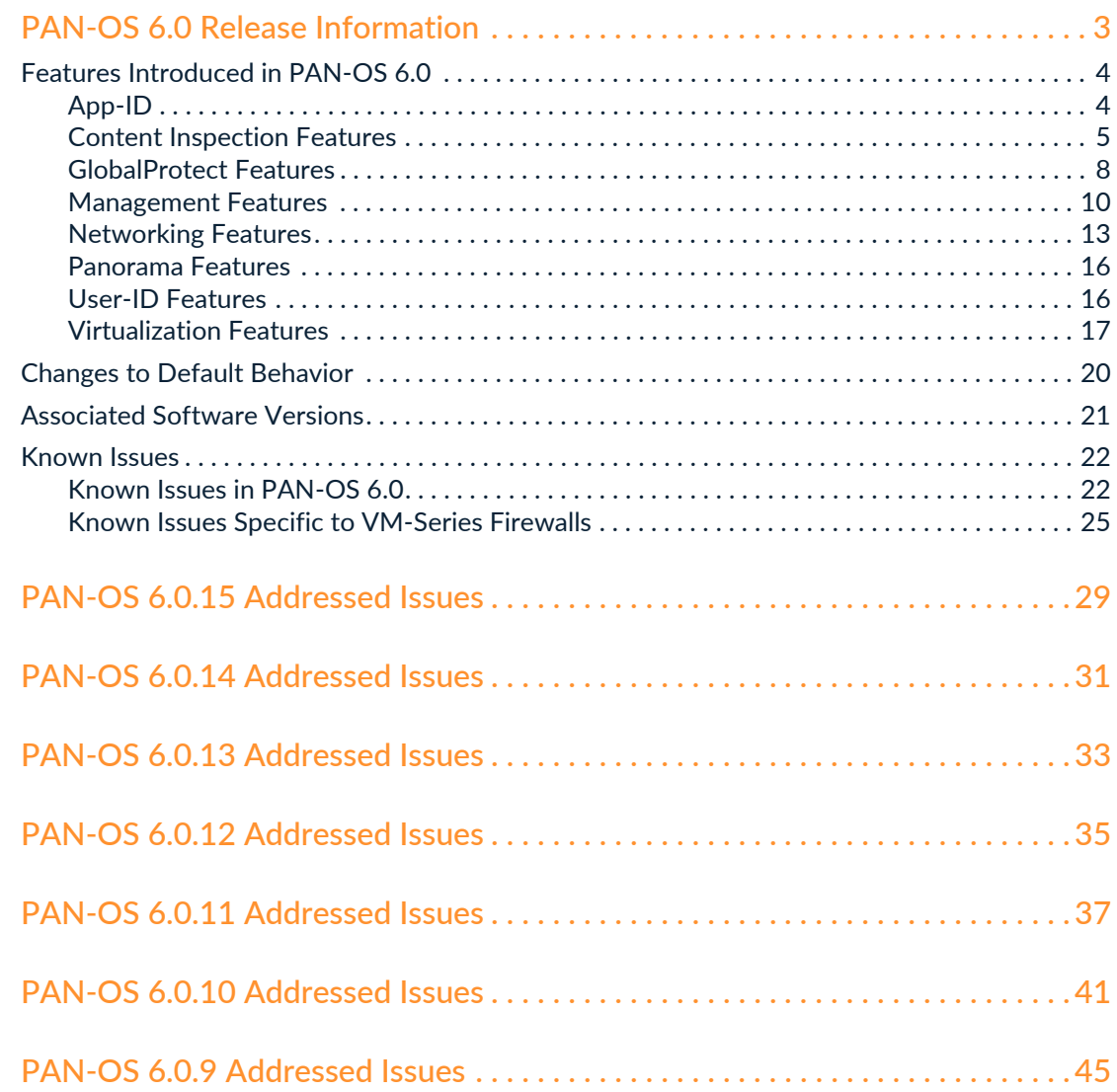

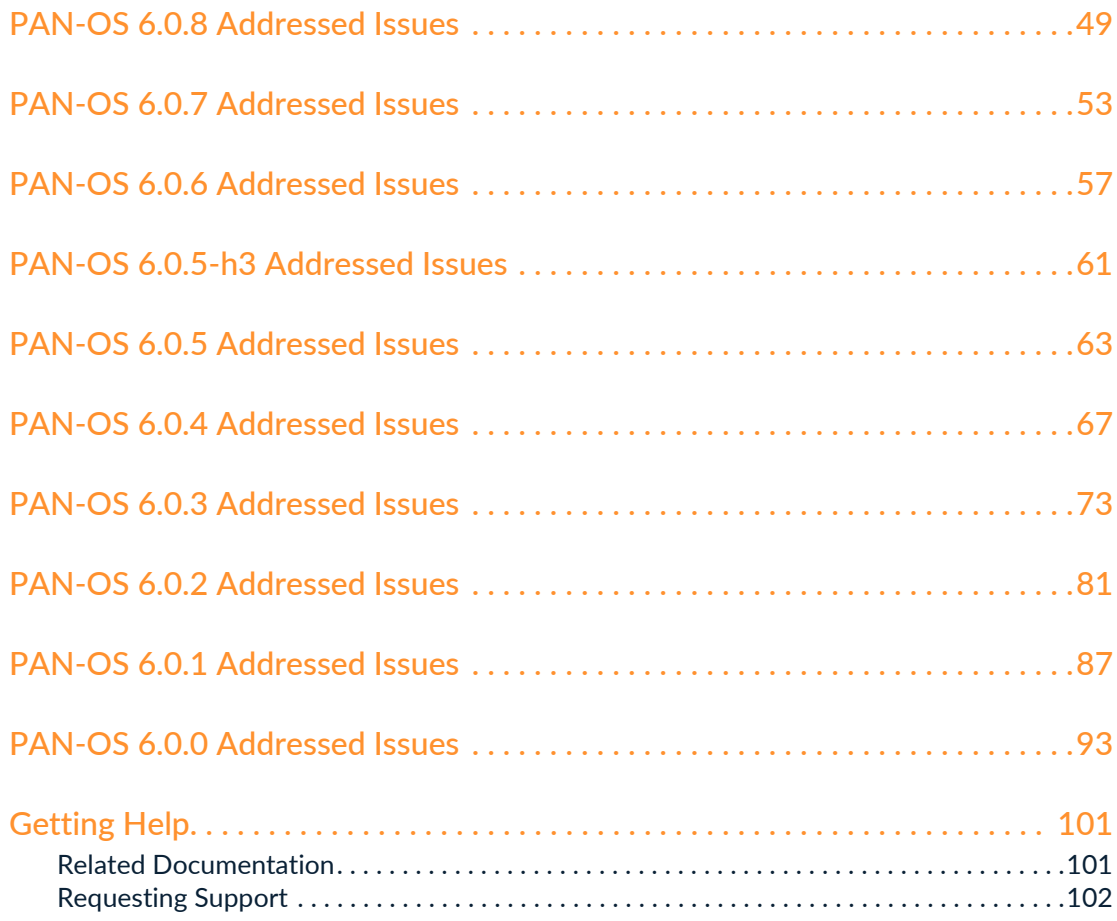

# <span id="page-2-1"></span><span id="page-2-0"></span>PAN-OS 6.0 Release Information

This release note provides important information about Palo Alto Networks $^{\circledR}$  PAN-OS $^{\circledR}$  6.0 software, including an overview of new features introduced in this release and a list of known issues. For instructions on how to [upgrade the firewall to PAN-OS 6.0](https://www.paloaltonetworks.com/documentation/60/pan-os/newfeaturesguide/upgrade-your-firewalls-to-pan-os-6-0.html) and configure the new features, refer to the [New Features](https://www.paloaltonetworks.com/documentation/60/pan-os/newfeaturesguide.html)  [Guide](https://www.paloaltonetworks.com/documentation/60/pan-os/newfeaturesguide.html).

For the most up-to-date information, refer to the online version of the [PAN-OS 6.0 Release Notes](https://www.paloaltonetworks.com/documentation/60/pan-os/pan-os-6-0-release-notes.html) on the [Technical Documentation](https://www.paloaltonetworks.com/documentation) portal.

- ▲ [Features Introduced in PAN-OS 6.0](#page-3-0)
- ▲ [Changes to Default Behavior](#page-19-0)
- A [Associated Software Versions](#page-20-0)

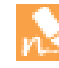

Starting with PAN-OS 6.0.15, all unresolved known issues and any newly addressed issues in these release notes are identified using new issue ID numbers that include a product-specific prefix. Issues addressed in earlier releases and any associated known issue descriptions continue to use their original issue ID.

- **A** [Known Issues](#page-21-0)
- ▲ [PAN-OS 6.0.15 Addressed Issues](#page-28-1)
- ▲ [PAN-OS 6.0.14 Addressed Issues](#page-30-1)
- [PAN-OS 6.0.13 Addressed Issues](#page-32-1)
- ▲ [PAN-OS 6.0.12 Addressed Issues](#page-34-1)
- ▲ [PAN-OS 6.0.11 Addressed Issues](#page-36-1)
- ▲ [PAN-OS 6.0.10 Addressed Issues](#page-40-1)
- ▲ [PAN-OS 6.0.9 Addressed Issues](#page-44-1)
- ▲ [PAN-OS 6.0.8 Addressed Issues](#page-48-1)
- [PAN-OS 6.0.7 Addressed Issues](#page-52-1)
- ▲ [PAN-OS 6.0.6 Addressed Issues](#page-56-1)
- ▲ [PAN-OS 6.0.5-h3 Addressed Issues](#page-60-1)
- ▲ [PAN-OS 6.0.5 Addressed Issues](#page-62-1)
- ▲ [PAN-OS 6.0.4 Addressed Issues](#page-66-1)
- ▲ [PAN-OS 6.0.3 Addressed Issues](#page-72-1)
- ▲ [PAN-OS 6.0.2 Addressed Issues](#page-80-1)
- ▲ [PAN-OS 6.0.1 Addressed Issues](#page-86-1)
- ▲ [PAN-OS 6.0.0 Addressed Issues](#page-92-1)
- ▲ [Getting Help](#page-100-2)

# <span id="page-3-0"></span>Features Introduced in PAN-OS 6.0

The following topics describe the new features introduced in the PAN-OS 6.0 release. This release requires content version 401 or later. For details on how to use the new features, refer to the [New Features Guide.](https://www.paloaltonetworks.com/documentation/60/pan-os/newfeaturesguide.html)

- ▲ [App-ID](#page-3-1)
- ▲ [Content Inspection Features](#page-4-0)
- ▲ [GlobalProtect Features](#page-7-0)
- **A** [Management Features](#page-9-0)
- ▲ [Networking Features](#page-12-0)
- ▲ [Panorama Features](#page-15-0)
- **A** [User-ID Features](#page-15-1)
- **A** [Virtualization Features](#page-16-0)

#### <span id="page-3-1"></span>**App-ID**

The following App-ID™ features are introduced in PAN-OS 6.0. For more details about these features and for instructions on configuring them, refer to [Application Identification Features](https://www.paloaltonetworks.com/documentation/60/pan-os/newfeaturesguide/application-identification-features.html) in the [New Features Guide](https://www.paloaltonetworks.com/documentation/60/pan-os/newfeaturesguide.html):

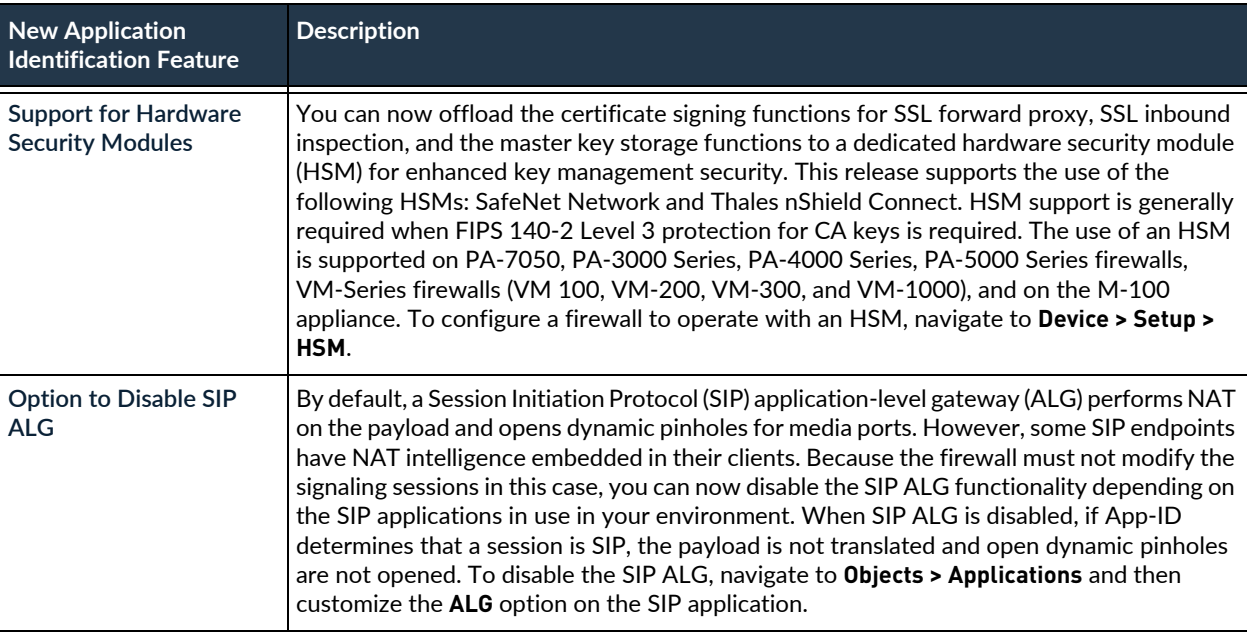

## <span id="page-4-0"></span>**Content Inspection Features**

The following Content Inspection features are introduced in PAN-OS 6.0. For more details about these features and for instructions on configuring them, refer to [Content Inspection Features](https://www.paloaltonetworks.com/documentation/60/pan-os/newfeaturesguide/content-inspection-features.html) in the [New Features](https://www.paloaltonetworks.com/documentation/61/pan-os/newfeaturesguide.html)  [Guide](https://www.paloaltonetworks.com/documentation/61/pan-os/newfeaturesguide.html):

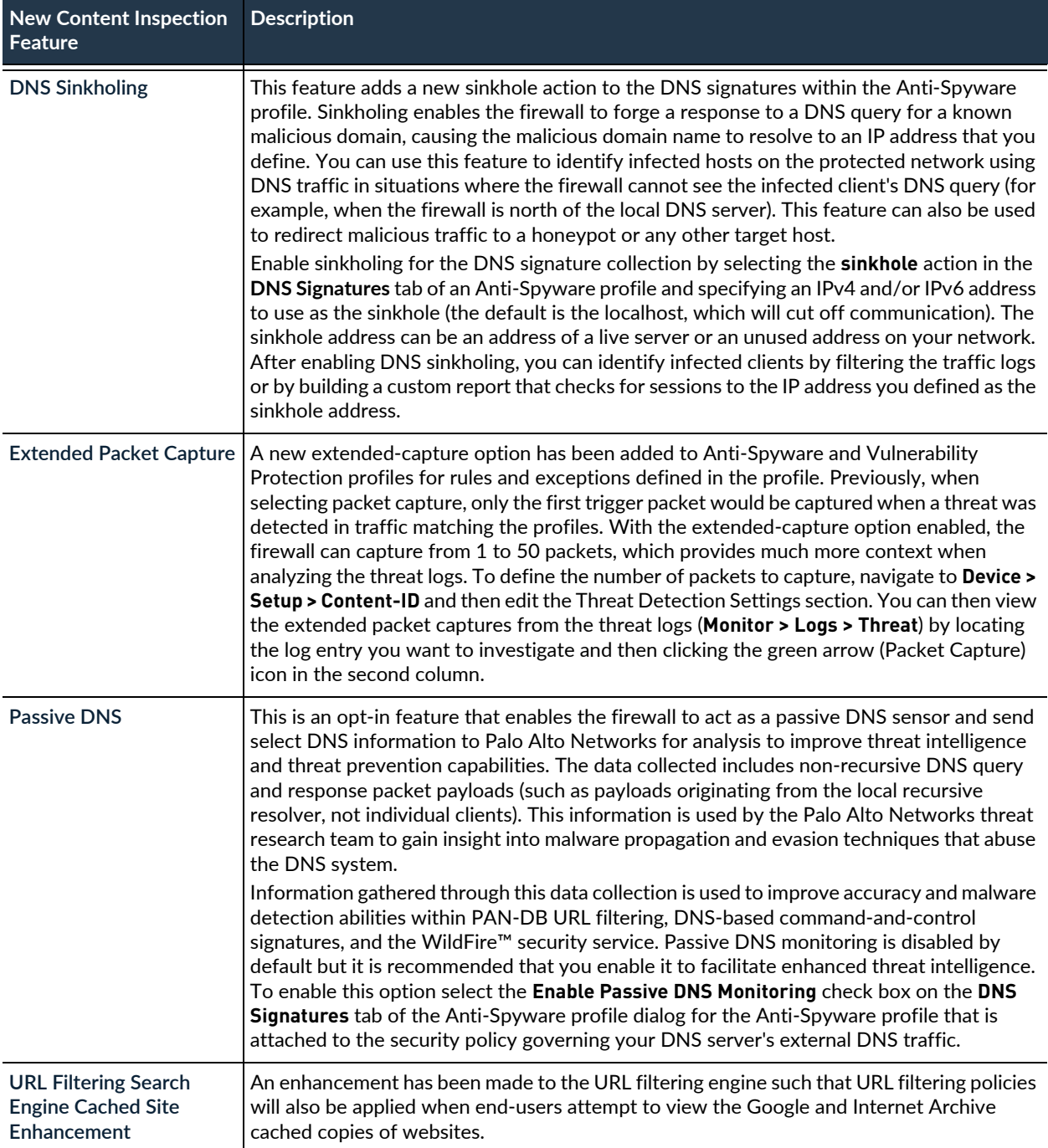

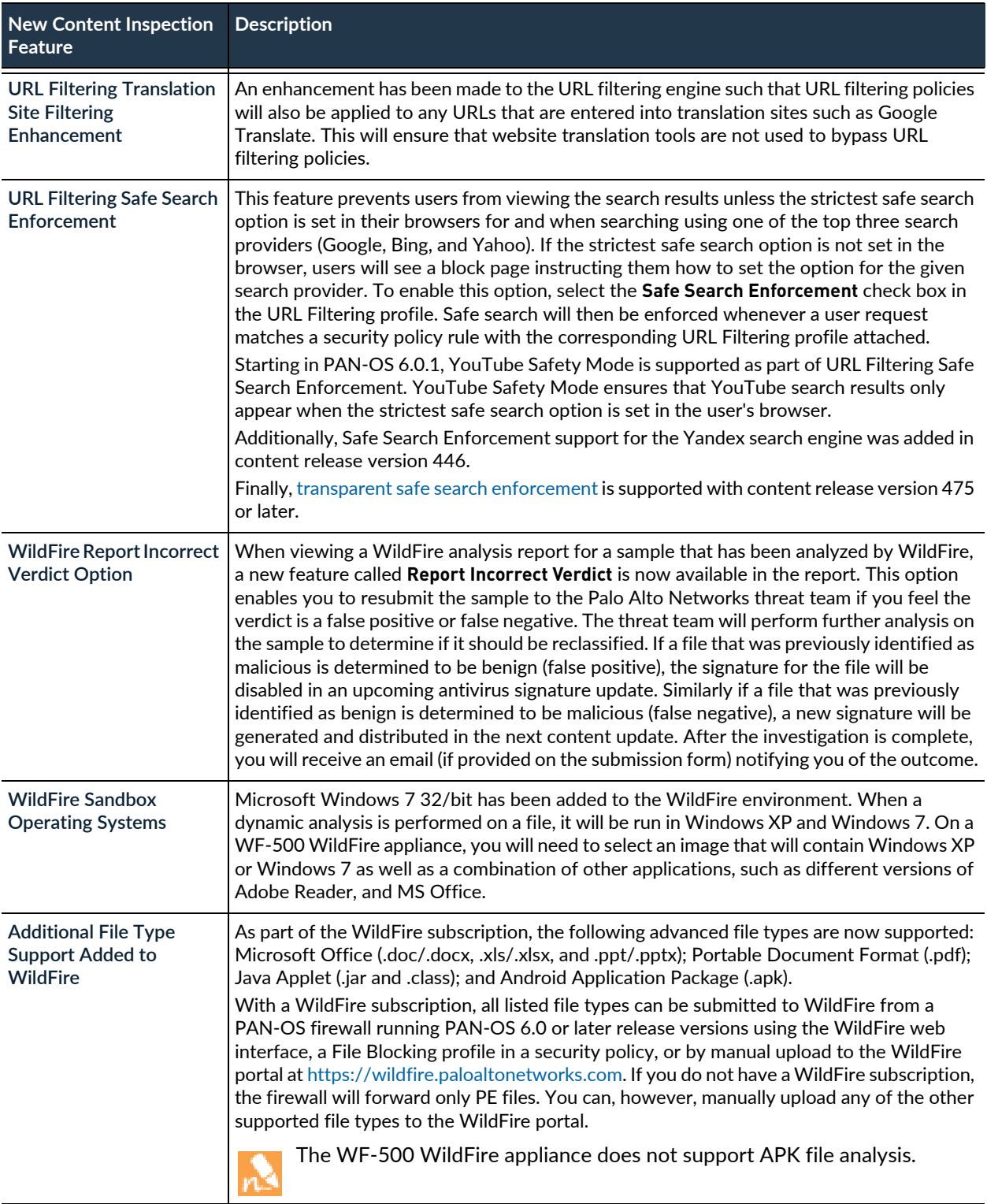

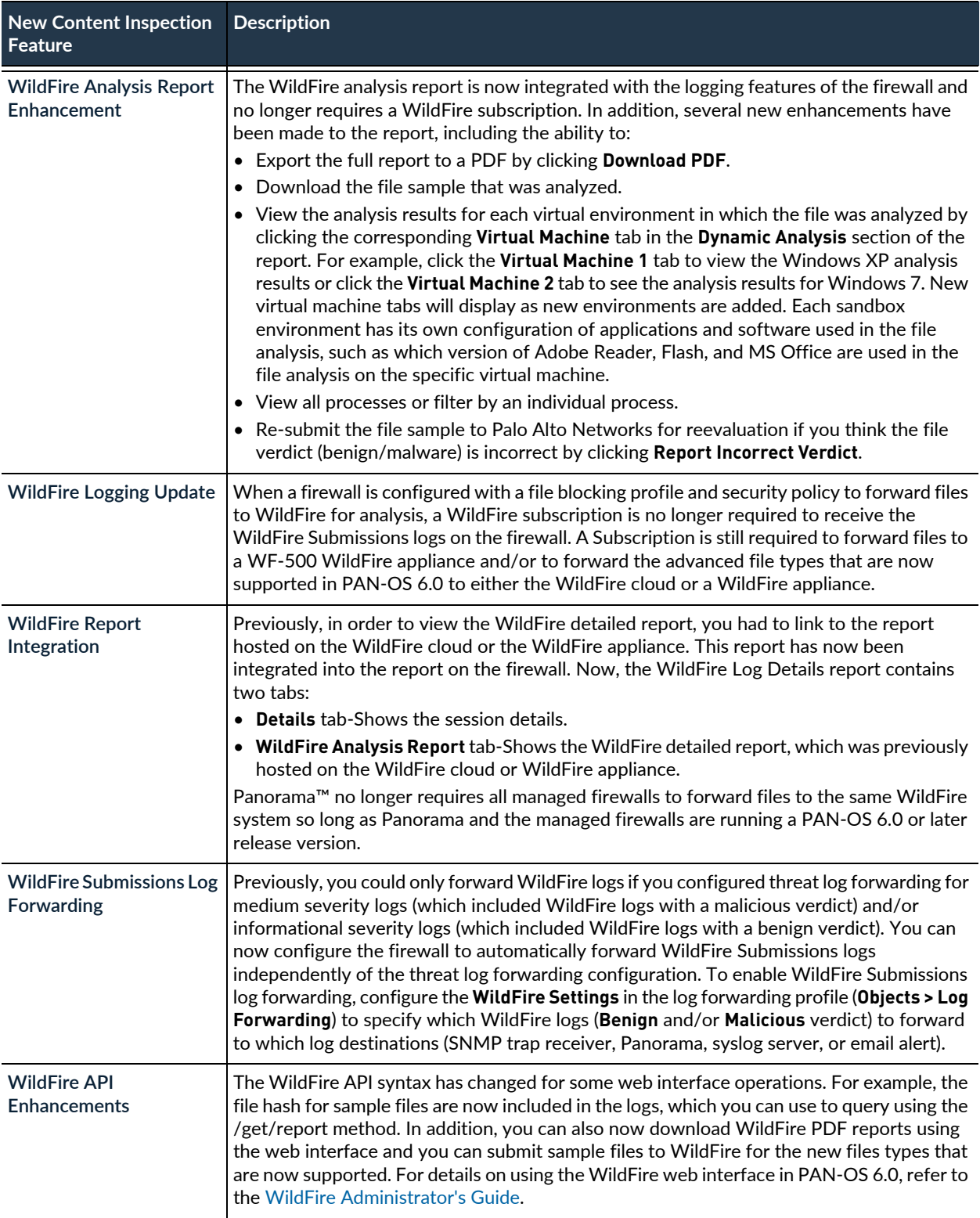

## <span id="page-7-0"></span>**GlobalProtect Features**

The following GlobalProtect™ features are introduced in PAN-OS 6.0. For more details about these GlobalProtect features and for instructions on configuring them, refer to [GlobalProtect Features](https://www.paloaltonetworks.com/documentation/60/pan-os/newfeaturesguide/globalprotect-features.html) in the [New](https://www.paloaltonetworks.com/documentation/60/pan-os/newfeaturesguide.html)  [Features Guide](https://www.paloaltonetworks.com/documentation/60/pan-os/newfeaturesguide.html).

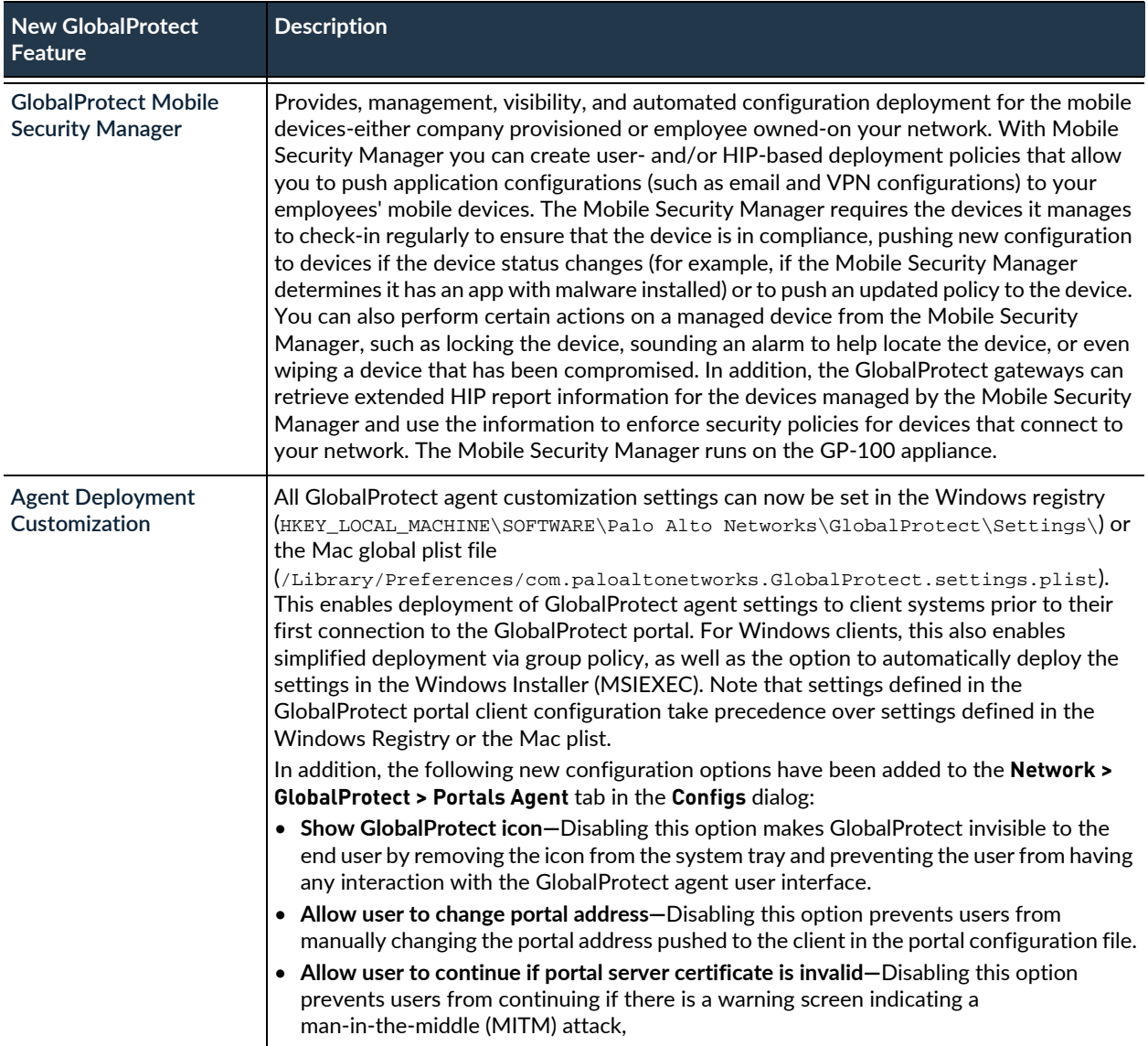

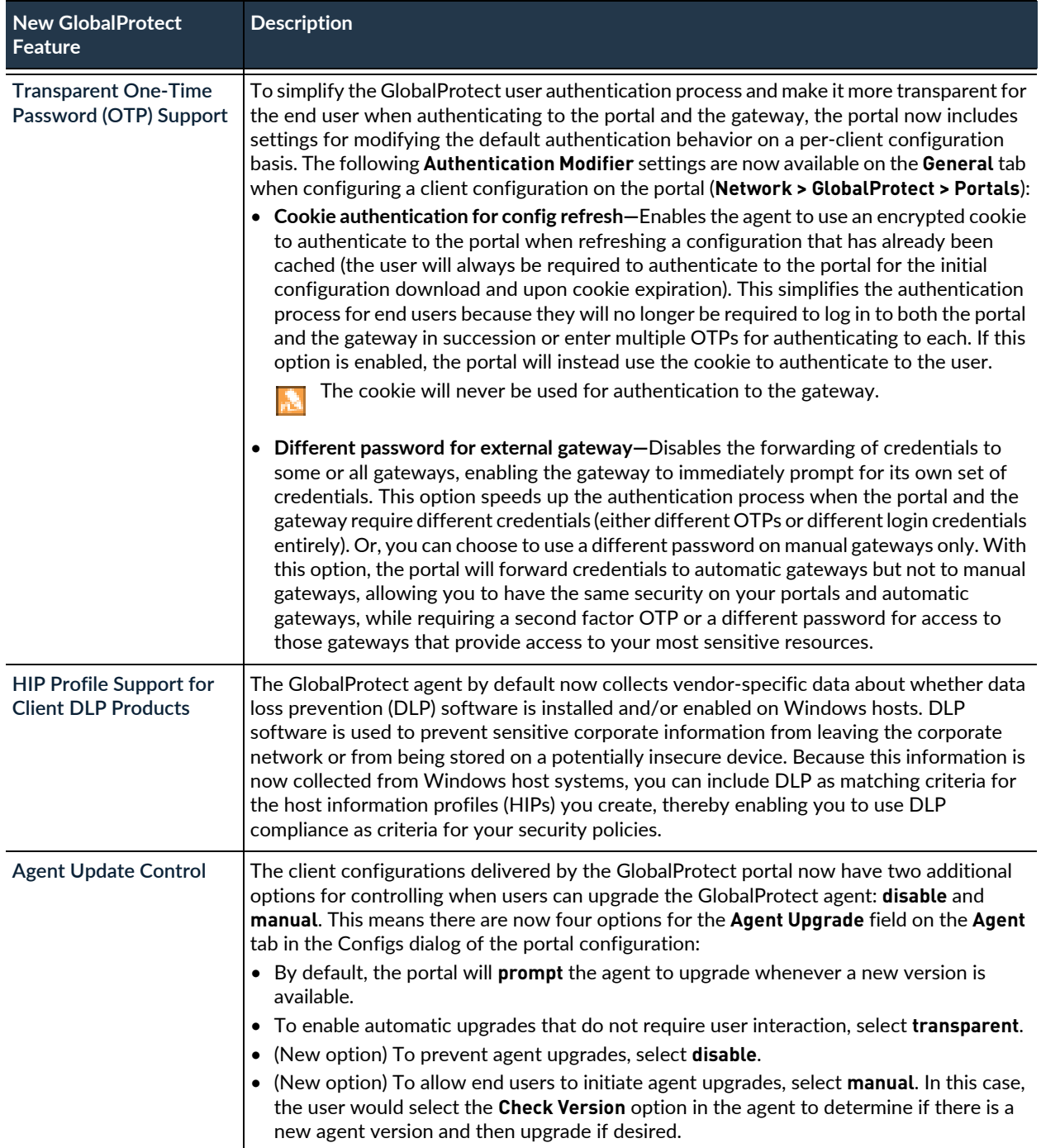

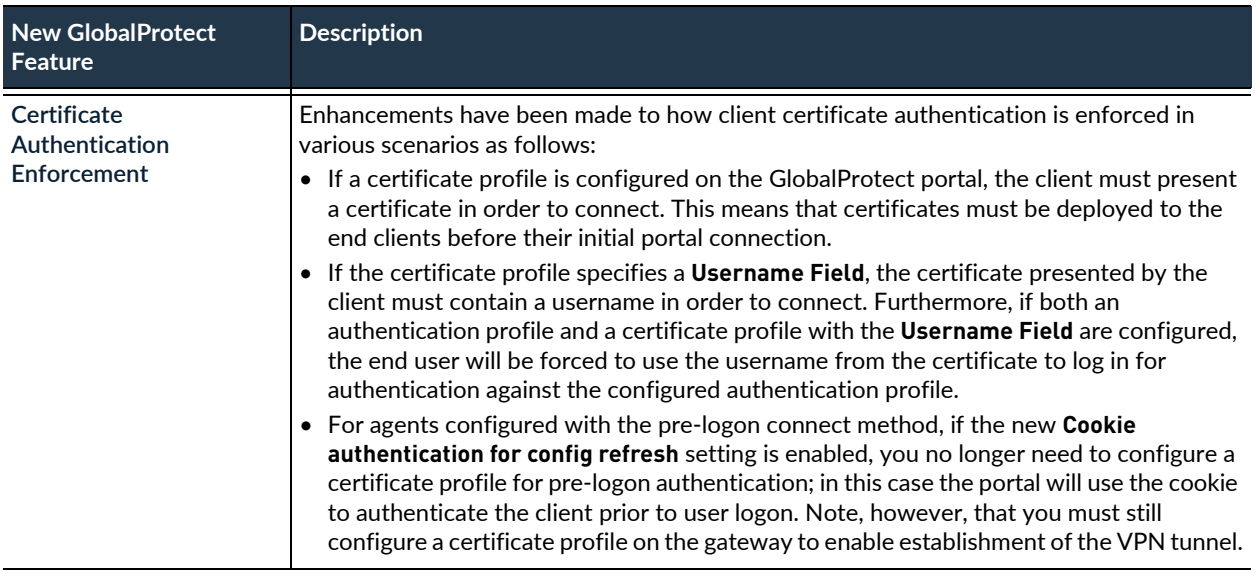

### <span id="page-9-0"></span>**Management Features**

The following Management features are introduced in PAN-OS 6.0. For more details about these features and for instructions on configuring them, refer to [Management Features](https://www.paloaltonetworks.com/documentation/60/pan-os/newfeaturesguide/management-features.html) in the [New Features Guide](https://www.paloaltonetworks.com/documentation/60/pan-os/newfeaturesguide.html).

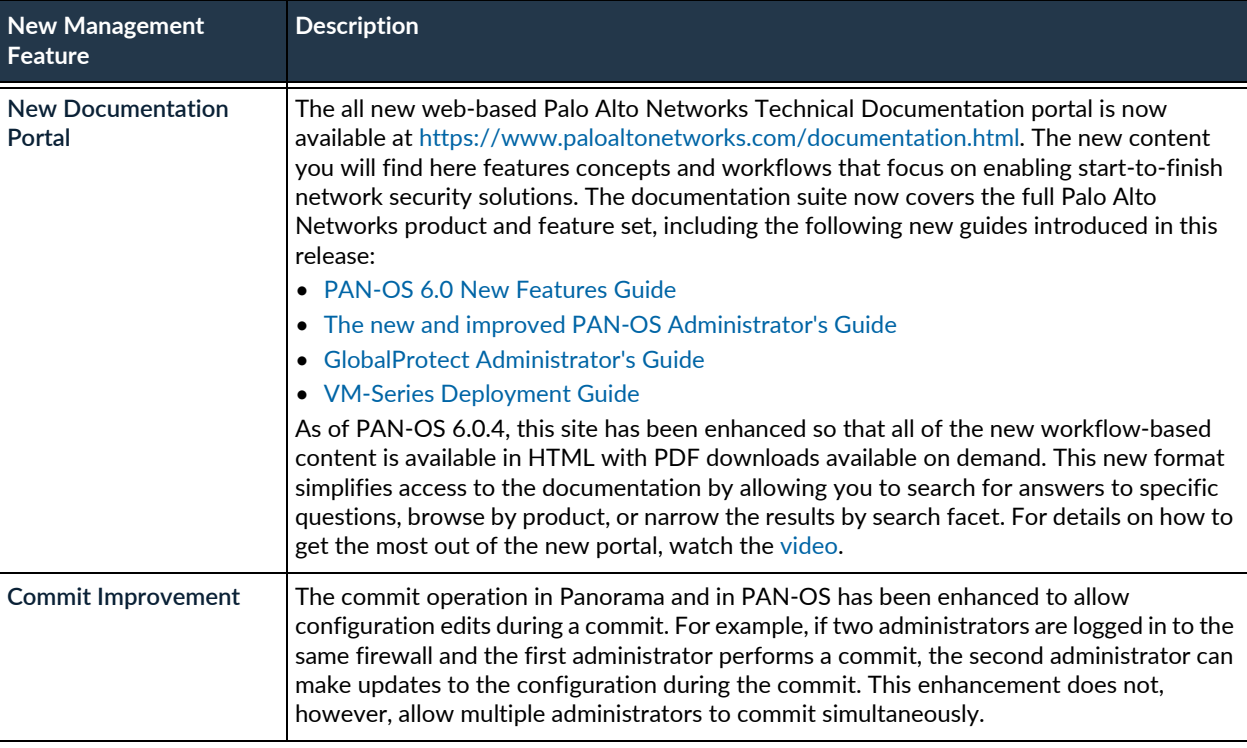

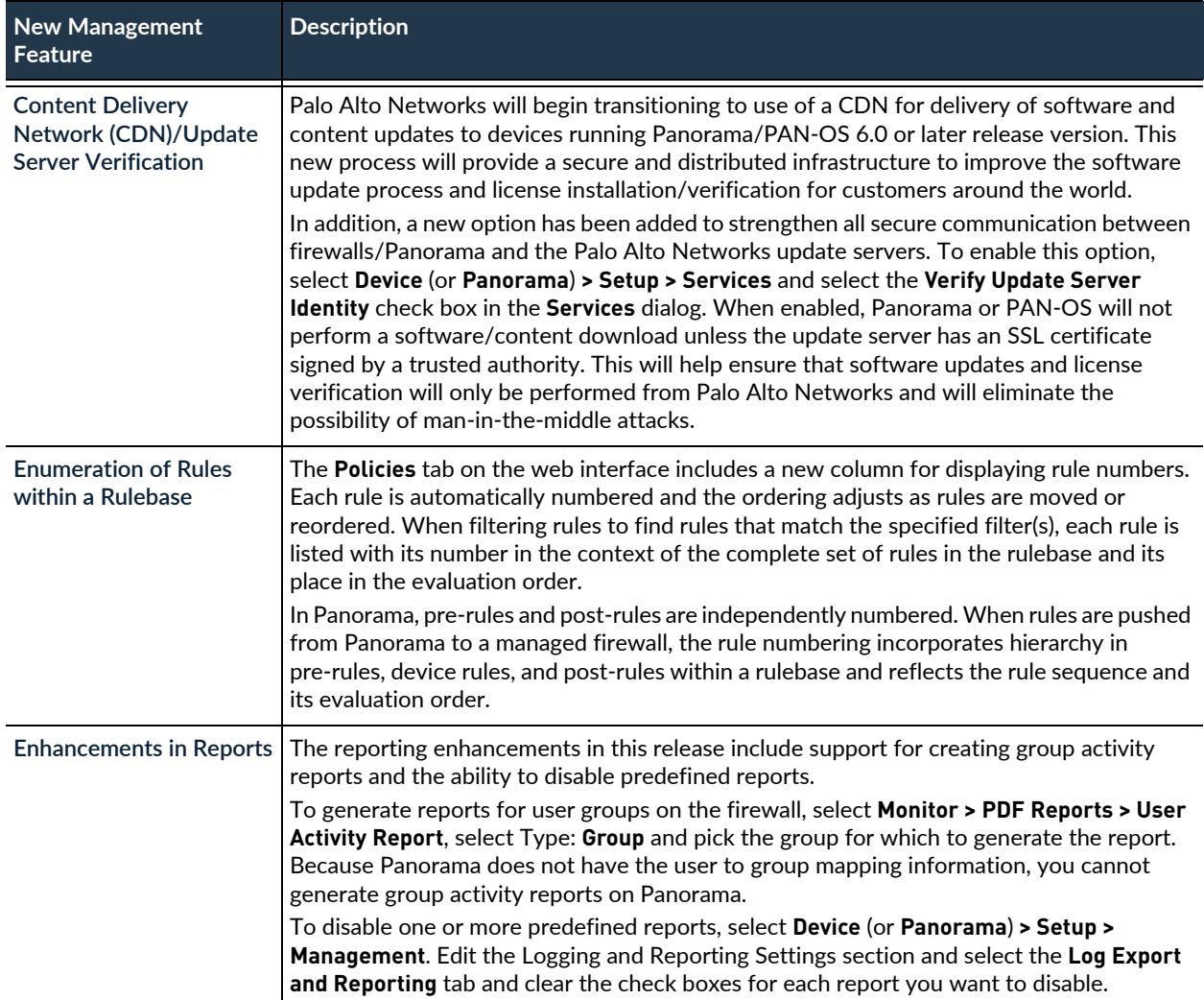

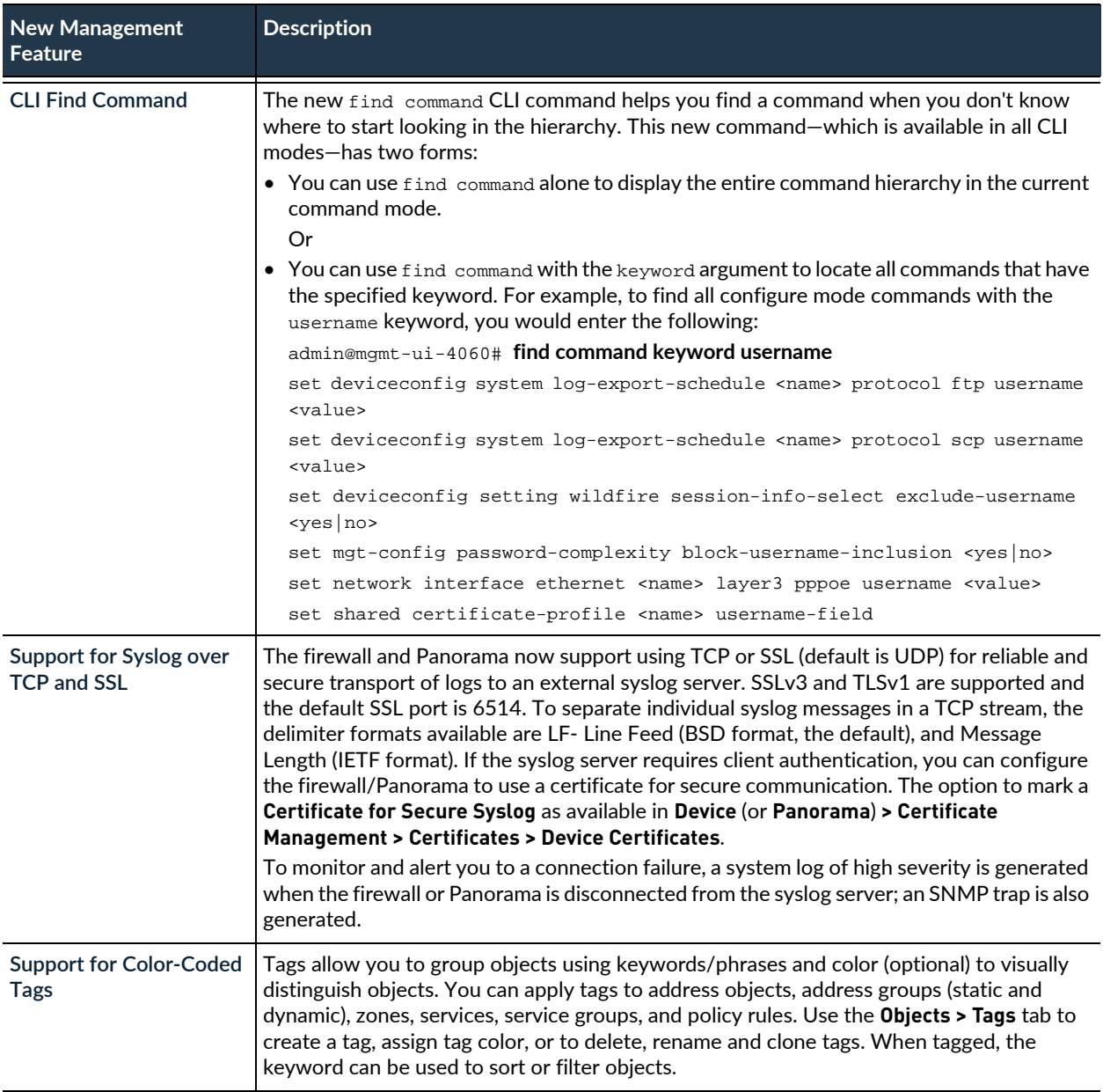

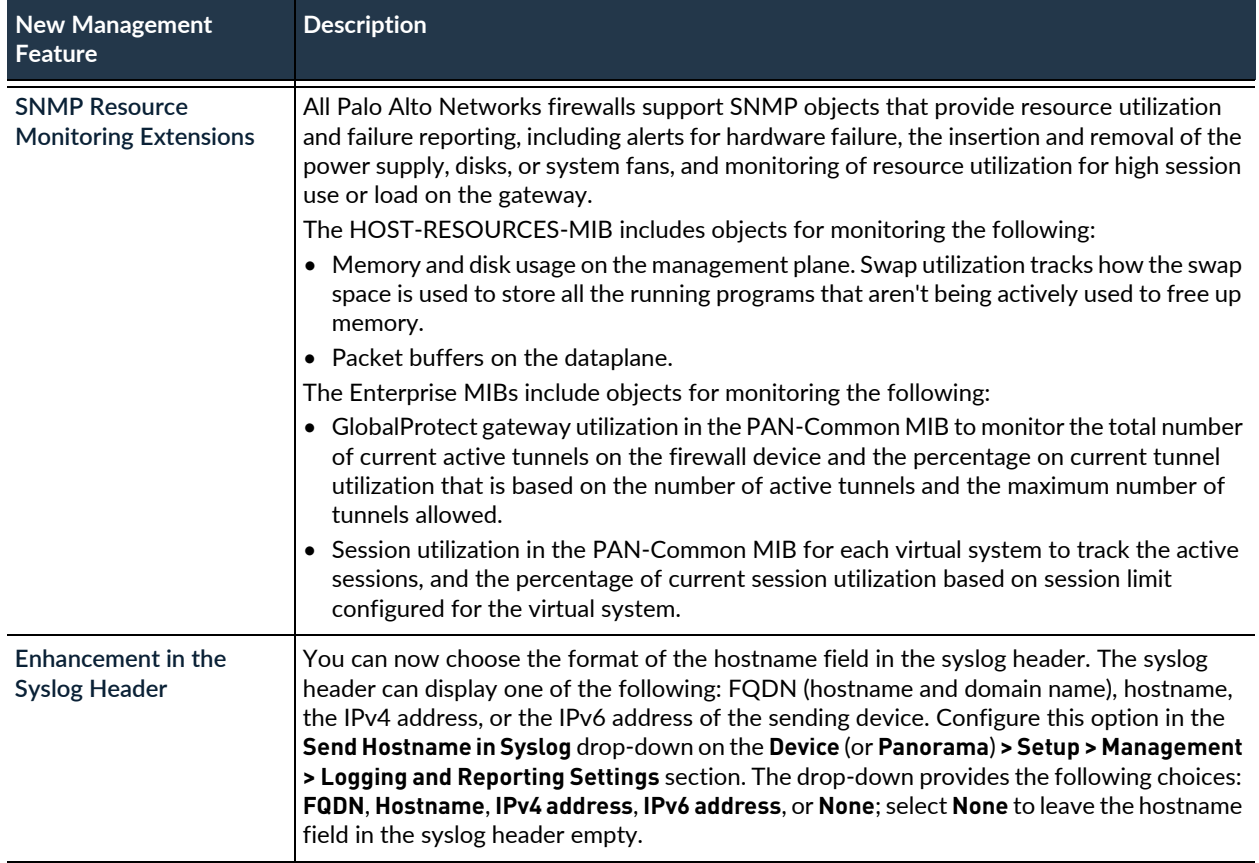

## <span id="page-12-0"></span>**Networking Features**

The following Networking features are introduced in PAN-OS 6.0. For more details about these features and for instructions on configuring them, refer to [Networking Features](https://www.paloaltonetworks.com/documentation/60/pan-os/newfeaturesguide/networking-features.html) in the [New Features Guide.](https://www.paloaltonetworks.com/documentation/60/pan-os/newfeaturesguide.html)

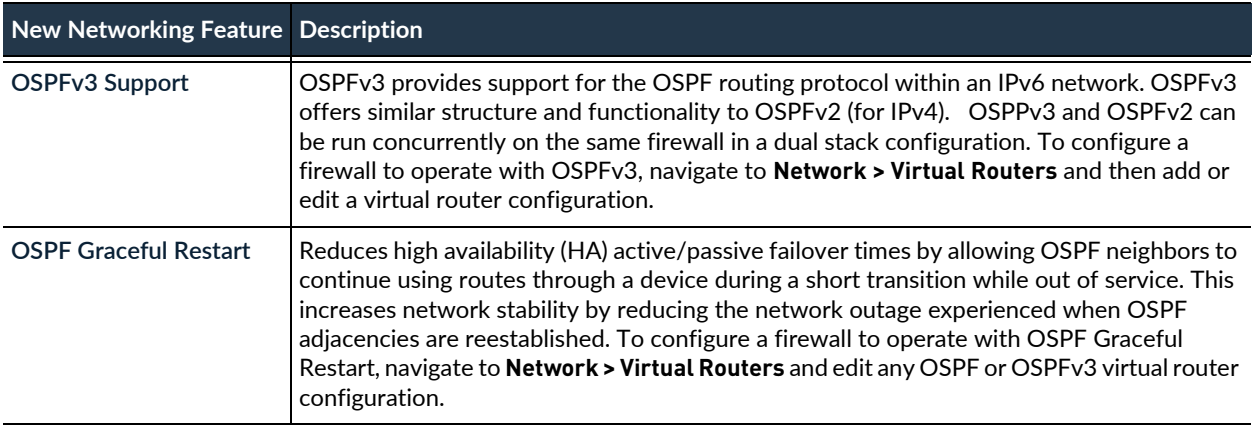

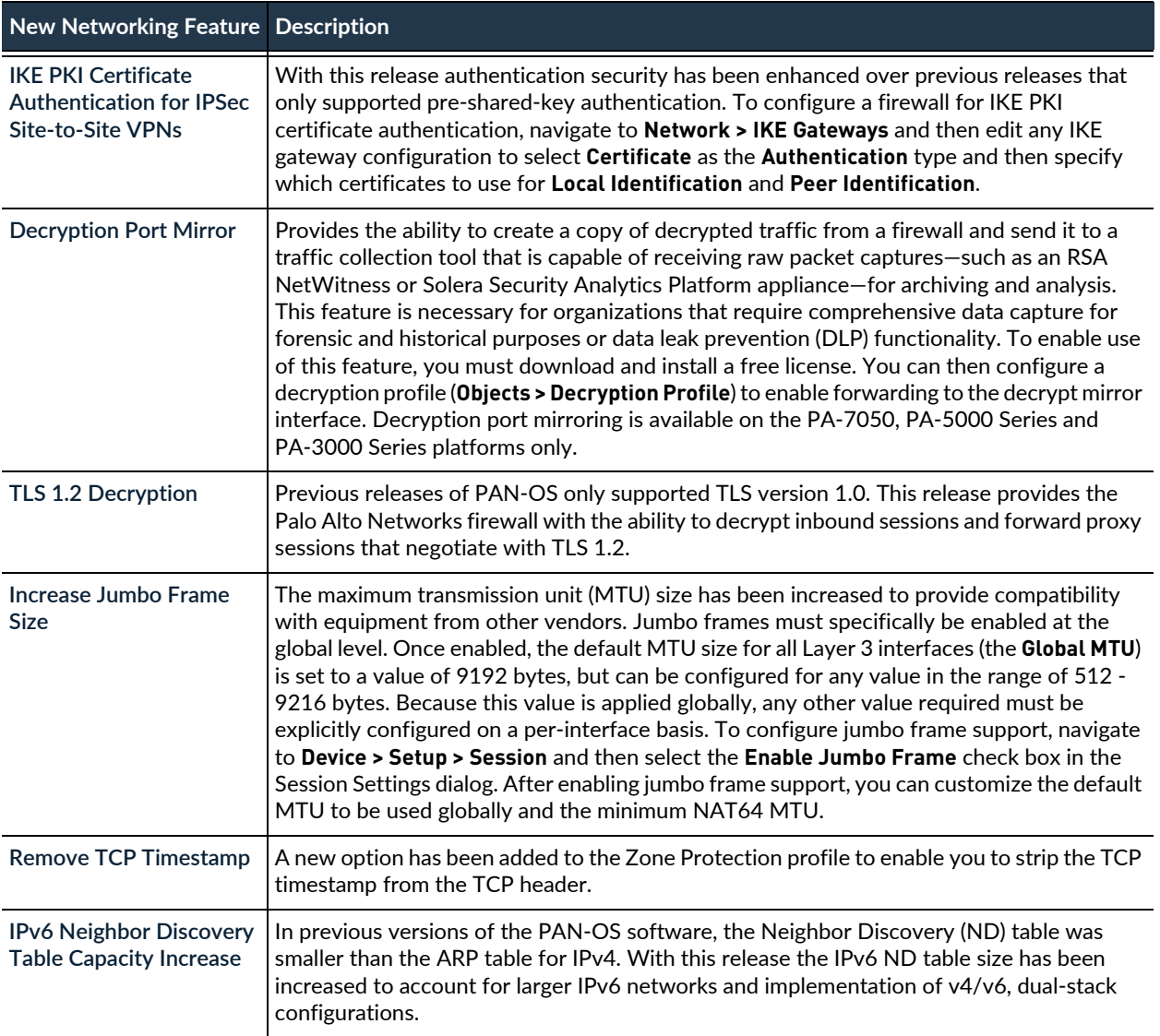

<span id="page-14-0"></span>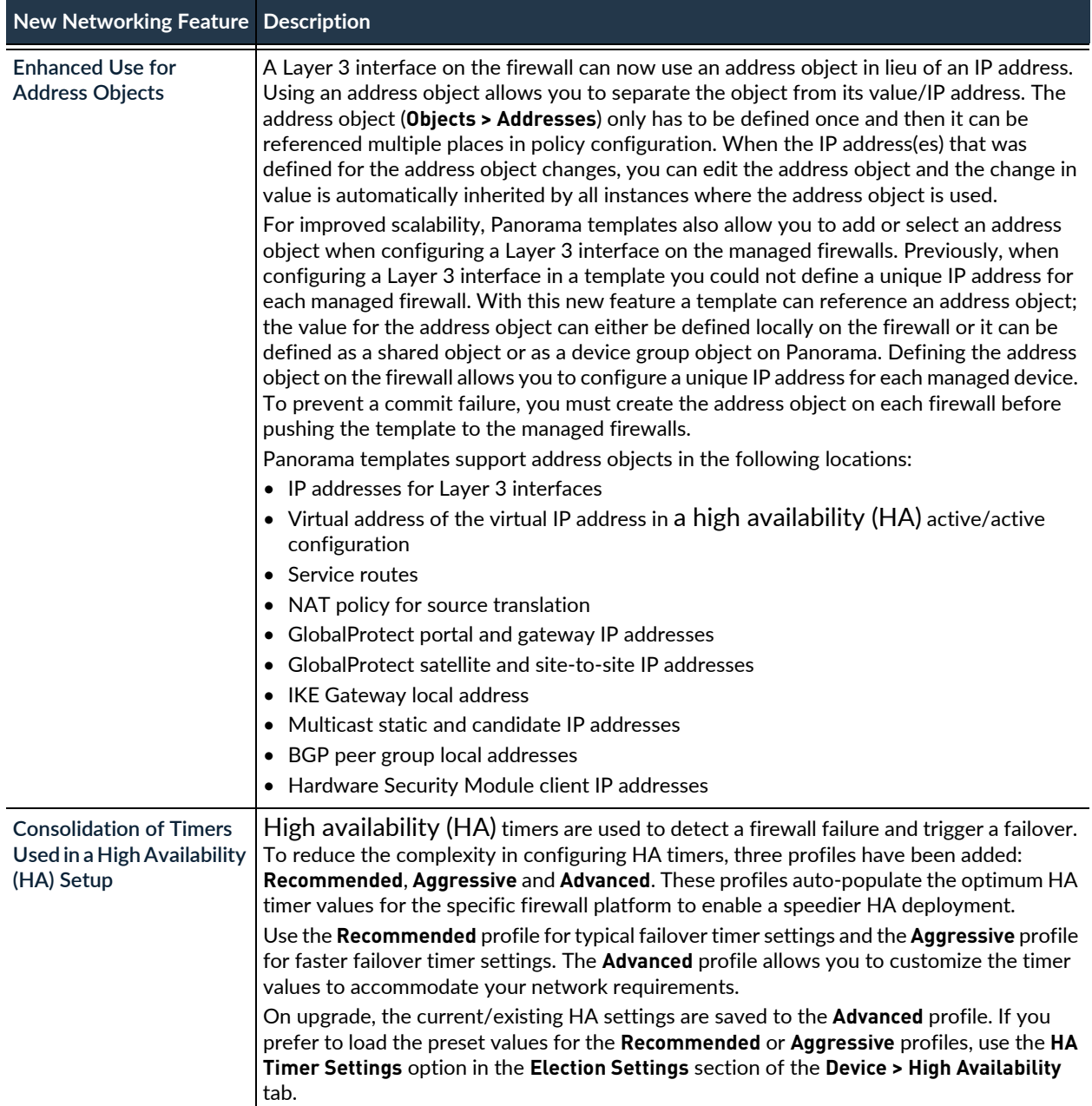

### <span id="page-15-0"></span>**Panorama Features**

The following Panorama™ features are introduced in PAN-OS 6.0. For more details about these features and for instructions on configuring them, refer to [Panorama Features](https://www.paloaltonetworks.com/documentation/60/pan-os/newfeaturesguide/panorama-features.html) in the [New Features Guide:](https://www.paloaltonetworks.com/documentation/60/pan-os/newfeaturesguide.html)

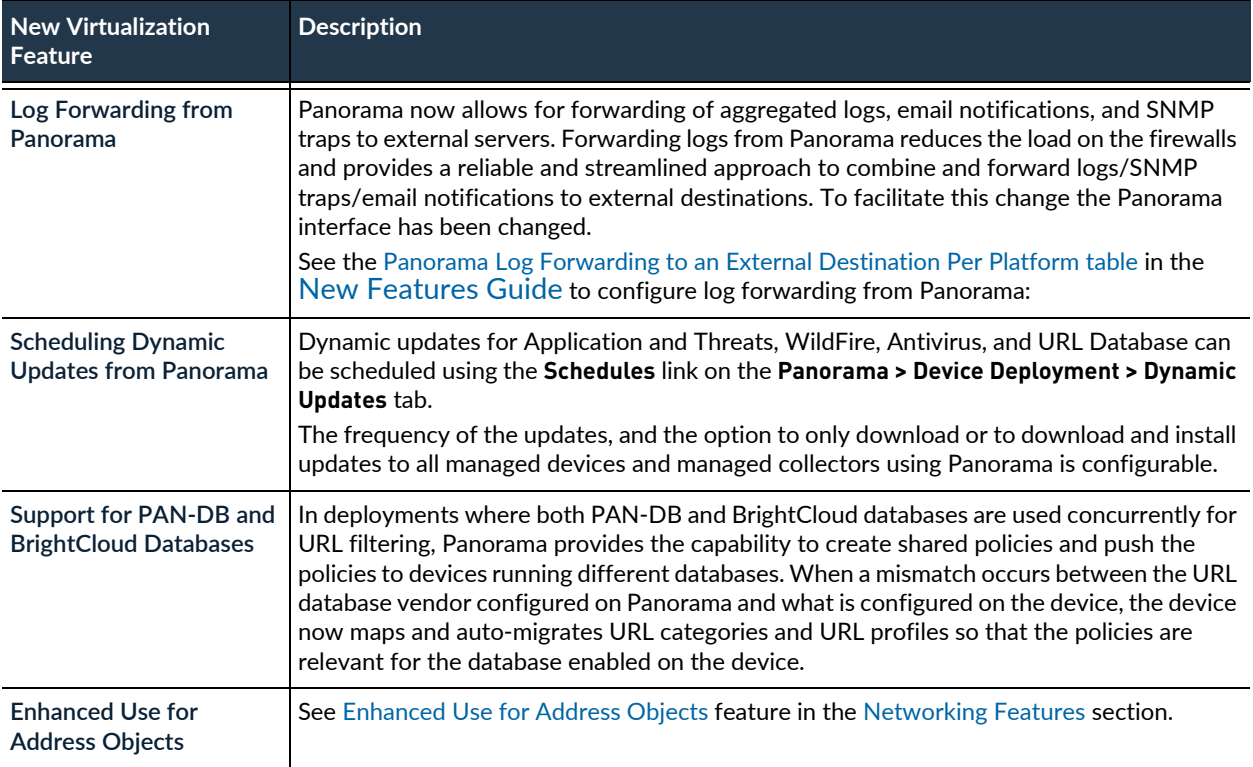

## <span id="page-15-1"></span>**User-ID Features**

The following User-ID™ features are introduced in PAN-OS 6.0. For more details about these features and for instructions on configuring them, refer to [User-ID Features](https://www.paloaltonetworks.com/documentation/60/pan-os/newfeaturesguide/user-id-features.html) in the [New Features Guide](https://www.paloaltonetworks.com/documentation/60/pan-os/newfeaturesguide.html):

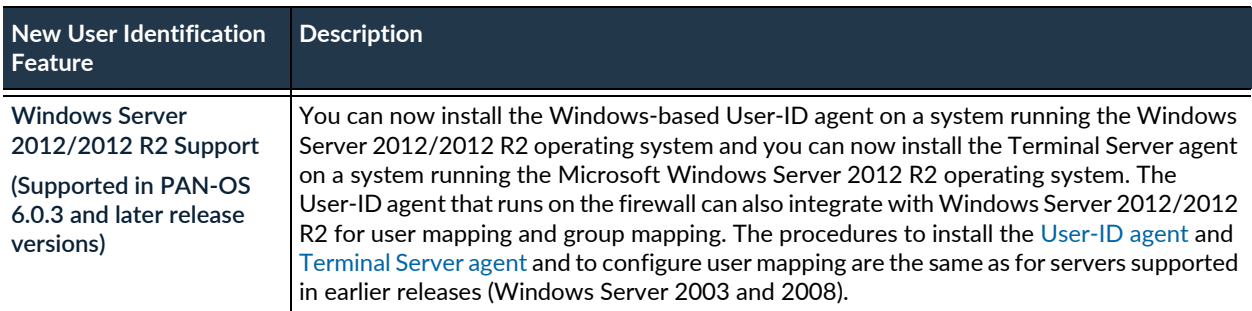

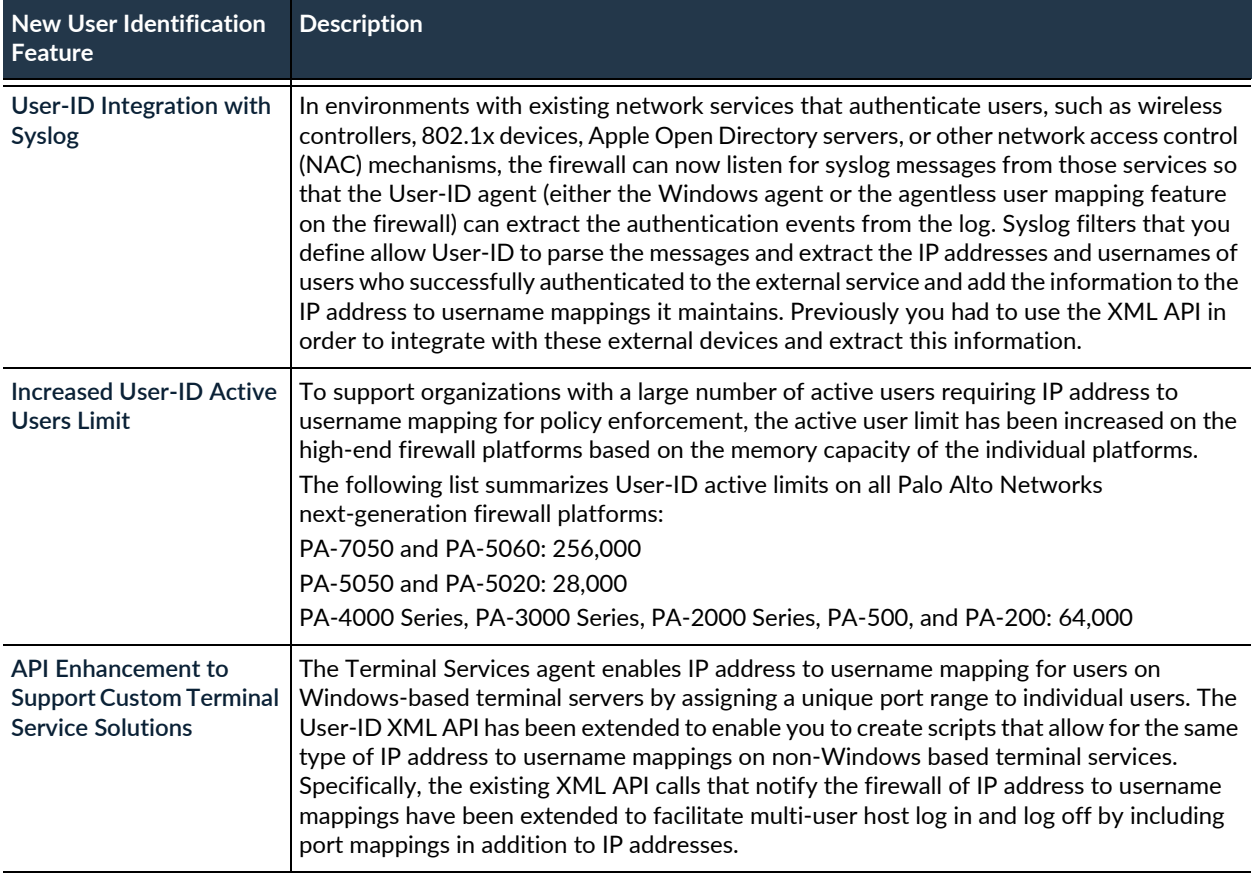

## <span id="page-16-0"></span>**Virtualization Features**

The following virtualization features are introduced in PAN-OS 6.0. For more details about these features and for instructions on configuring them, refer to [Virtualization Features](https://www.paloaltonetworks.com/documentation/60/pan-os/newfeaturesguide/virtualization-features.html) in the [New Features Guide:](https://www.paloaltonetworks.com/documentation/60/pan-os/newfeaturesguide.html)

<span id="page-16-1"></span>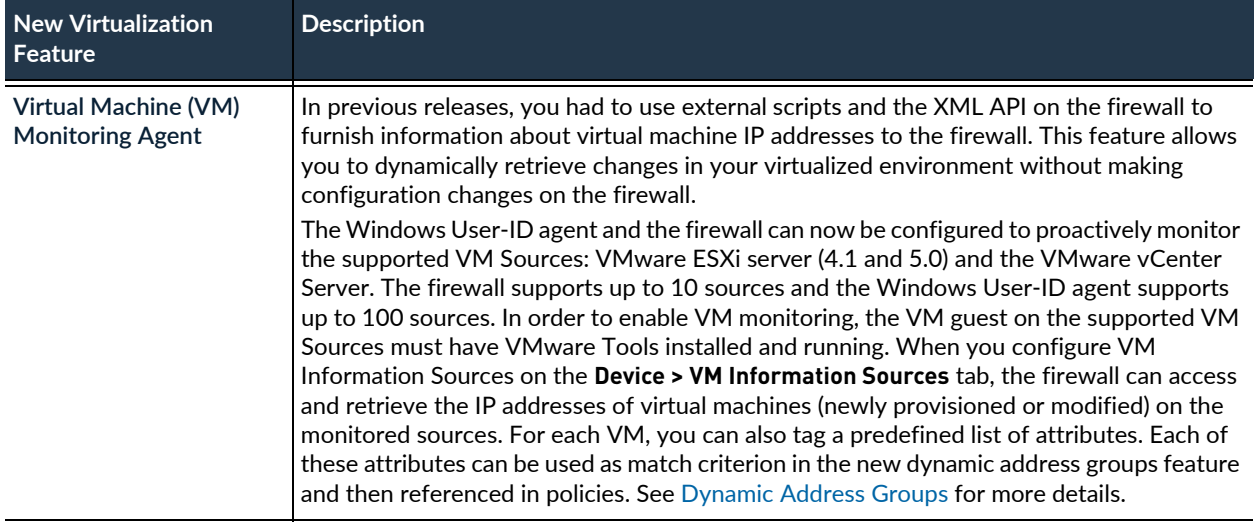

<span id="page-17-0"></span>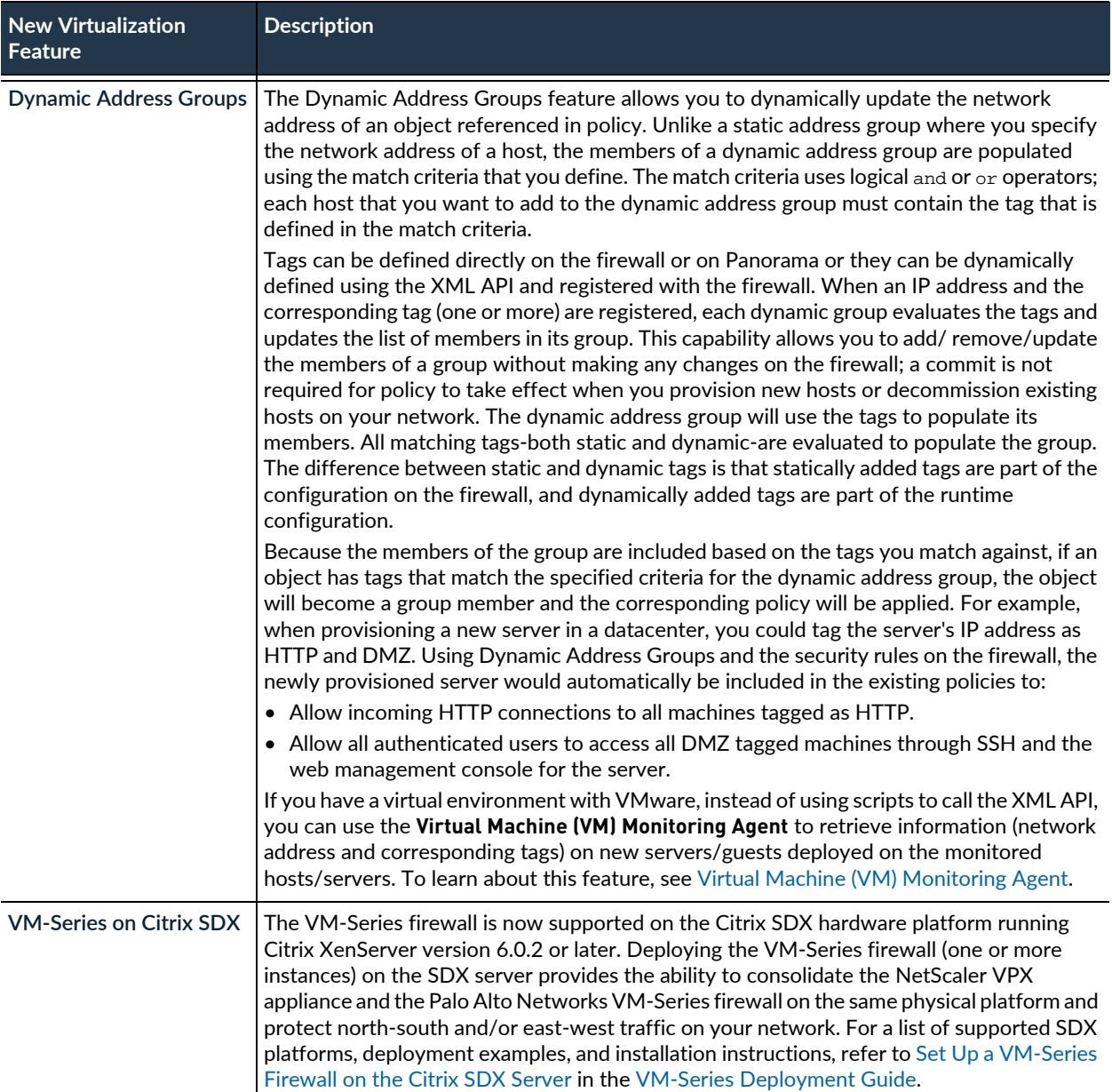

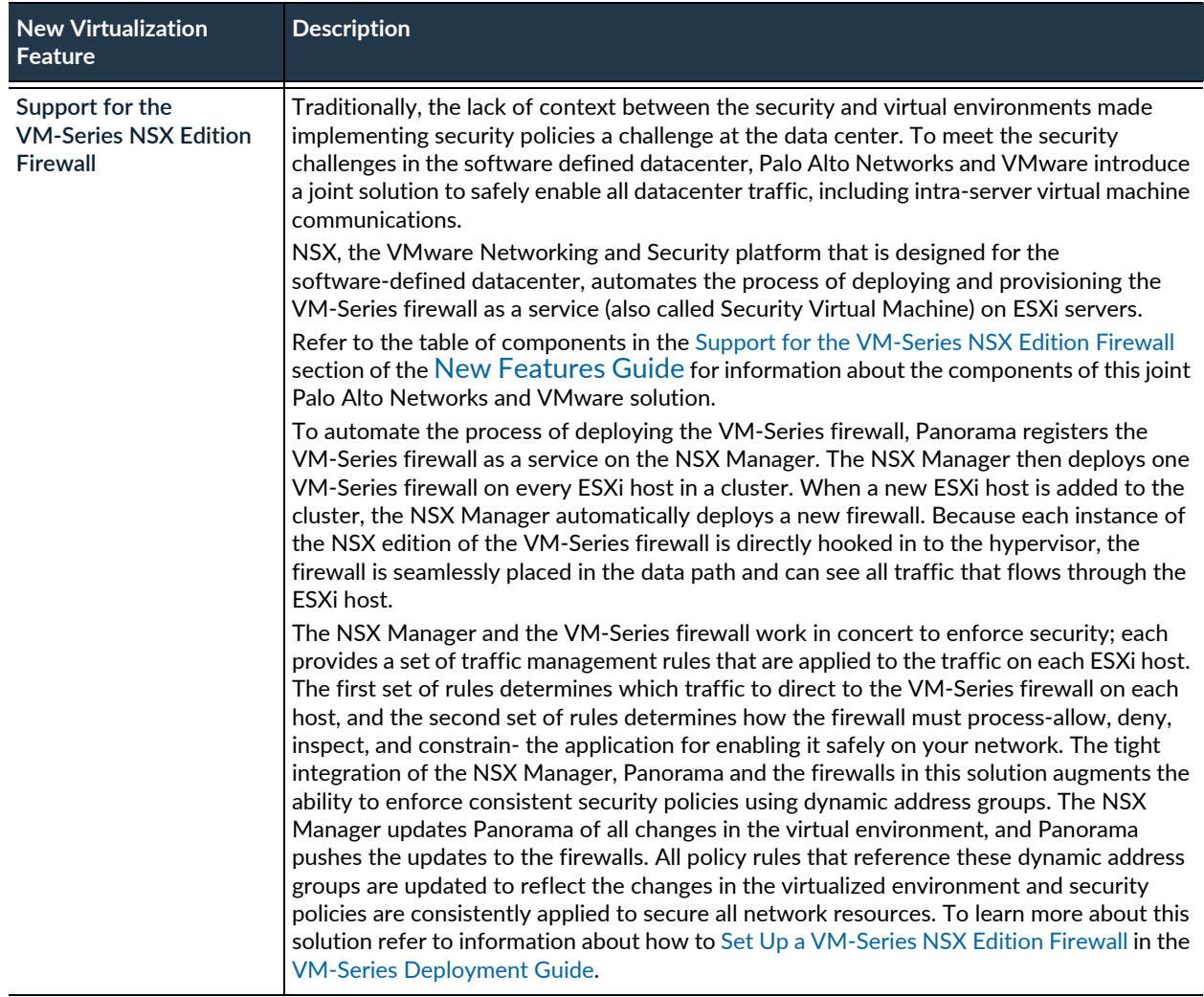

# <span id="page-19-0"></span>Changes to Default Behavior

The following is a list of changes to default behavior in PAN-OS 6.0:

 Added a new SSL root certificate in WF-500 6.0.12 for secure communication with PAN-OS and Panorama.

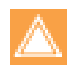

December 1, 2015 is the expiration date for the previous certificate. You should update WF-500 appliances running release 6.0.11 or earlier releases to WF-500 6.0.12 or a later release to ensure successful communication with PAN-OS and Panorama after that date.

- After upgrading from a PAN-OS 5.0 release to a PAN-OS 6.0 release, interface errors are reported by SNMP monitoring tools. Although interface errors existed in PAN-OS 5.0 and earlier releases, firewalls running PAN-OS 5.0 releases did not display those interface errors using SNMP. Instead, SNMP monitoring tools displayed a value of zero for interface errors. A fix was added in PAN-OS 6.0 so that an SNMP monitoring tool displays interface errors with the correct values. Refer to the following KB article for more detail on this change: <https://live.paloaltonetworks.com/docs/DOC-6864>.
- If the Safe Search Enforcement option is enabled and the firewall has content update **422** or later installed, Safe Search enforcement will also apply to YouTube searches. With the Safe Search for YouTube, users will be able to search YouTube for videos, but if YouTube Safety Mode is not enabled, the user will not be able to watch any videos. The Safety Mode icon is located at the bottom of the YouTube.com page and will either show **Safety On** or **Safety Off**.
- The output for the show session command is modified to include tracker session information. A new line shows tracker stage firewall with the following possible values: TCP RST-client, TCP RST-server, TCP FIN, and Aged out.
- PAN-DB is now the default URL filtering database.
- The default value in the WildFire Server field (**Device > Setup > WildFire > General Settings**) is changed from default-cloud to wildfire-public-cloud in order to enable support for the WF-500 WildFire appliance.
- When creating a security policy, the policy will now by default match services running on the **application-default** port for the service rather than on an any port. The **application-default** setting prevents applications from running on unusual ports and protocols, which if not intentional, can be a sign of undesired application behavior and usage. Note that when you use this option, the firewall still checks for all applications on all ports, but with this configuration, applications are only allowed on their default ports/protocols.
- The GlobalProtect gateway client **Login Lifetime** is extended to enable configuration of the validity period an IKE security association (SA) for third-party IPSec clients connecting to GlobalProtect using the extended authentication (X-Auth) capabilities. Previously, the **Login Lifetime** field only controlled the length of time a GlobalProtect agent gateway login was valid. The SA for IPSec tunnels between a third-party VPN client and the gateway was valid for eight hours before requiring an IKE phase 1 re-key, and this SA lifetime was not configurable. Now, the GlobalProtect **Login Lifetime** set on the **Network > GlobalProtect > Gateways Client Configuration** tab controls both the amount of time a gateway login is valid (for GlobalProtect agents) as well as the amount of time the IPSec client SA with the gateway is valid. In addition, to enable support for IPSec clients that require a shorter key lifetime and to provide more configuration granularity for GlobalProtect agent configurations, the minimum value allowed for the Login Lifetime has been changed from 24 hours to two hours.
- If you enable the **Send Hostname in Syslog** (Logging and Reporting section of **Device > Setup > Management**) option, the default value used in the syslog header now is the fully qualified domain name (FQDN) which comprises the hostname and the domain of the device (firewall or Panorama) that sends the syslogs.

In PAN-OS 5.0, if the **Send Hostname in Syslog** was enabled, the syslog header contained the device's FQDN when both the hostname and domain were configured or just the hostname when the domain was not configured. If neither hostname nor domain was configured, the syslog header contained the IP address of the sending device.

In PAN-OS 4.1 and earlier versions, if the **Send Hostname in Syslog** option was enabled, the syslog header contained the IP address of the sending device.

# <span id="page-20-0"></span>Associated Software Versions

The following minimum software versions are supported with PAN-OS 6.0:

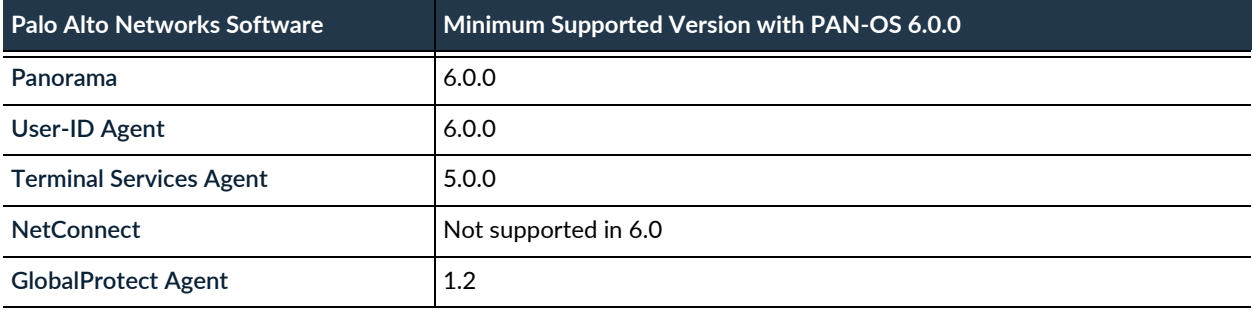

# <span id="page-21-0"></span>Known Issues

- ▲ [Known Issues in PAN-OS 6.0](#page-21-1)
- ▲ [Known Issues Specific to VM-Series Firewalls](#page-24-0)

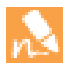

For recent updates to known issues for a given PAN-OS release, refer to [https://live.paloaltonetworks.com/t5/Articles/Critical-Issues-Addressed-in-PAN-OS-Releases/ta-p/52882.](https://live.paloaltonetworks.com/t5/Articles/Critical-Issues-Addressed-in-PAN-OS-Releases/ta-p/52882)

### <span id="page-21-1"></span>Known Issues in PAN-OS 6.0

The following list describes known issues in the PAN-OS 6.0 release:

Starting with PAN-OS 6.0.15, all unresolved known issues and any newly addressed issues in these release notes are identified using new issue ID numbers that include a product-specific prefix. Issues addressed in earlier releases and any associated known issue descriptions continue to use their original issue ID.

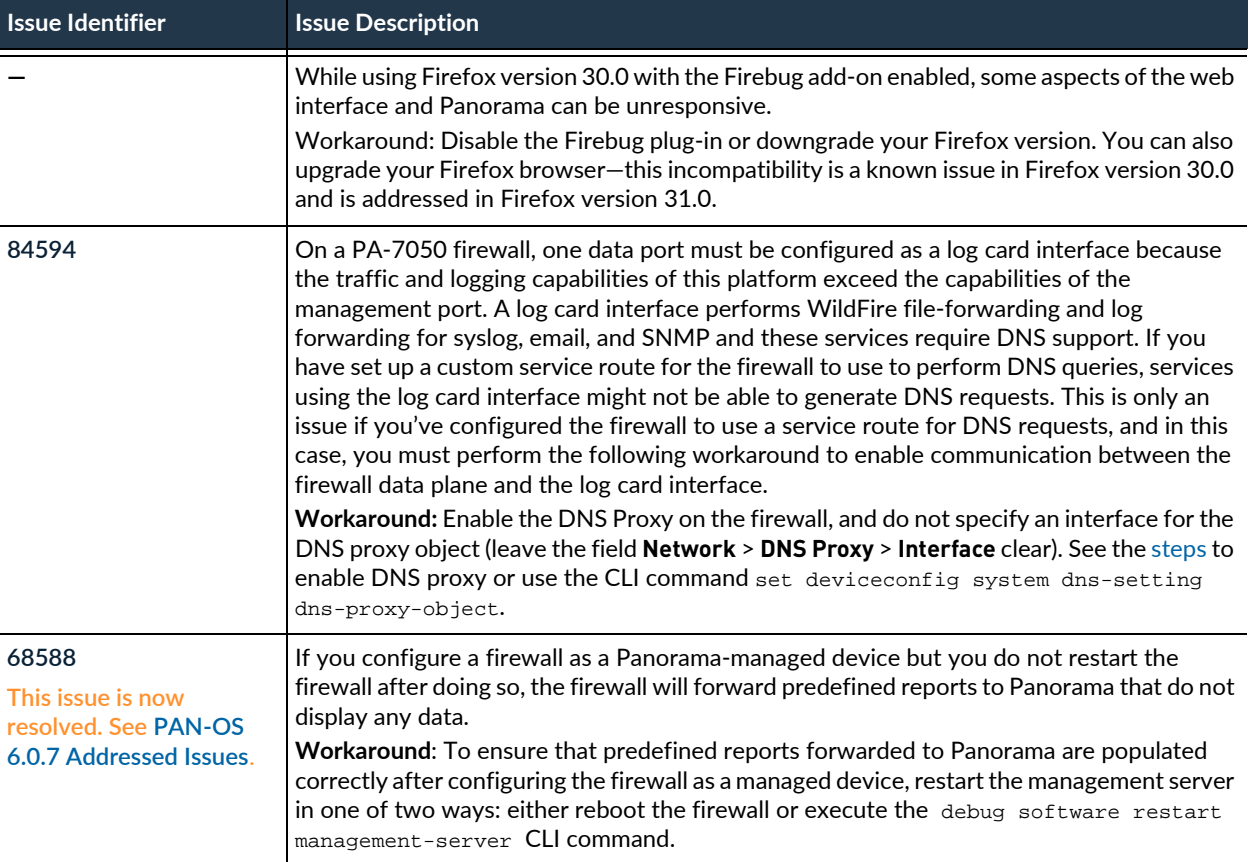

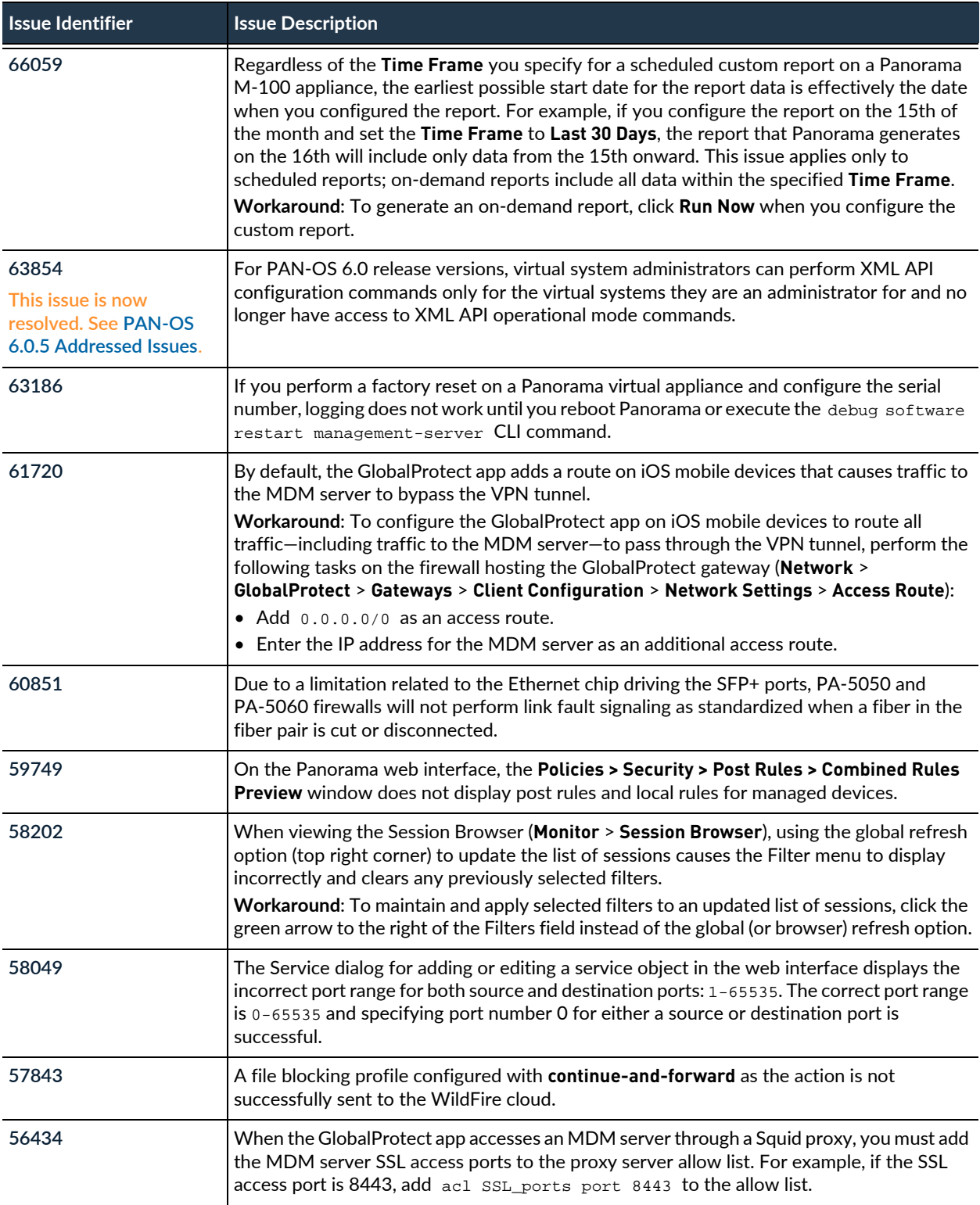

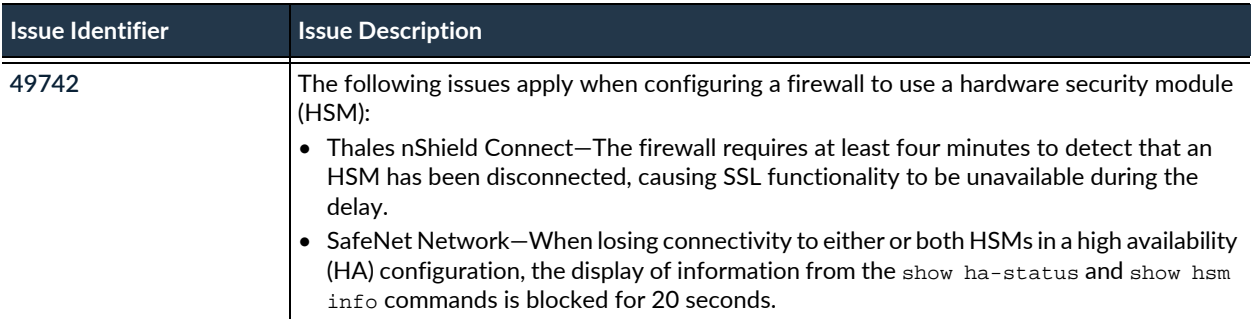

### <span id="page-24-0"></span>**Known Issues Specific to VM-Series Firewalls**

- ▲ [VM-Series on VMware vSphere Hypervisor \(ESXi\)](#page-24-1)
- ▲ [VM-Series on Citrix SDX](#page-24-2)
- ▲ [VM-Series on VMware NSX](#page-25-0)

#### <span id="page-24-1"></span>VM-Series on VMware vSphere Hypervisor (ESXi)

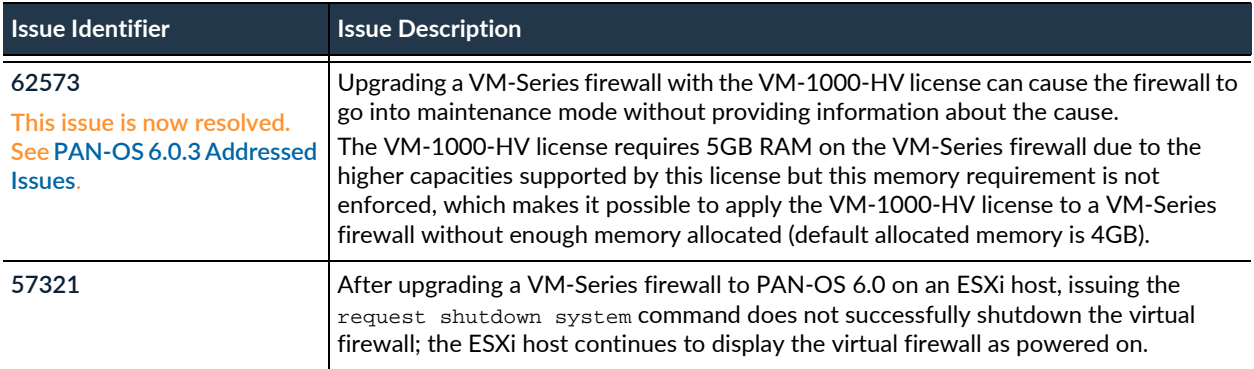

#### <span id="page-24-2"></span>VM-Series on Citrix SDX

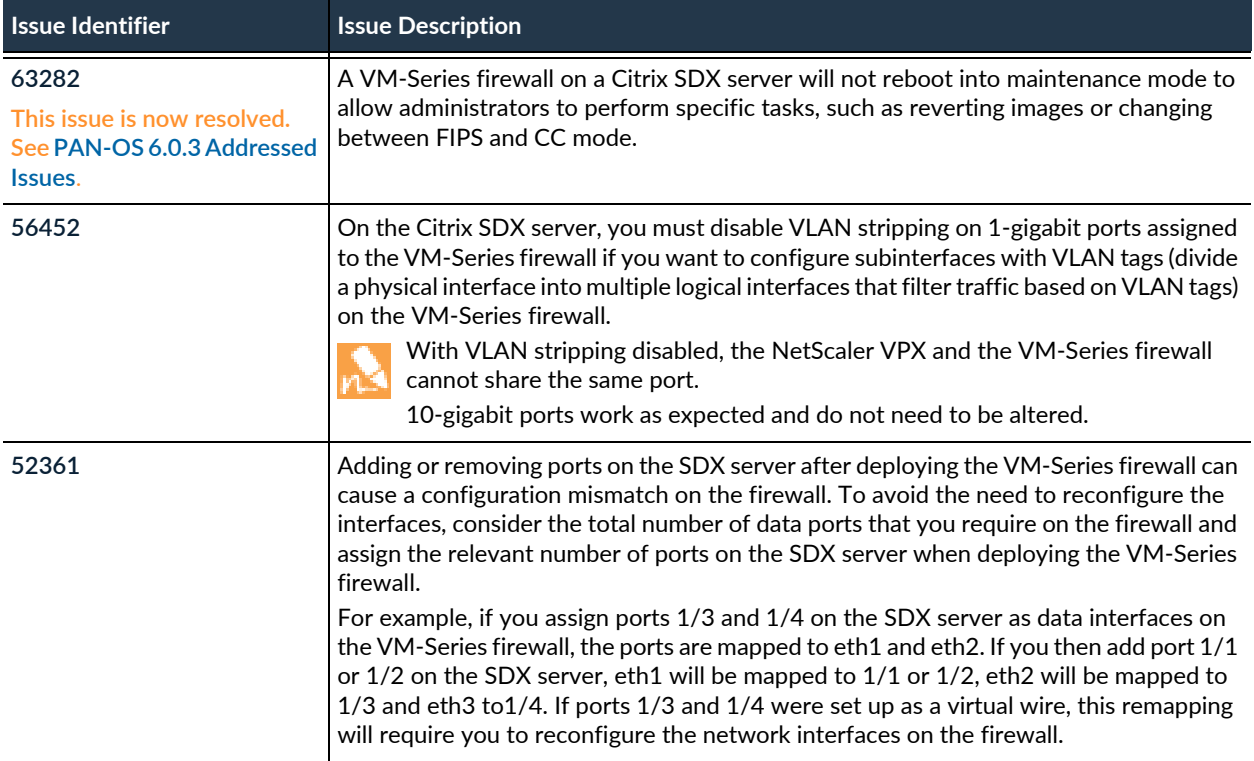

#### <span id="page-25-0"></span>VM-Series on VMware NSX

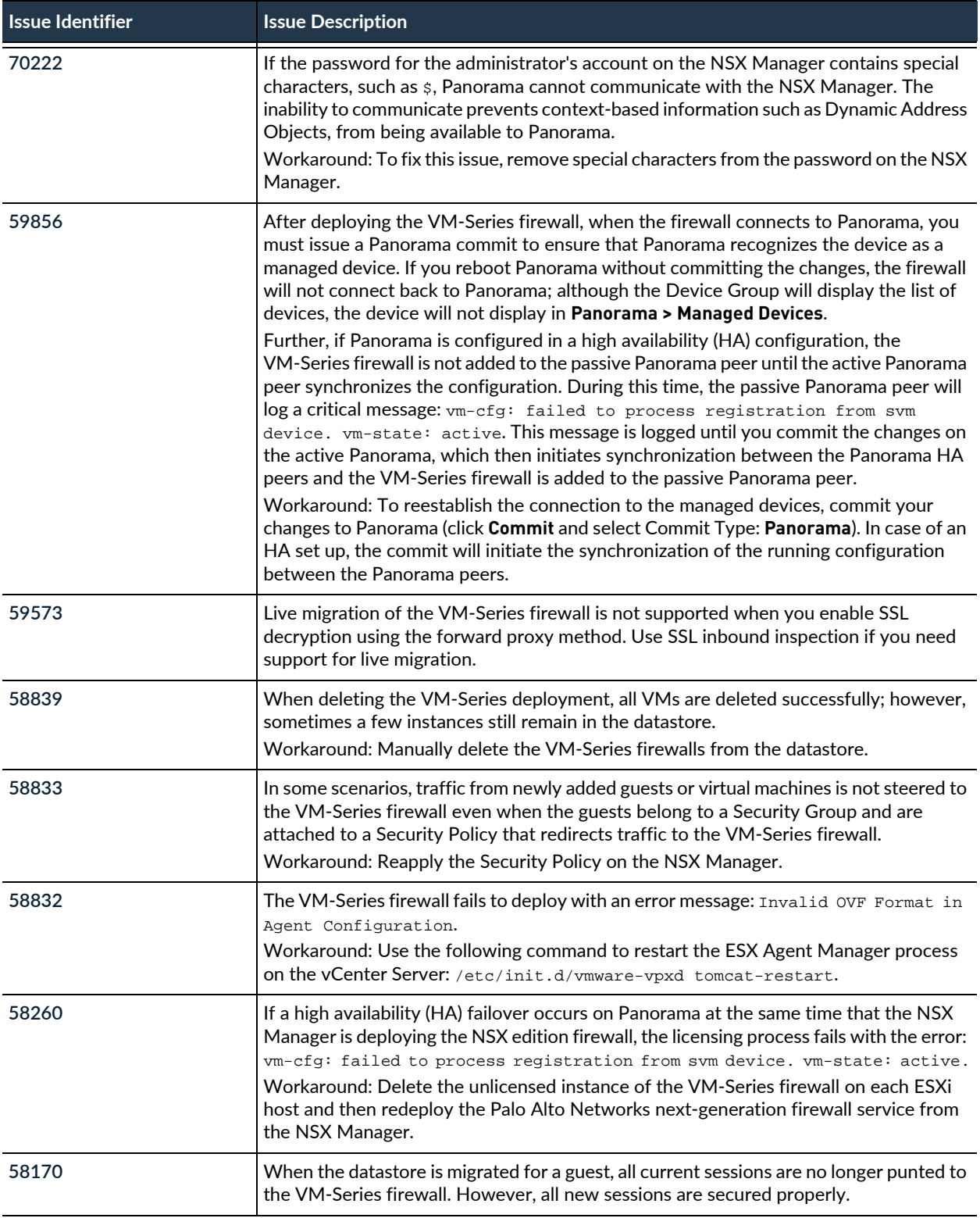

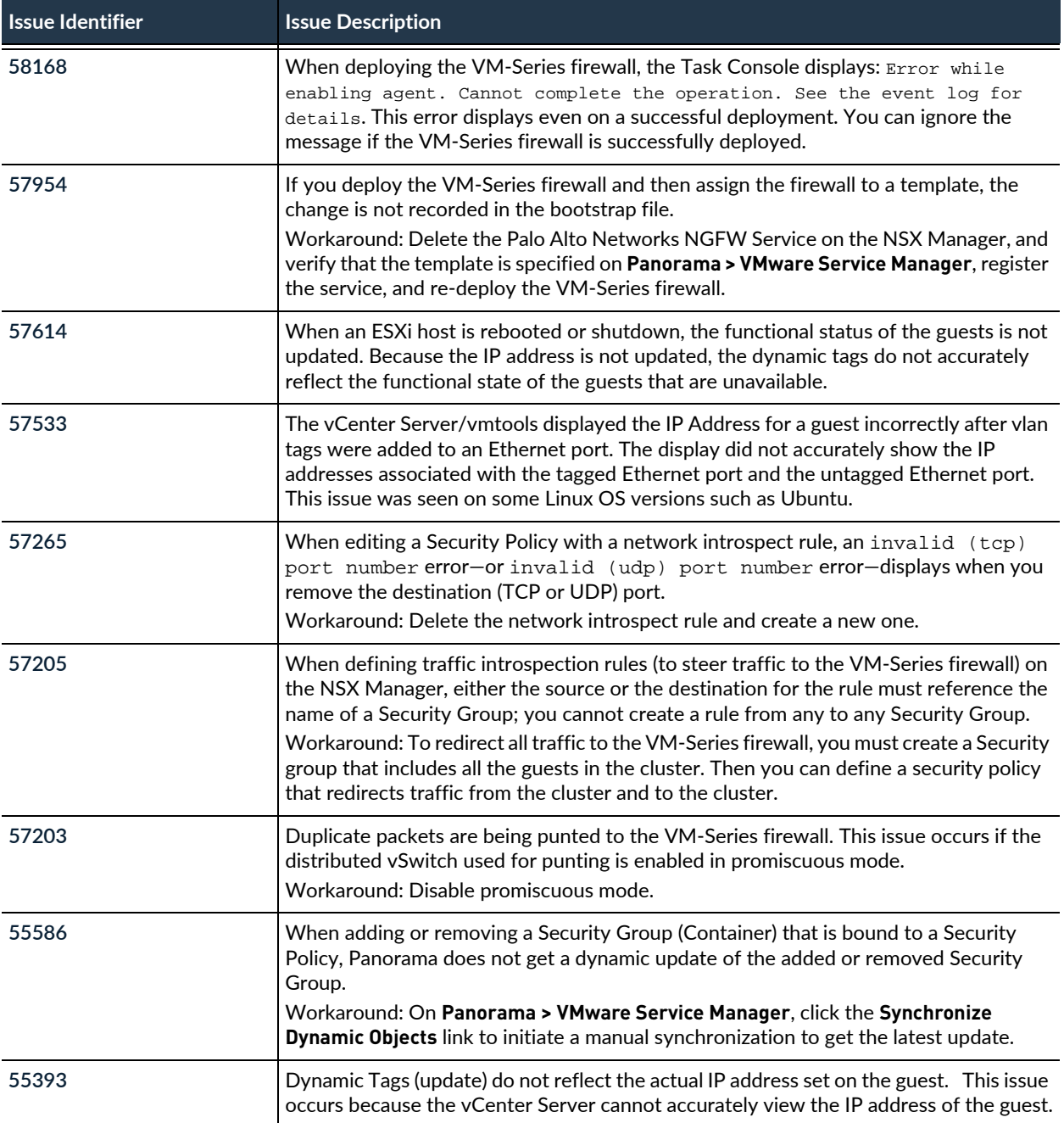

# <span id="page-28-1"></span><span id="page-28-0"></span>PAN-OS 6.0.15 Addressed Issues

The following table lists the issues that are fixed in the PAN-OS $^{\circledR}$  6.0.15 release. For new features introduced in PAN-OS 6.0, associated software versions, known issues, and changes in default behavior, see [PAN-OS 6.0 Release Information.](#page-2-1) Before you upgrade or downgrade to this release, review the information in [Upgrade to PAN-OS 6.0.](https://www.paloaltonetworks.com/documentation/60/pan-os/newfeaturesguide/upgrade-your-firewalls-to-pan-os-6-0)

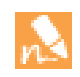

Starting with PAN-OS 6.0.15, all unresolved known issues and any newly addressed issues in these release notes are identified using new issue ID numbers that include a product-specific prefix. Issues addressed in earlier releases and any associated known issue descriptions continue to use their original issue ID.

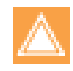

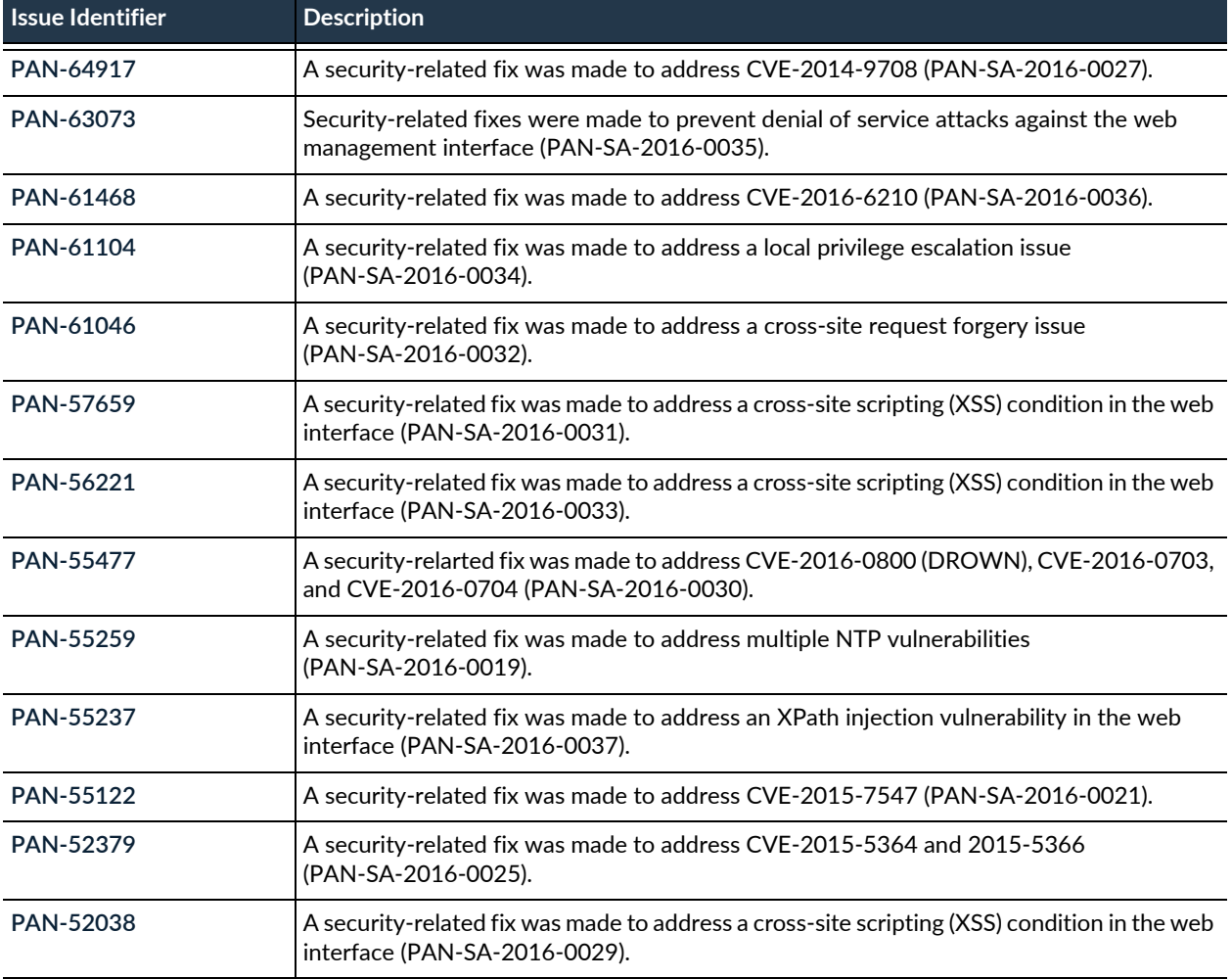

# <span id="page-30-1"></span><span id="page-30-0"></span>PAN-OS 6.0.14 Addressed Issues

The following table lists the issues that are fixed in the PAN-OS $^{\circledR}$  6.0.14 release. For new features introduced in PAN-OS 6.0, associated software versions, known issues, and changes in default behavior, see [PAN-OS 6.0 Release Information.](#page-2-1) Before you upgrade or downgrade to this release, review the information in [Upgrade to PAN-OS 6.0.](https://www.paloaltonetworks.com/documentation/60/pan-os/newfeaturesguide/upgrade-your-firewalls-to-pan-os-6-0)

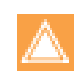

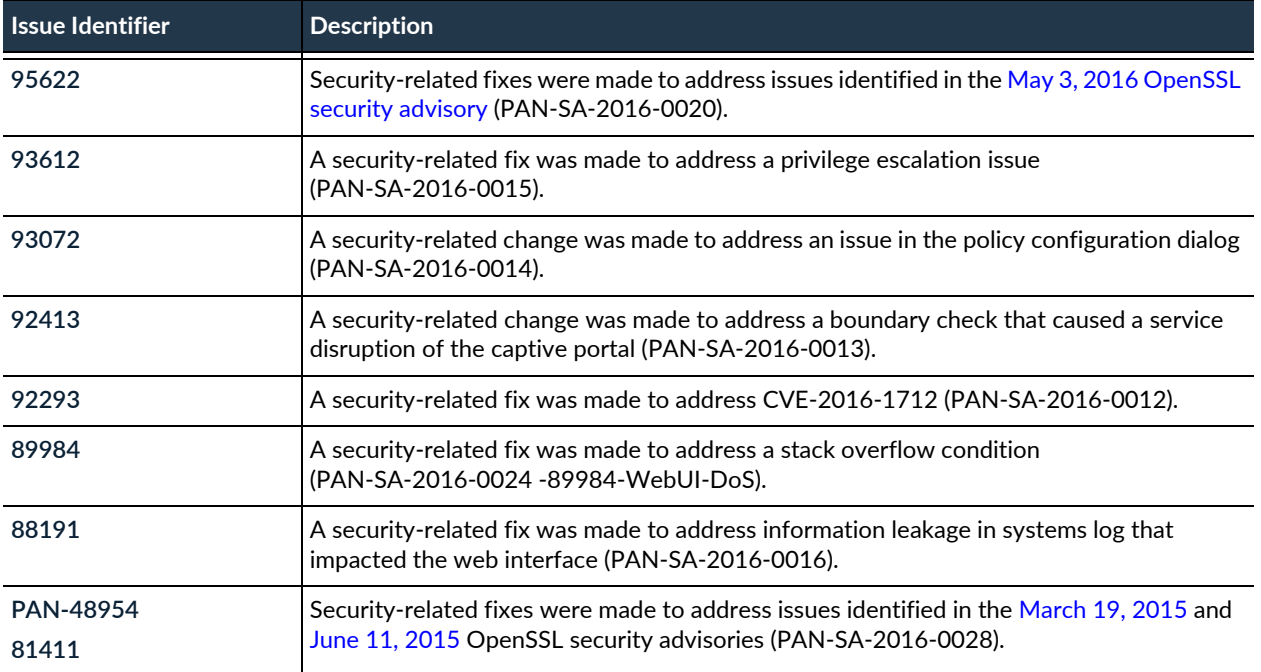

# <span id="page-32-1"></span><span id="page-32-0"></span>PAN-OS 6.0.13 Addressed Issues

The following table lists the issues that are fixed in the PAN-OS® 6.0.13 release. For new features introduced in PAN-OS 6.0, associated software versions, known issues, and changes in default behavior, see [PAN-OS 6.0 Release Information.](#page-2-1) Before you upgrade or downgrade to this release, review the information in [Upgrade to PAN-OS 6.0.](https://www.paloaltonetworks.com/documentation/60/pan-os/newfeaturesguide/upgrade-your-firewalls-to-pan-os-6-0)

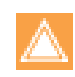

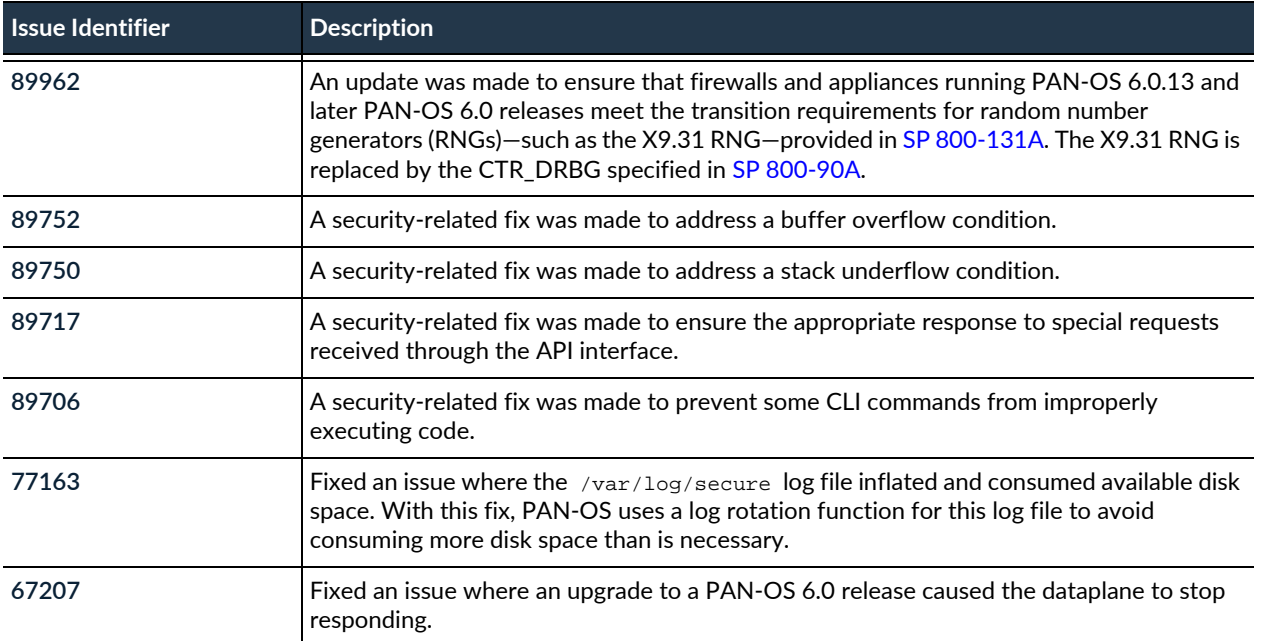

# <span id="page-34-1"></span><span id="page-34-0"></span>PAN-OS 6.0.12 Addressed Issues

The following table lists the issues that are fixed in the PAN-OS $^{\circledR}$  6.0.12 release. For new features introduced in PAN-OS 6.0, associated software versions, known issues, and changes in default behavior, see [PAN-OS 6.0 Release Information.](#page-2-1) Before you upgrade or downgrade to this release, review the information in [Upgrade to PAN-OS 6.0.](https://www.paloaltonetworks.com/documentation/60/pan-os/newfeaturesguide/upgrade-your-firewalls-to-pan-os-6-0)

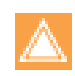

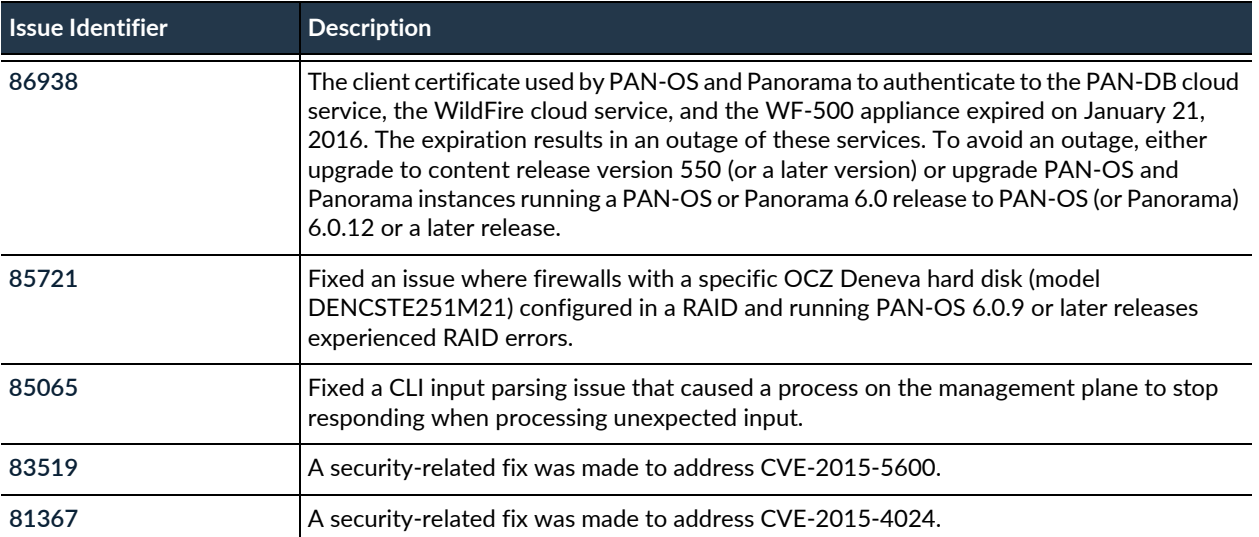
### PAN-OS 6.0.11 Addressed Issues

The following table lists the issues that are fixed in the PAN-OS® 6.0.11 release. For new features introduced in PAN-OS 6.0, associated software versions, known issues, and changes in default behavior, see [PAN-OS 6.0 Release Information.](#page-2-0) Before you upgrade or downgrade to this release, review the information in [Upgrade to PAN-OS 6.0.](https://www.paloaltonetworks.com/documentation/60/pan-os/newfeaturesguide/upgrade-your-firewalls-to-pan-os-6-0)

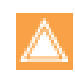

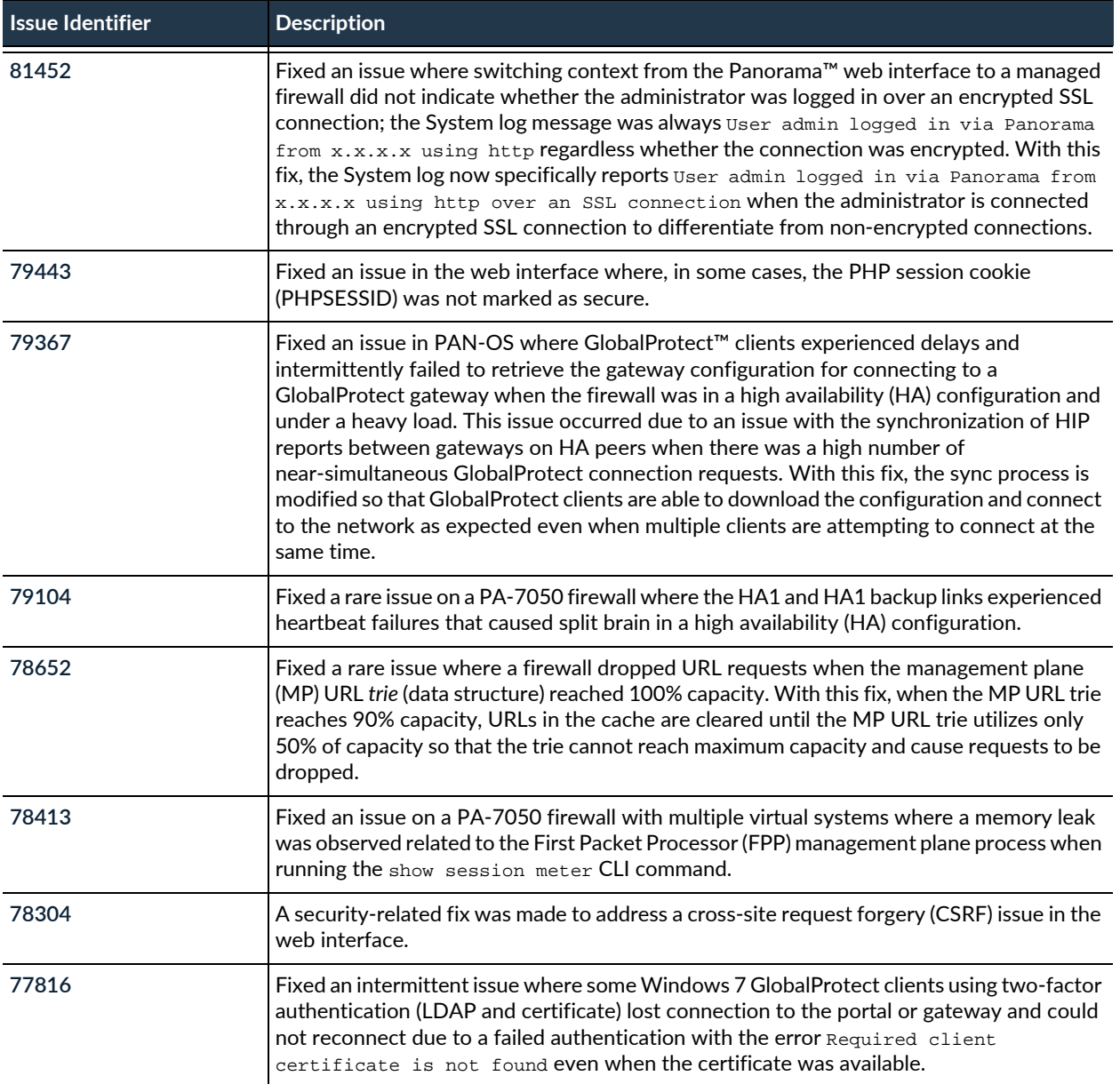

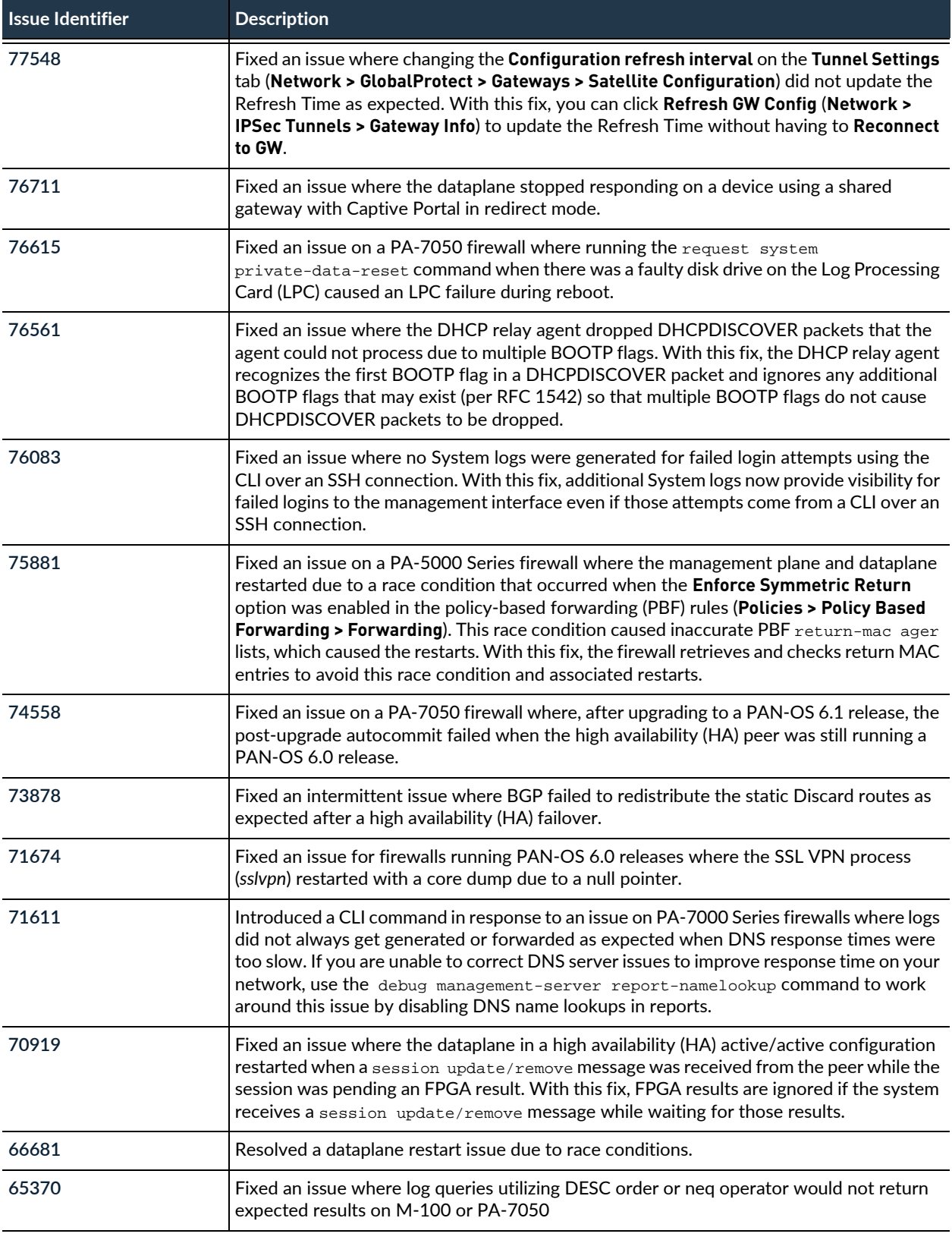

#### PAN-OS 6.0.11 Addressed Issues

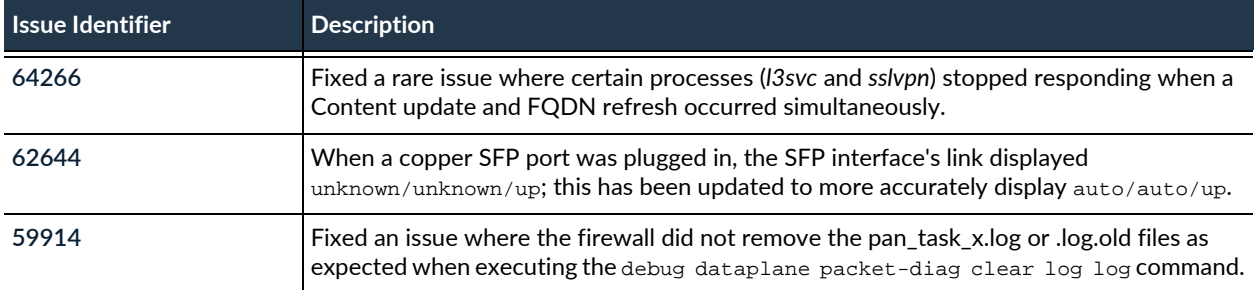

#### PAN-OS 6.0.10 Addressed Issues

The following table lists the issues that are fixed in the PAN-OS® 6.0.10 release. For new features introduced in PAN-OS 6.0, associated software versions, known issues, and changes in default behavior, see [PAN-OS 6.0 Release Information.](#page-2-0) Before you upgrade or downgrade to this release, review the information in [Upgrade to PAN-OS 6.0.](https://www.paloaltonetworks.com/documentation/60/pan-os/newfeaturesguide/upgrade-your-firewalls-to-pan-os-6-0)

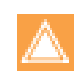

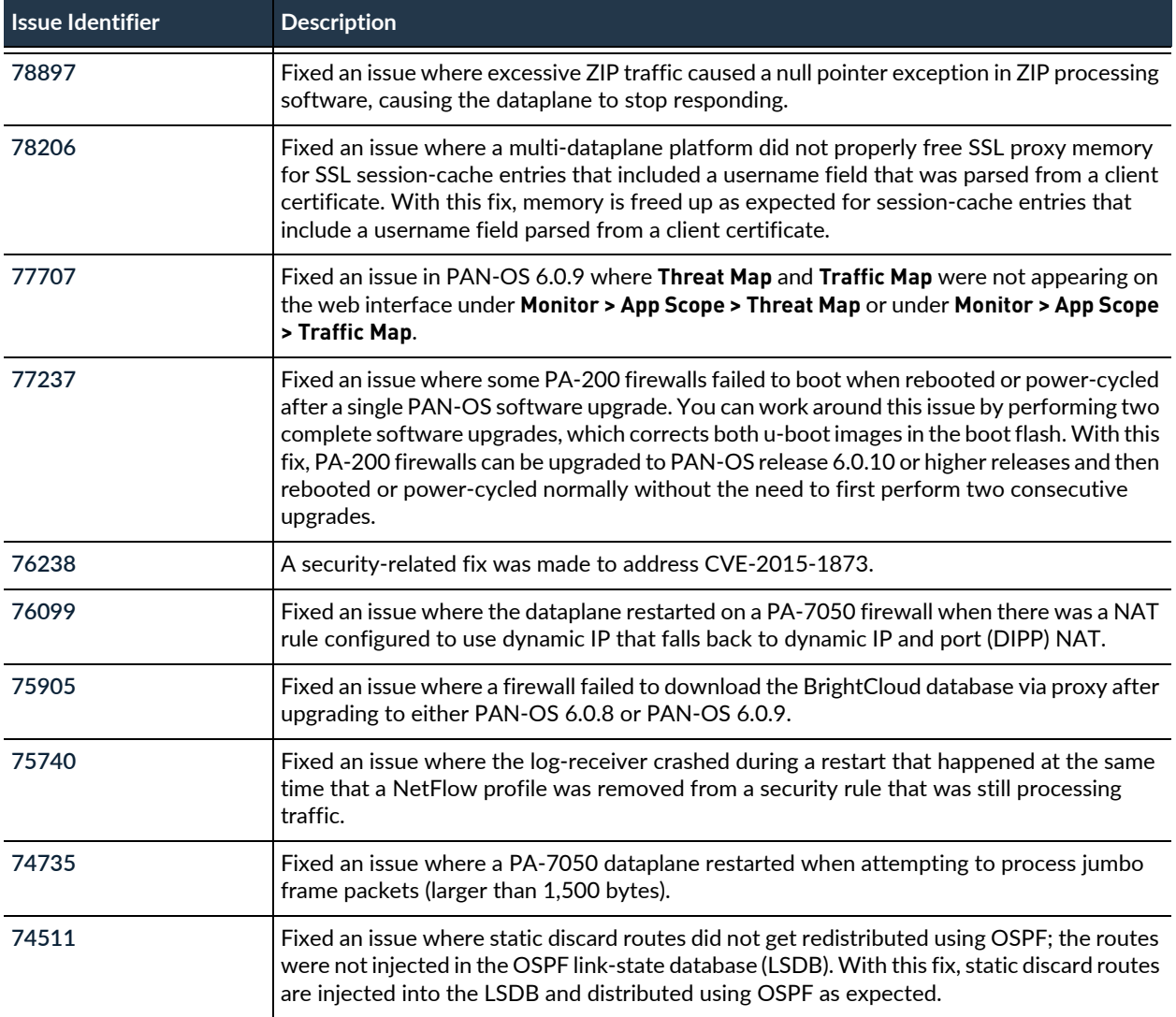

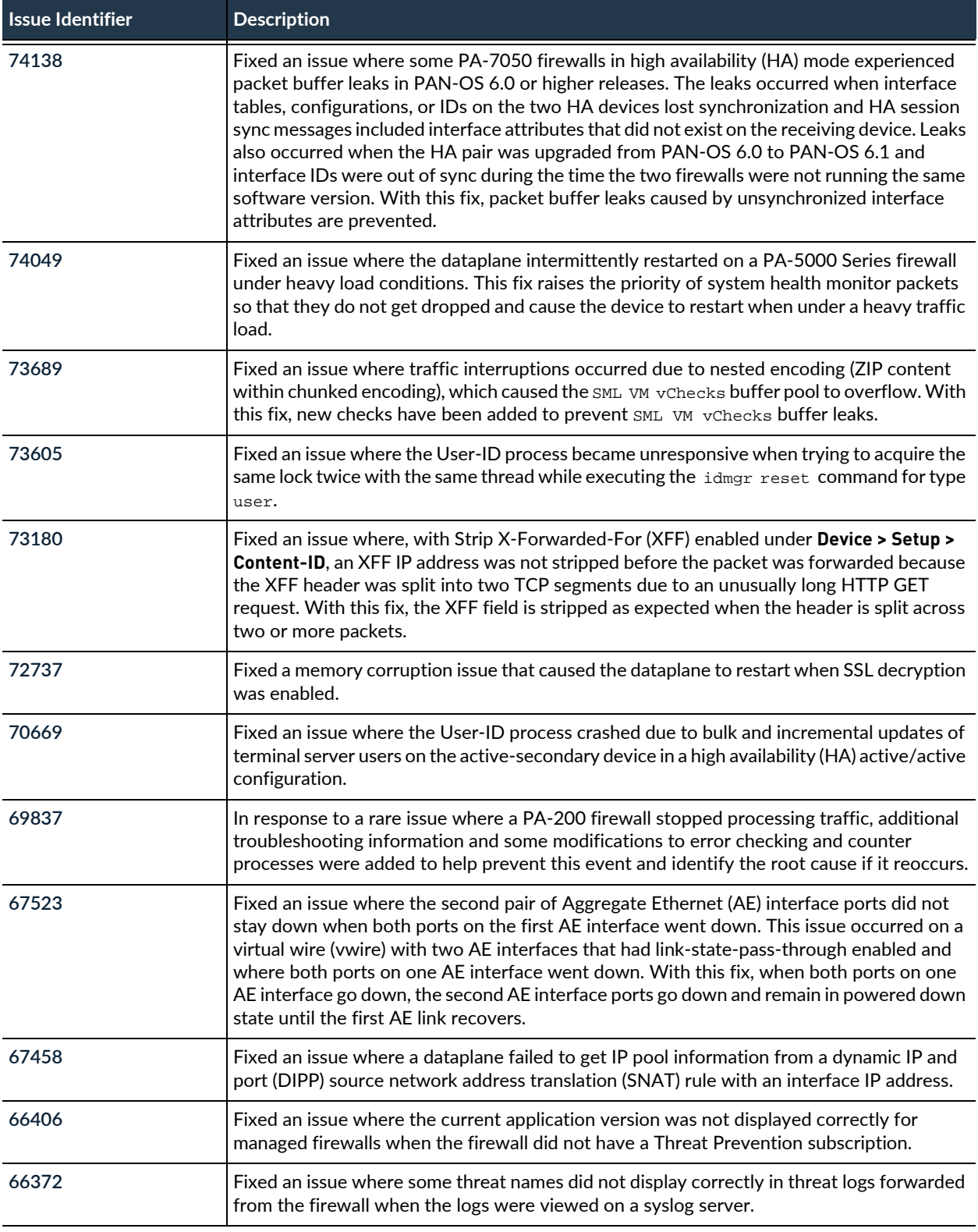

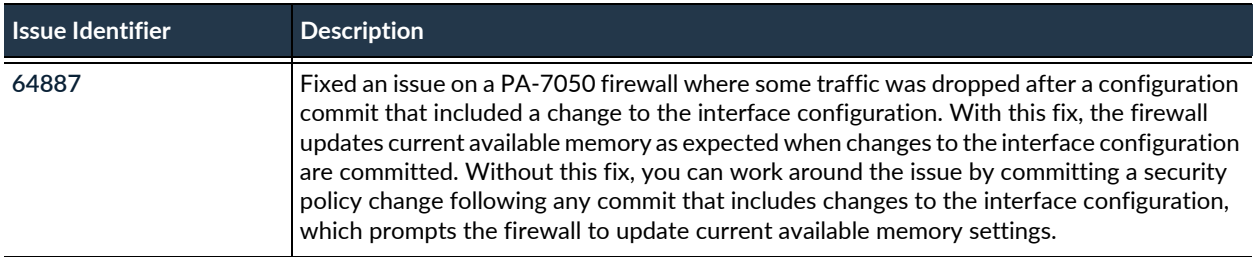

### PAN-OS 6.0.9 Addressed Issues

The following table lists the issues that are fixed in the PAN-OS® 6.0.9 release. For new features introduced in PAN-OS 6.0, associated software versions, known issues, and changes in default behavior, see [PAN-OS](#page-2-0)  [6.0 Release Information](#page-2-0). Before you upgrade or downgrade to this release, review the information in [Upgrade to PAN-OS 6.0](https://www.paloaltonetworks.com/documentation/60/pan-os/newfeaturesguide/upgrade-your-firewalls-to-pan-os-6-0).

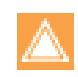

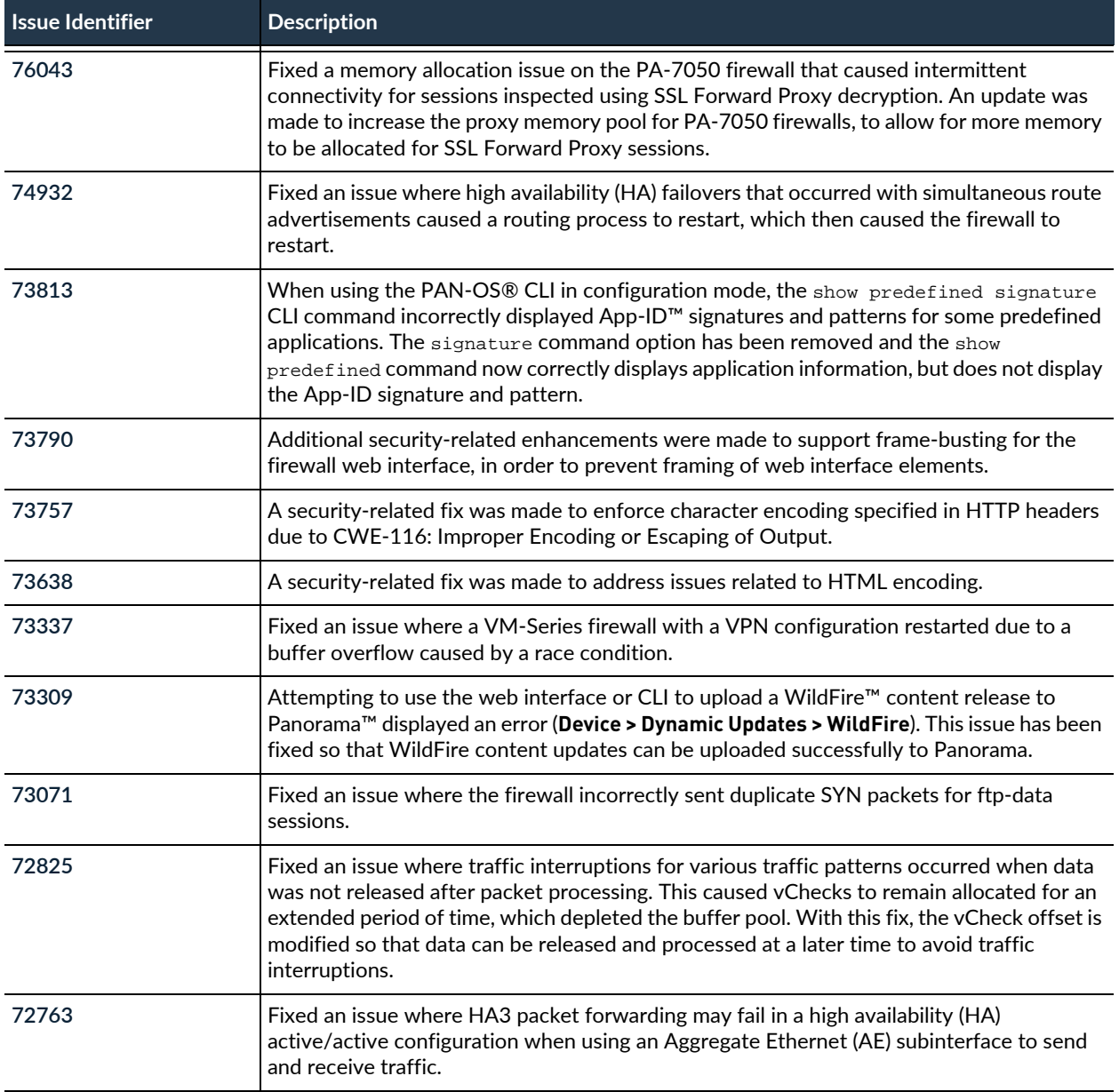

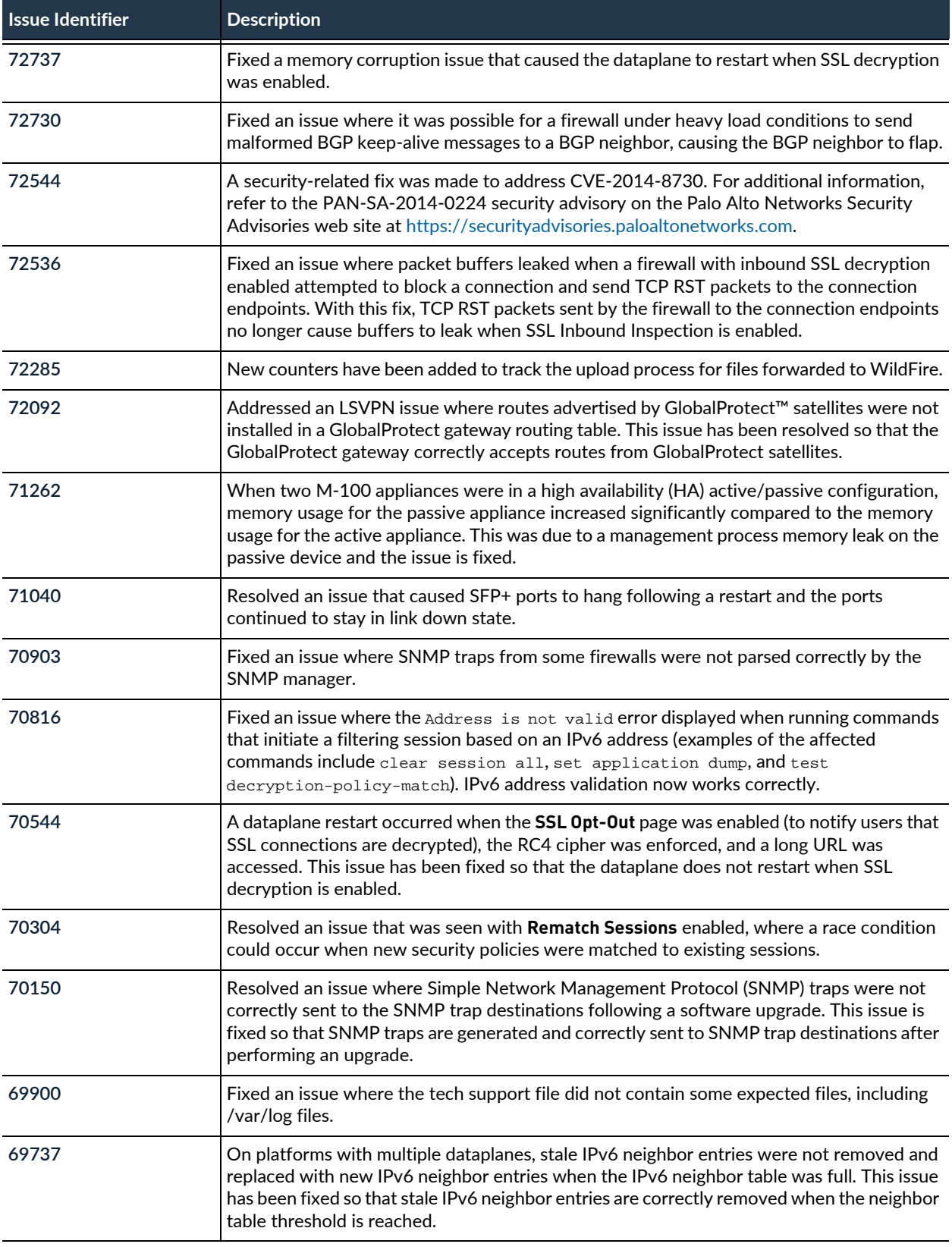

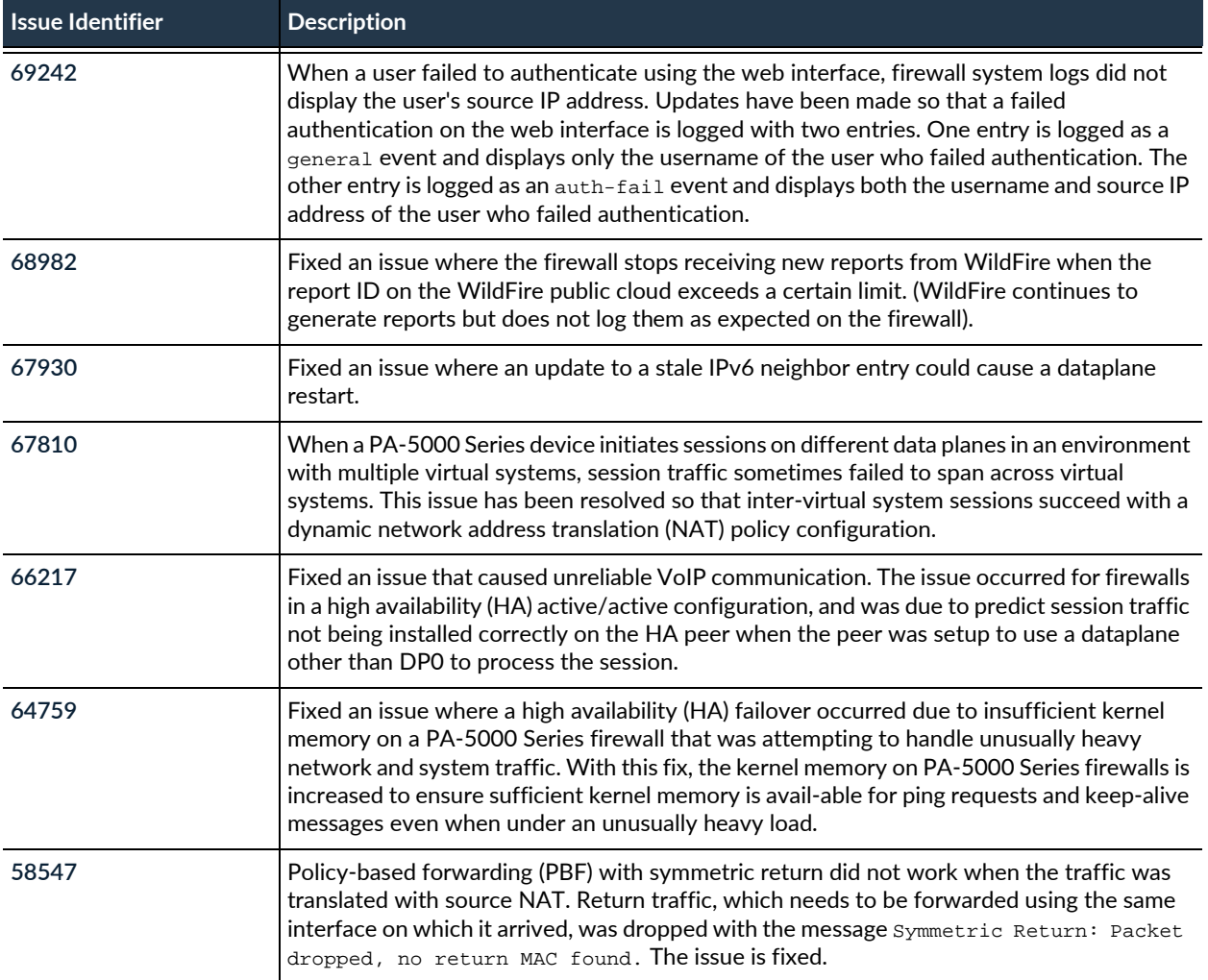

### PAN-OS 6.0.8 Addressed Issues

The following table lists the issues that are fixed in the PAN-OS® 6.0.8 release. For new features introduced in PAN-OS 6.0, associated software versions, known issues, and changes in default behavior, see [PAN-OS](#page-2-0)  [6.0 Release Information](#page-2-0). Before you upgrade or downgrade to this release, review the information in [Upgrade to PAN-OS 6.0](https://www.paloaltonetworks.com/documentation/60/pan-os/newfeaturesguide/upgrade-your-firewalls-to-pan-os-6-0).

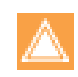

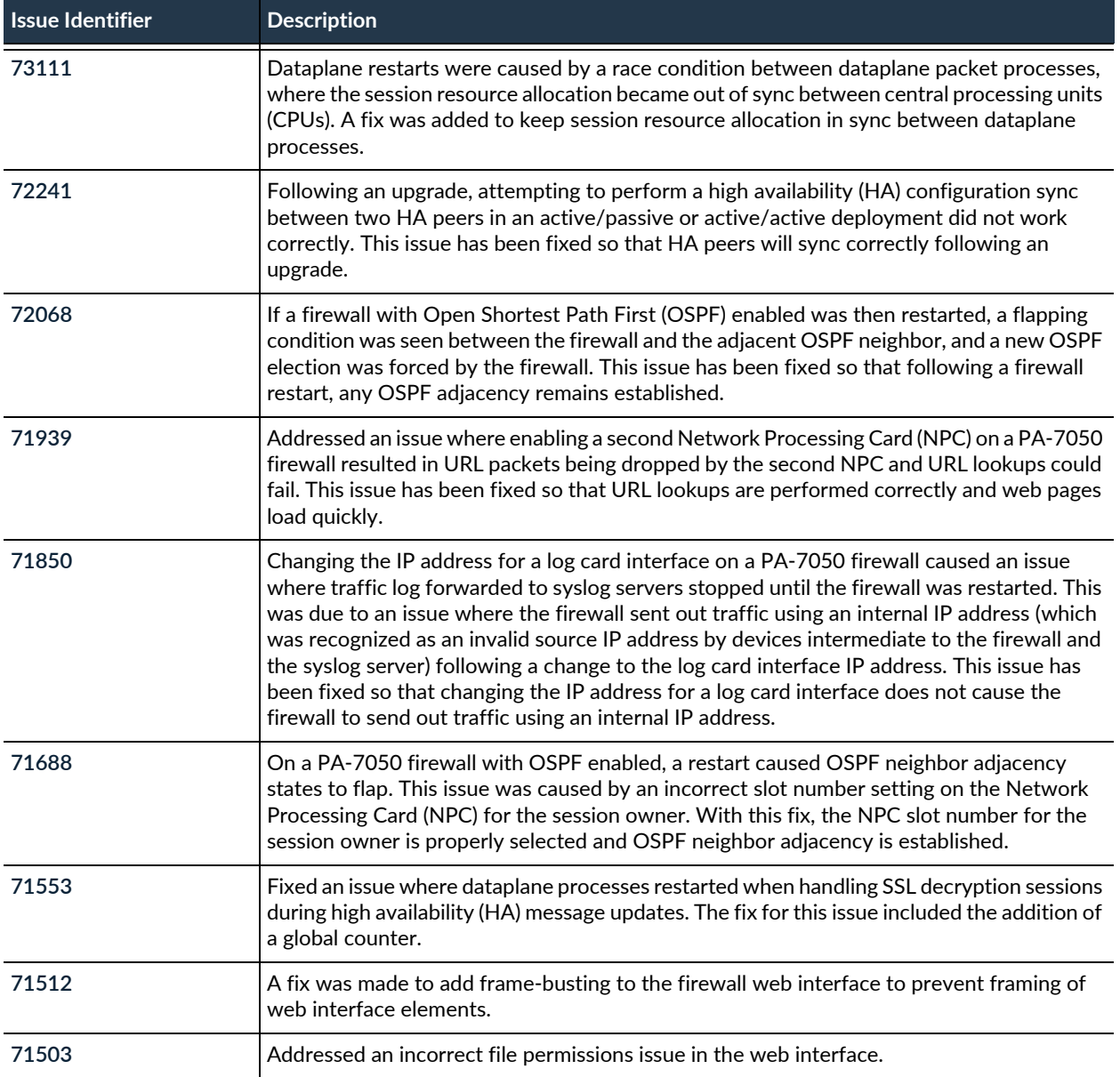

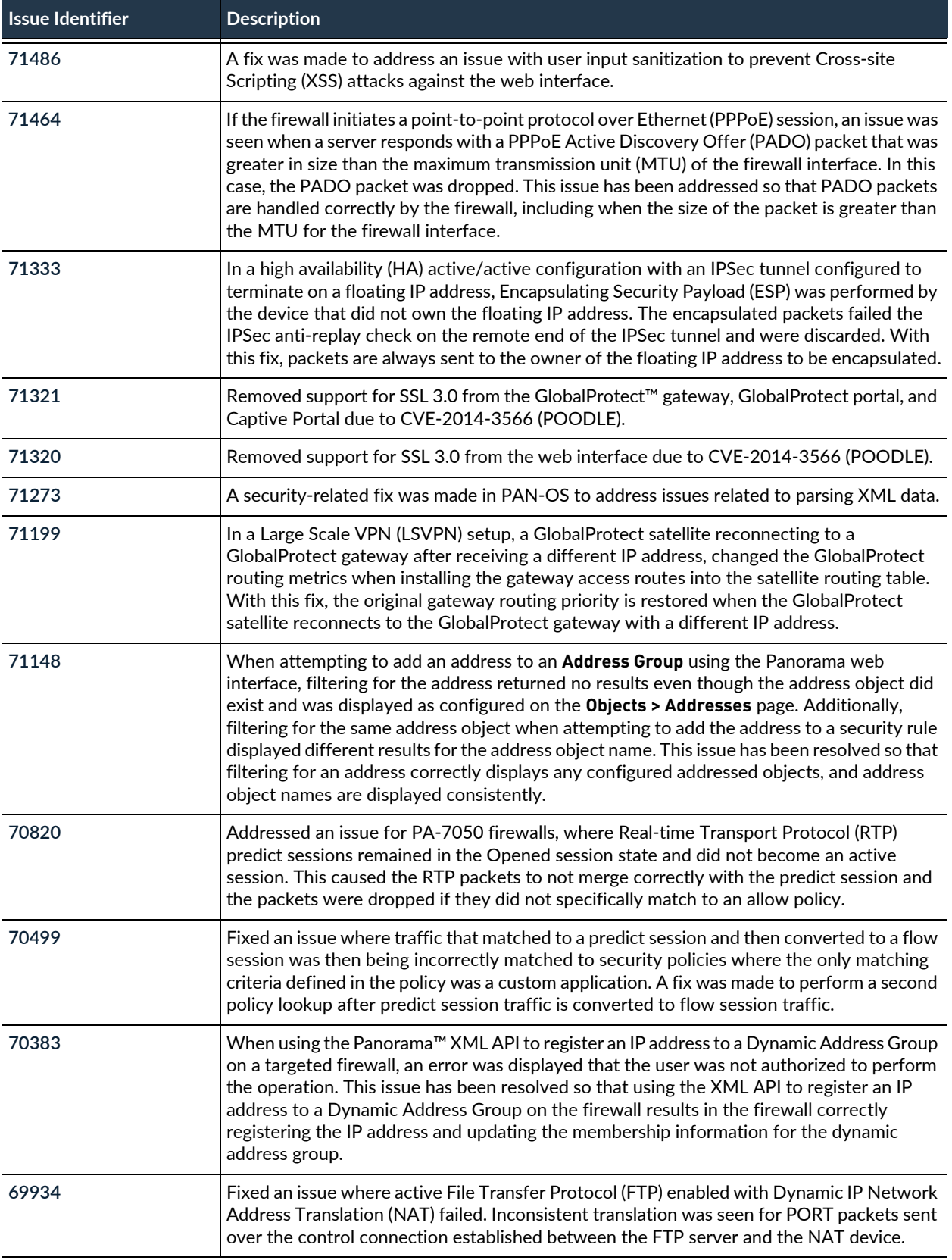

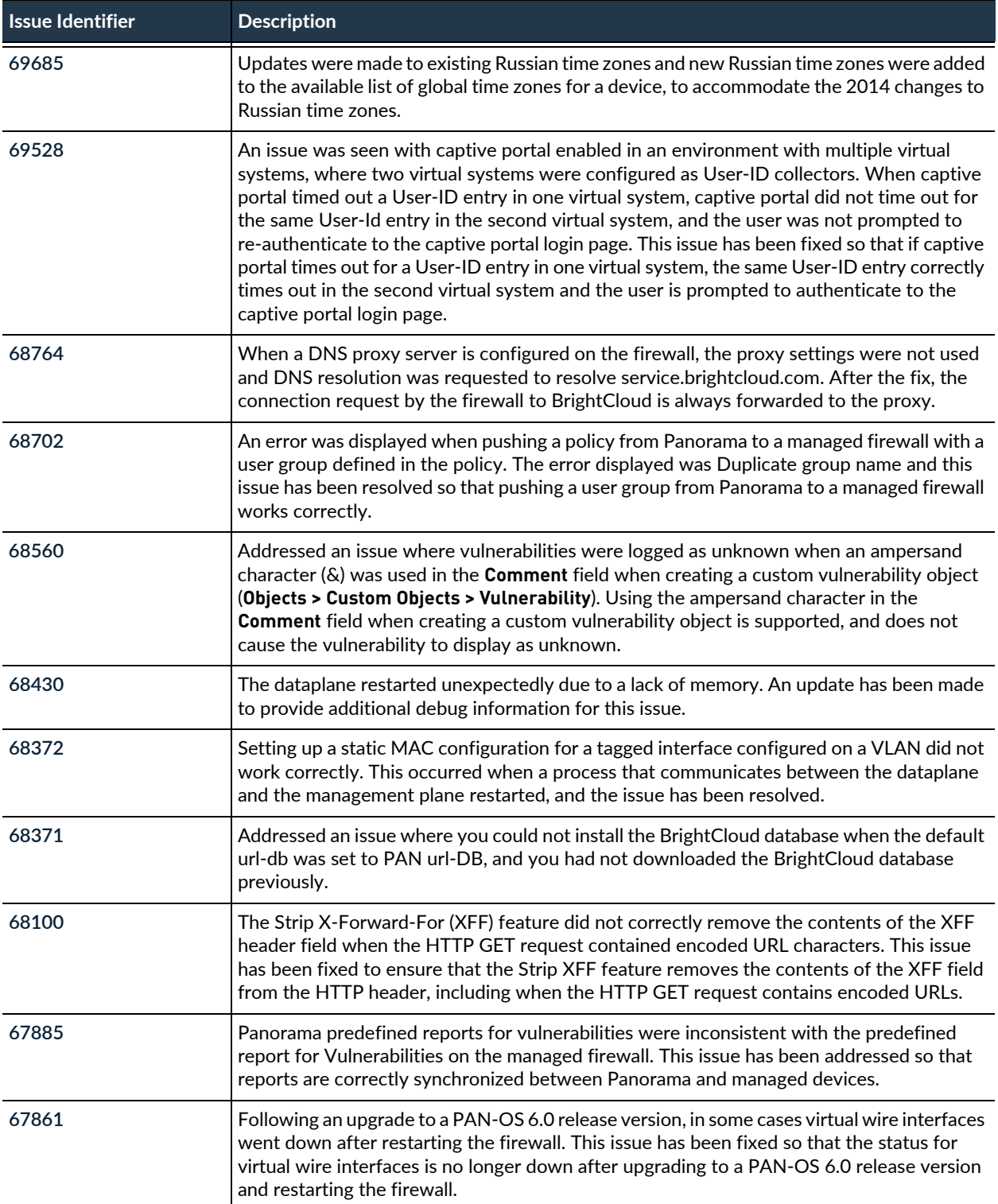

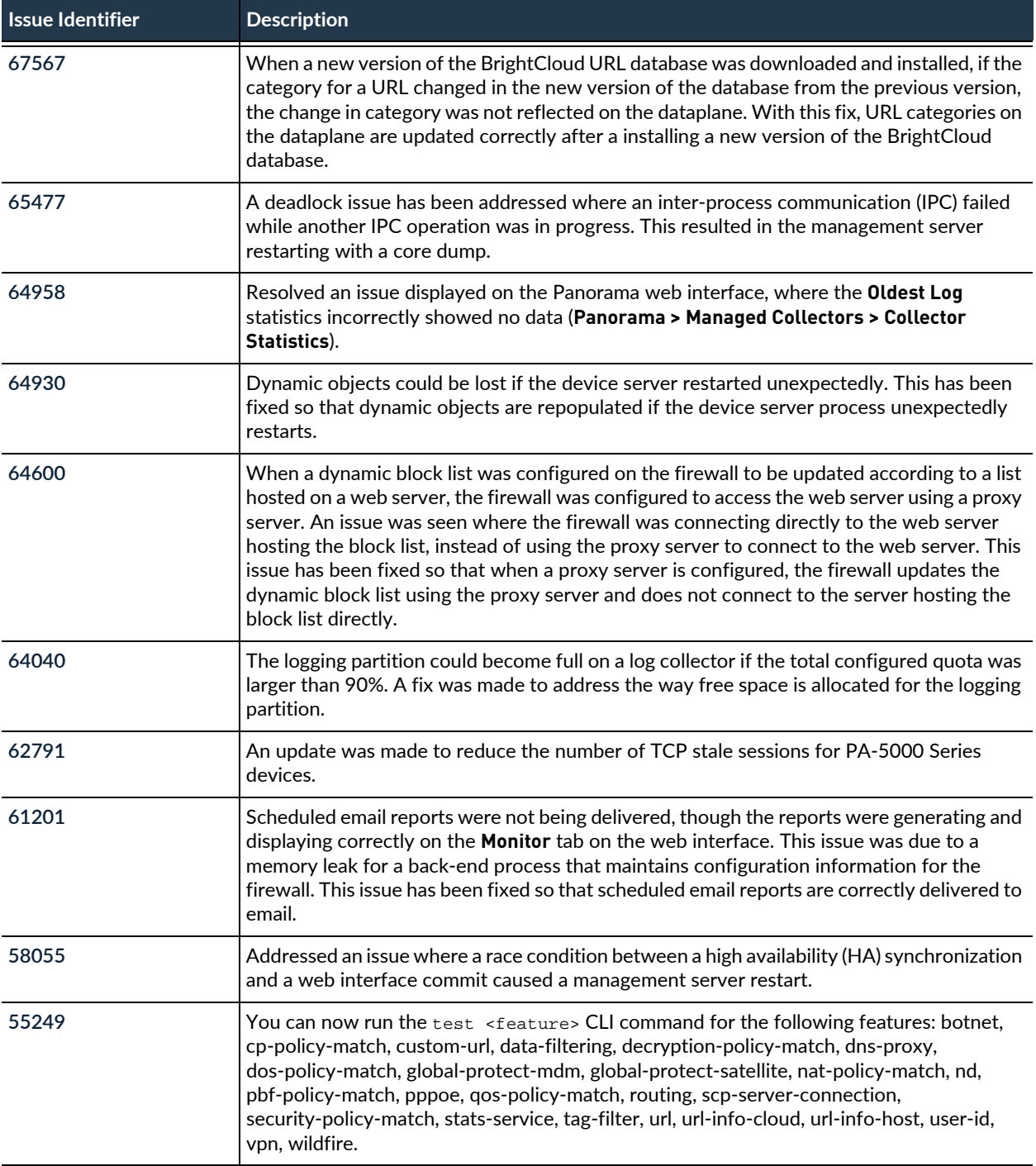

### PAN-OS 6.0.7 Addressed Issues

The following table lists the issues that are fixed in the PAN-OS® 6.0.7 release. For new features introduced in PAN-OS 6.0, associated software versions, known issues, and changes in default behavior, see [PAN-OS](#page-2-0)  [6.0 Release Information](#page-2-0). Before you upgrade or downgrade to this release, review the information in [Upgrade to PAN-OS 6.0](https://www.paloaltonetworks.com/documentation/60/pan-os/newfeaturesguide/upgrade-your-firewalls-to-pan-os-6-0).

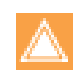

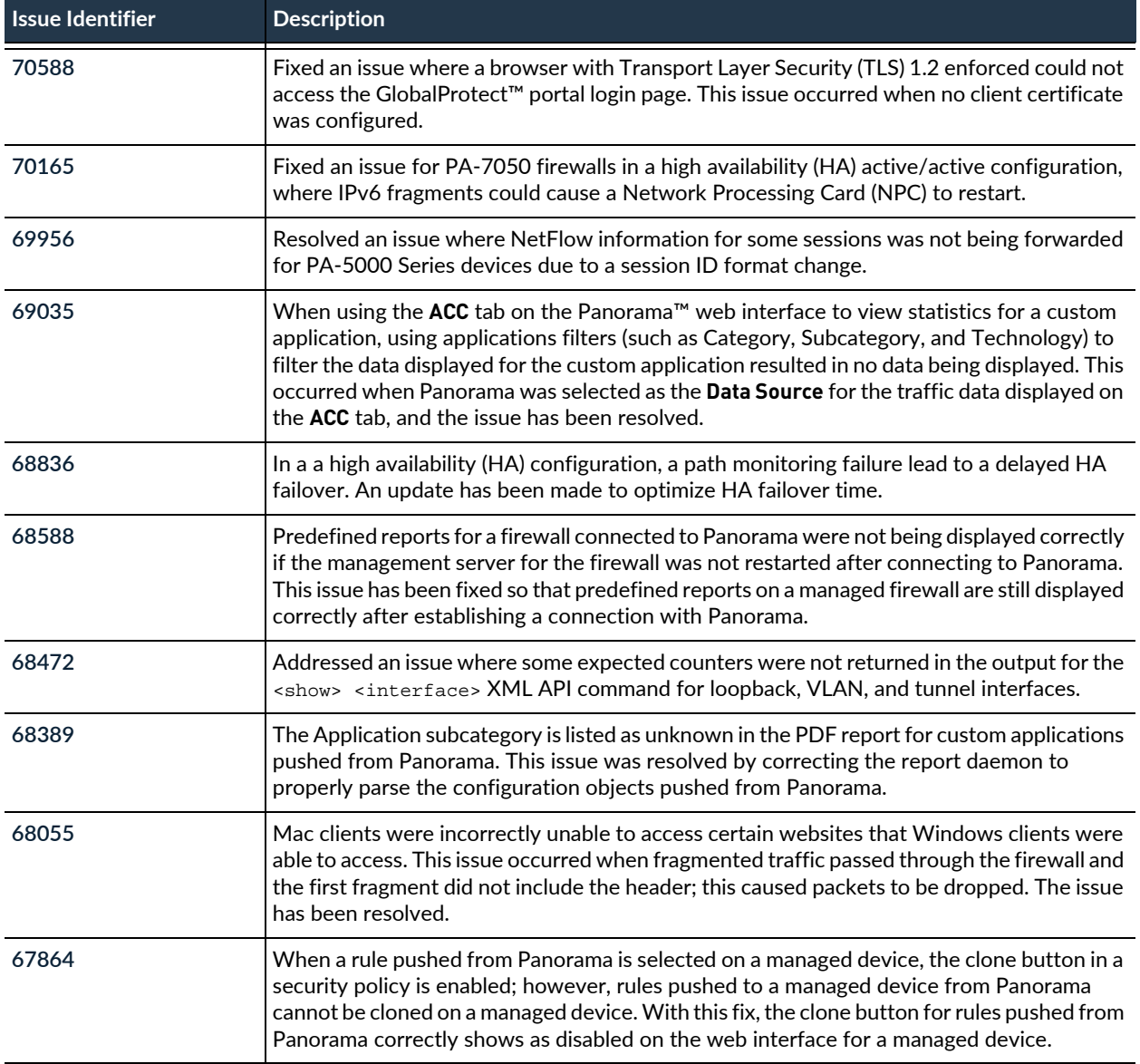

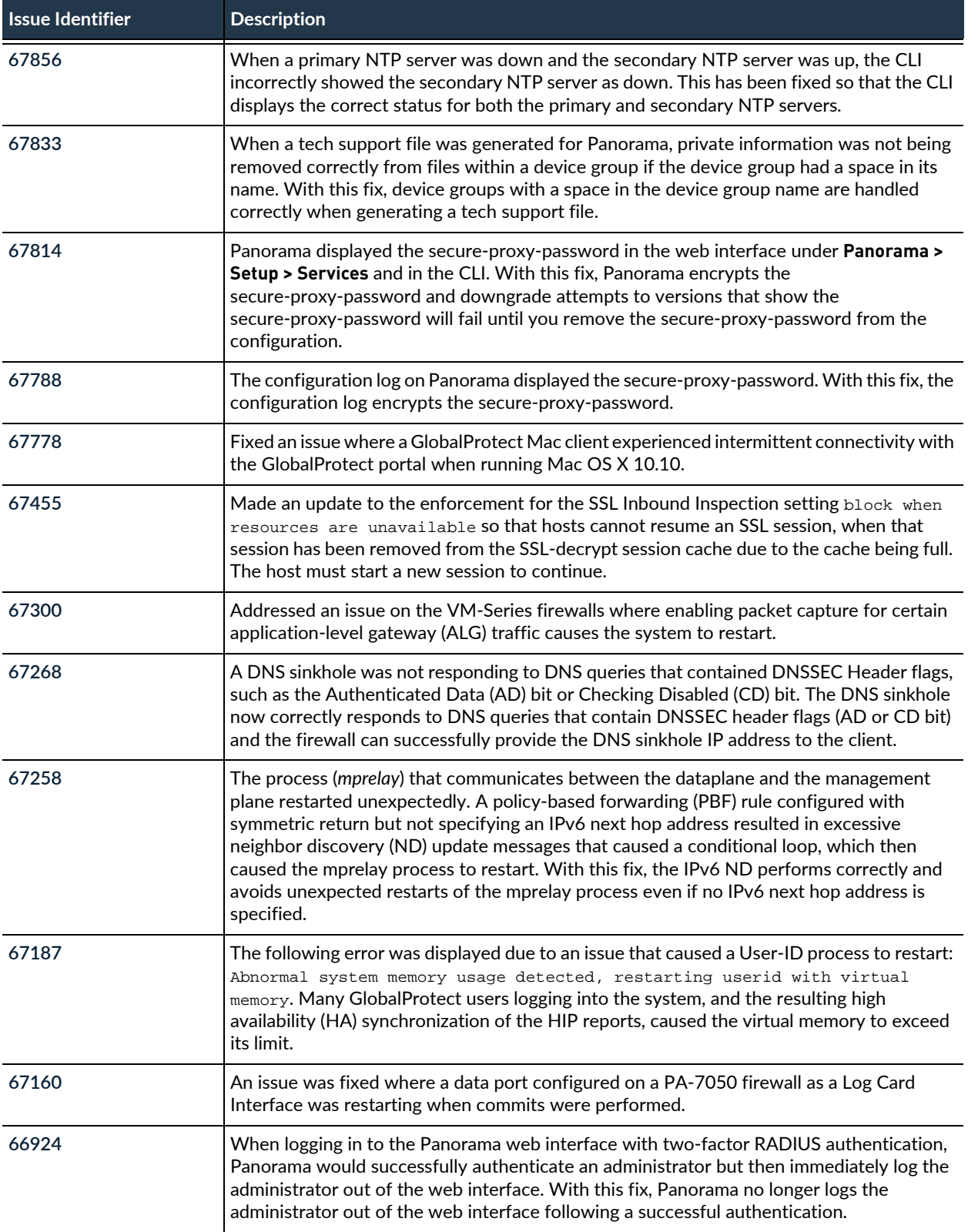

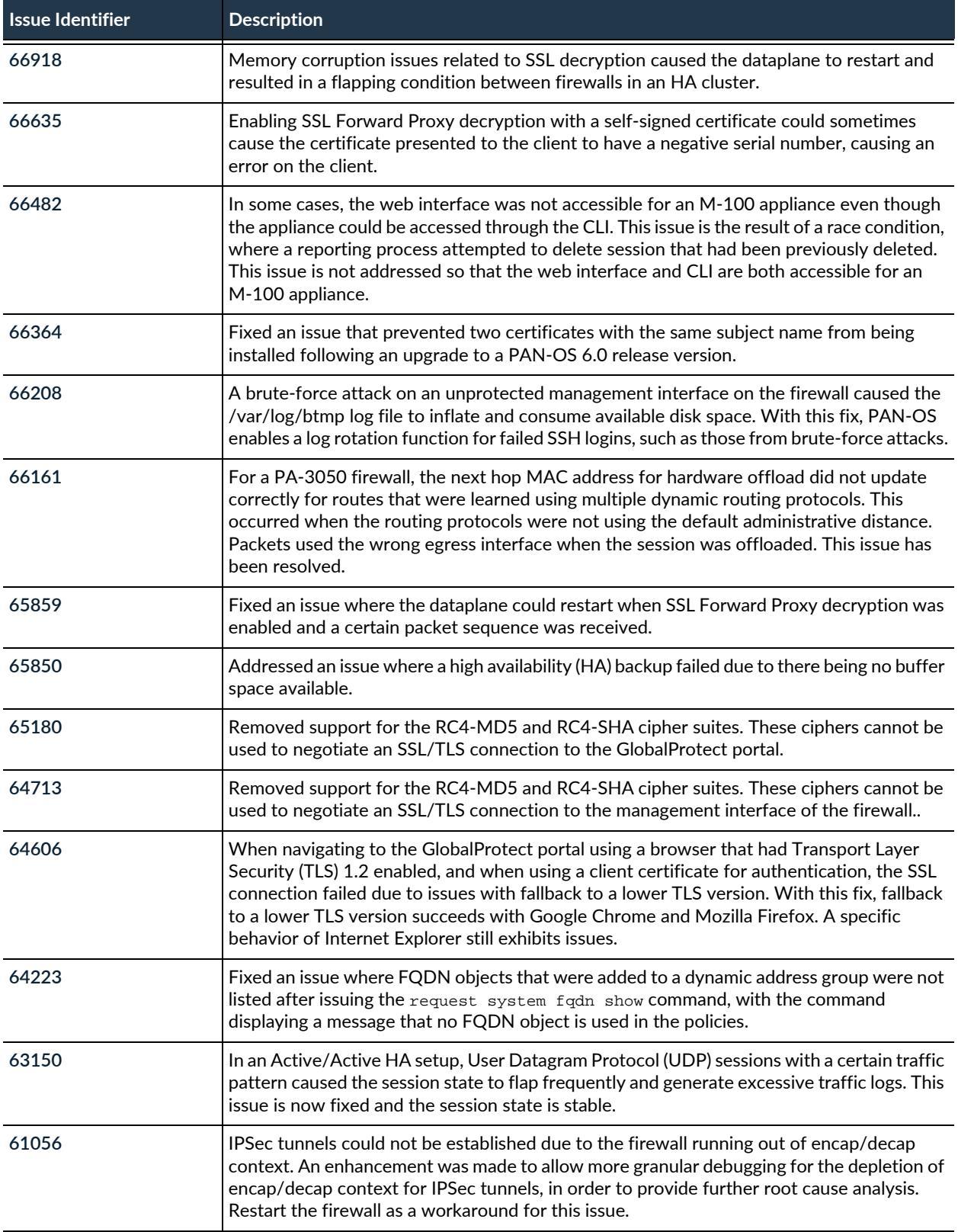

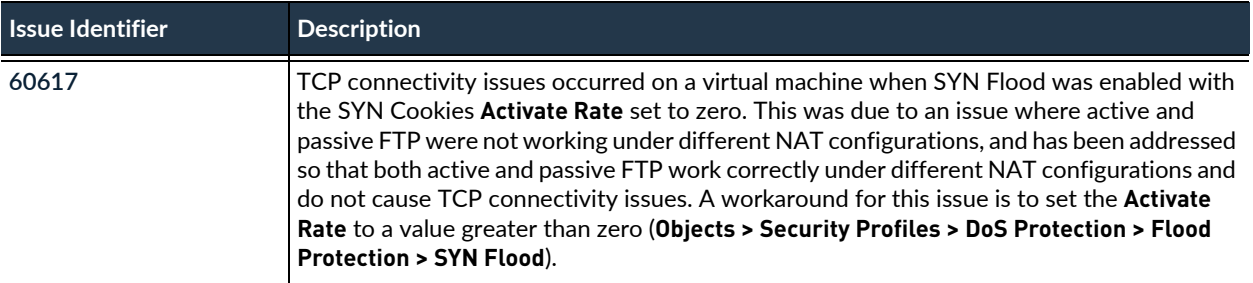

### PAN-OS 6.0.6 Addressed Issues

The following table lists the issues that are fixed in the PAN-OS® 6.0.6 release. For new features introduced in PAN-OS 6.0, associated software versions, known issues, and changes in default behavior, see [PAN-OS](#page-2-0)  [6.0 Release Information](#page-2-0). Before you upgrade or downgrade to this release, review the information in [Upgrade to PAN-OS 6.0](https://www.paloaltonetworks.com/documentation/60/pan-os/newfeaturesguide/upgrade-your-firewalls-to-pan-os-6-0).

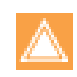

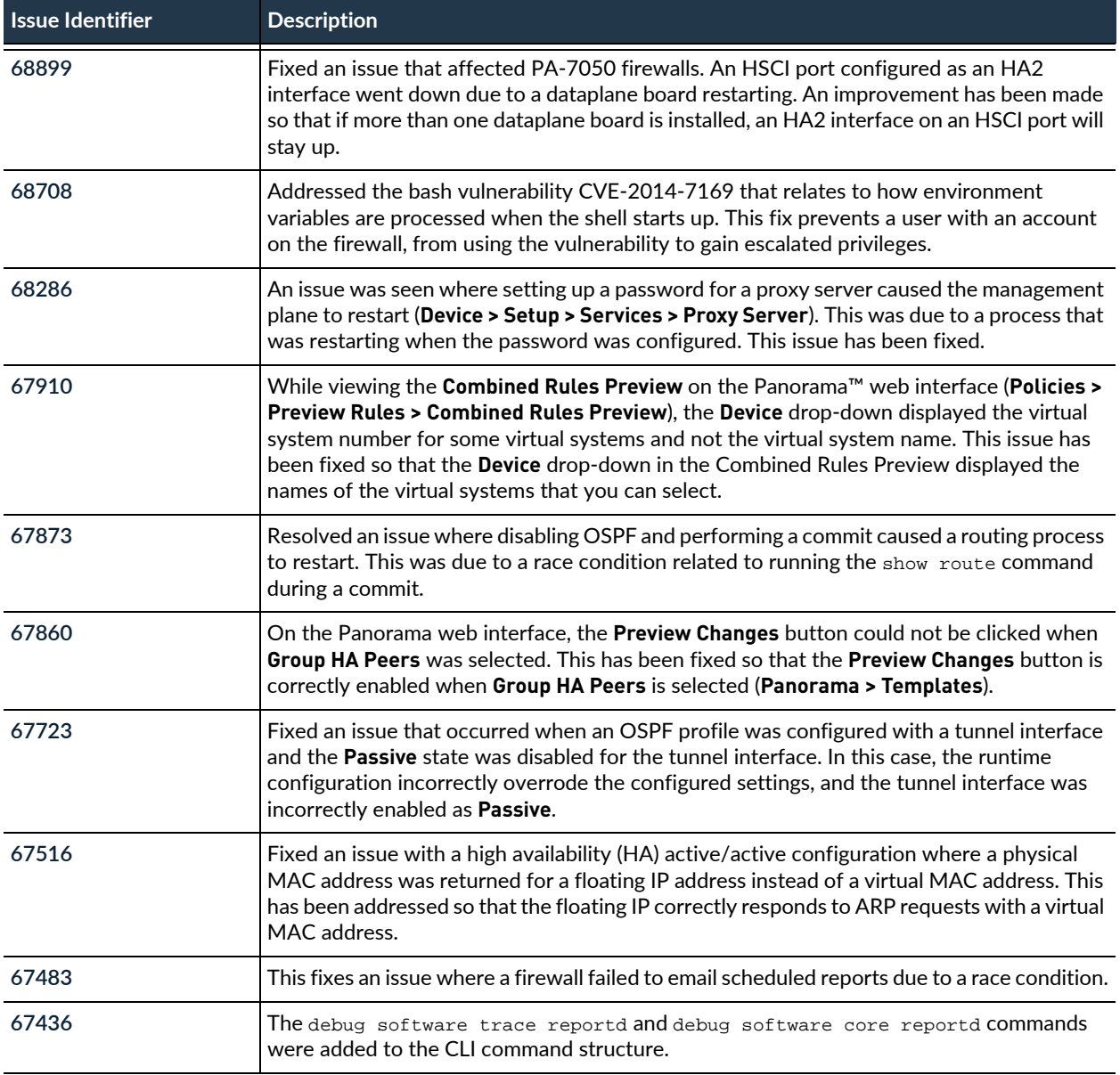

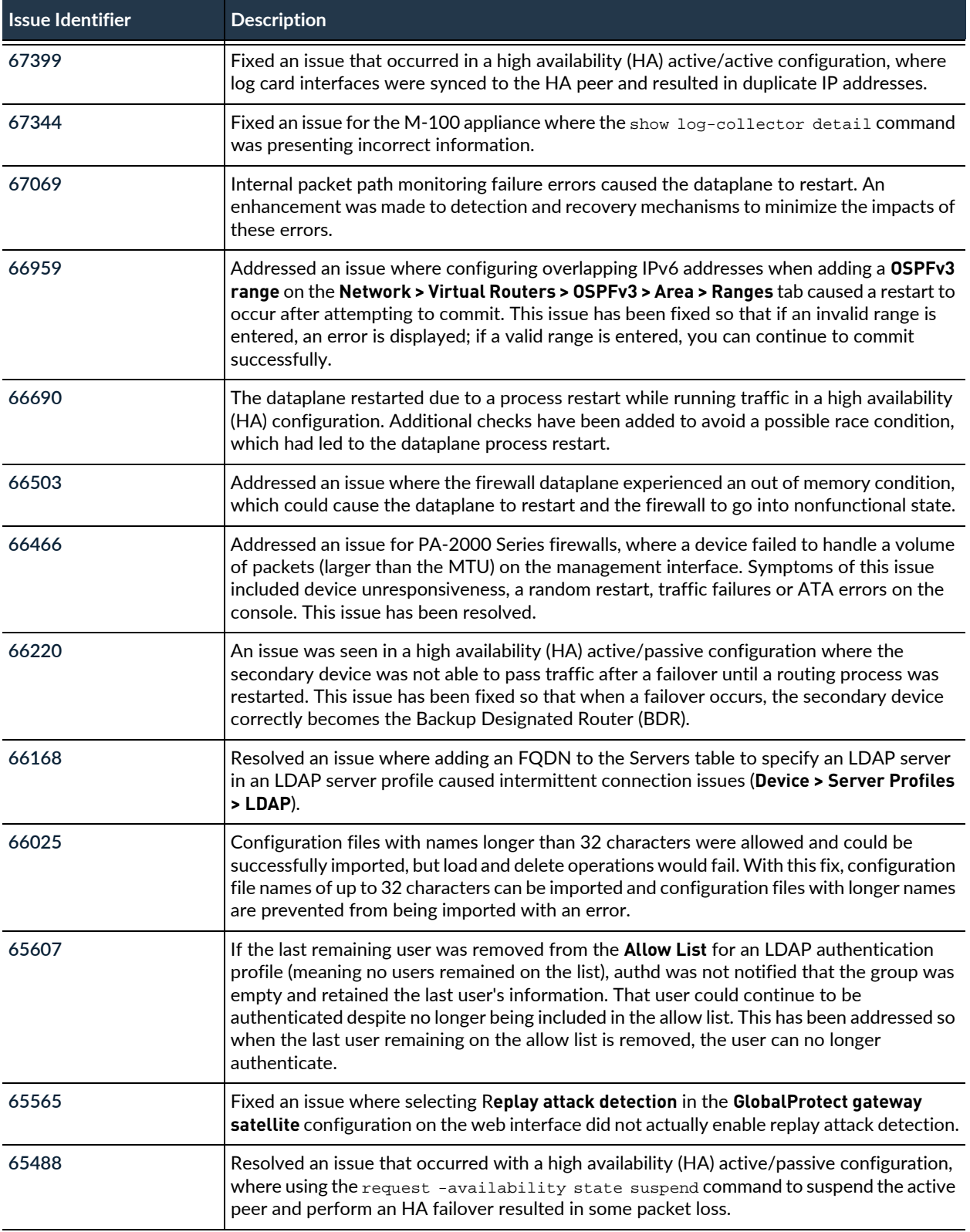

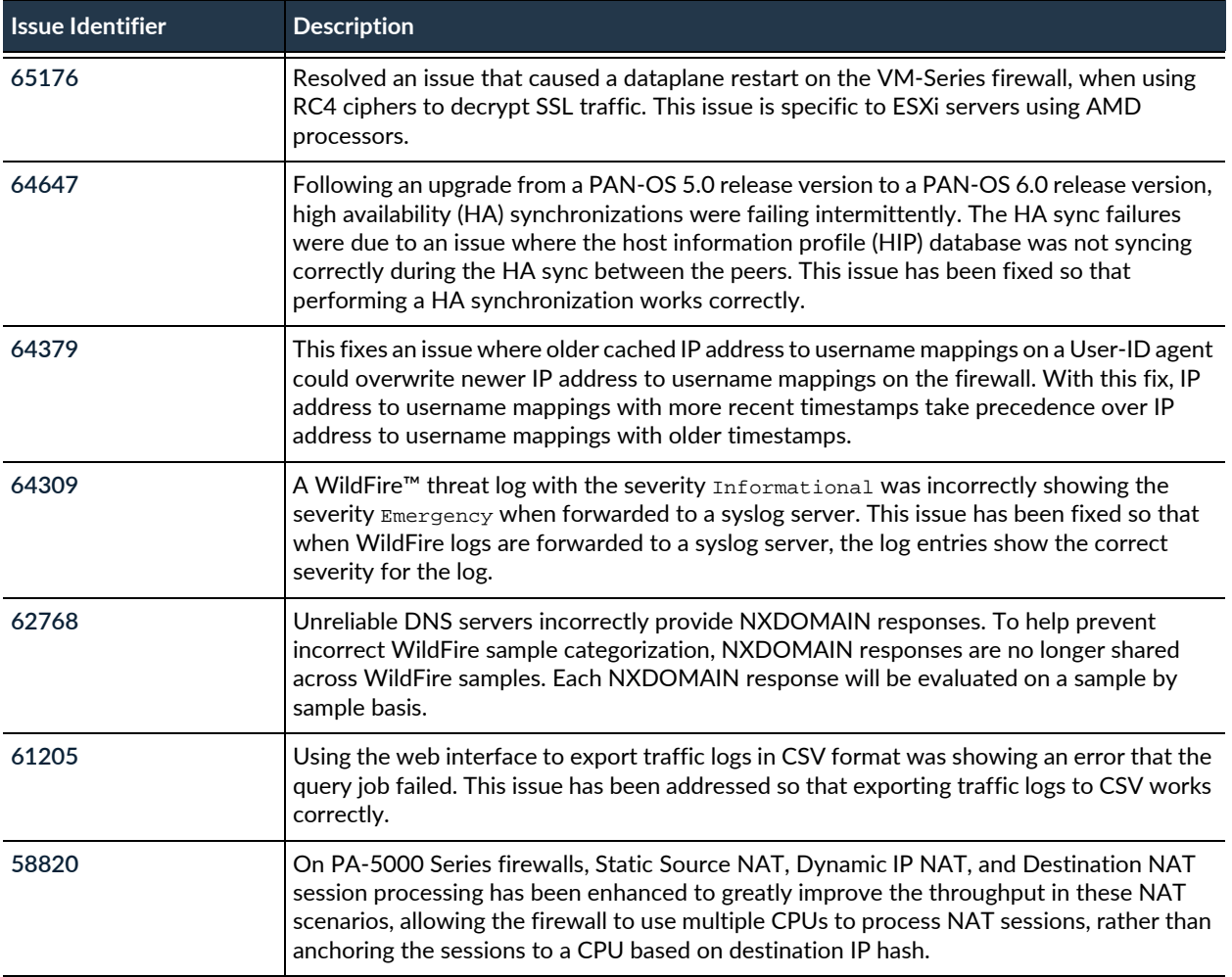

## PAN-OS 6.0.5-h3 Addressed Issues

The following table lists the issues that are fixed in the PAN-OS $^{\circledR}$  6.0.5-h3 release. For new features introduced in PAN-OS 6.0, associated software versions, known issues, and changes in default behavior, see [PAN-OS 6.0 Release Information.](#page-2-0) Before you upgrade or downgrade to this release, review the information in [Upgrade to PAN-OS 6.0.](https://www.paloaltonetworks.com/documentation/60/pan-os/newfeaturesguide/upgrade-your-firewalls-to-pan-os-6-0)

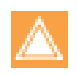

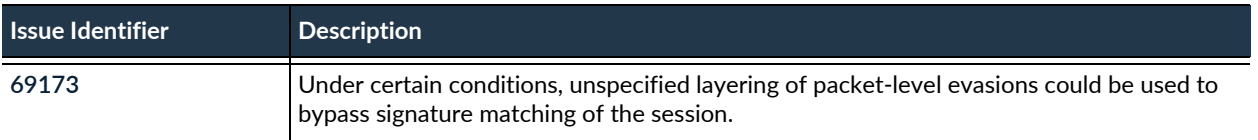

# PAN-OS 6.0.5 Addressed Issues

The following table lists the issues that are fixed in the PAN-OS 6.0.5 release. For new features introduced in PAN-OS 6.0, associated software versions, known issues, and changes in default behavior, see [PAN-OS](#page-2-0)  [6.0 Release Information](#page-2-0). Before you upgrade or downgrade to this release, review the information in [Upgrade to PAN-OS 6.0](https://www.paloaltonetworks.com/documentation/60/pan-os/newfeaturesguide/upgrade-your-firewalls-to-pan-os-6-0).

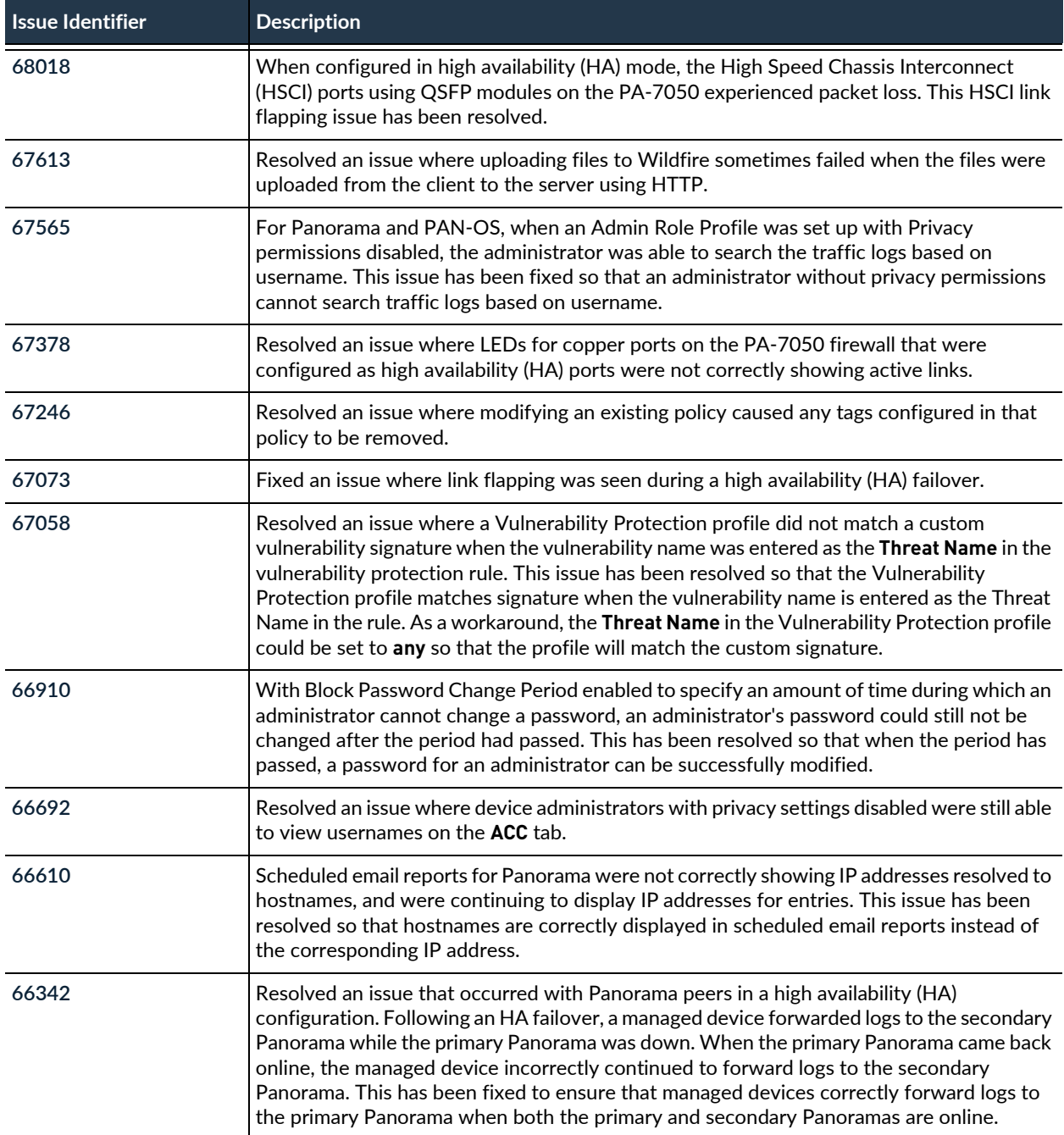

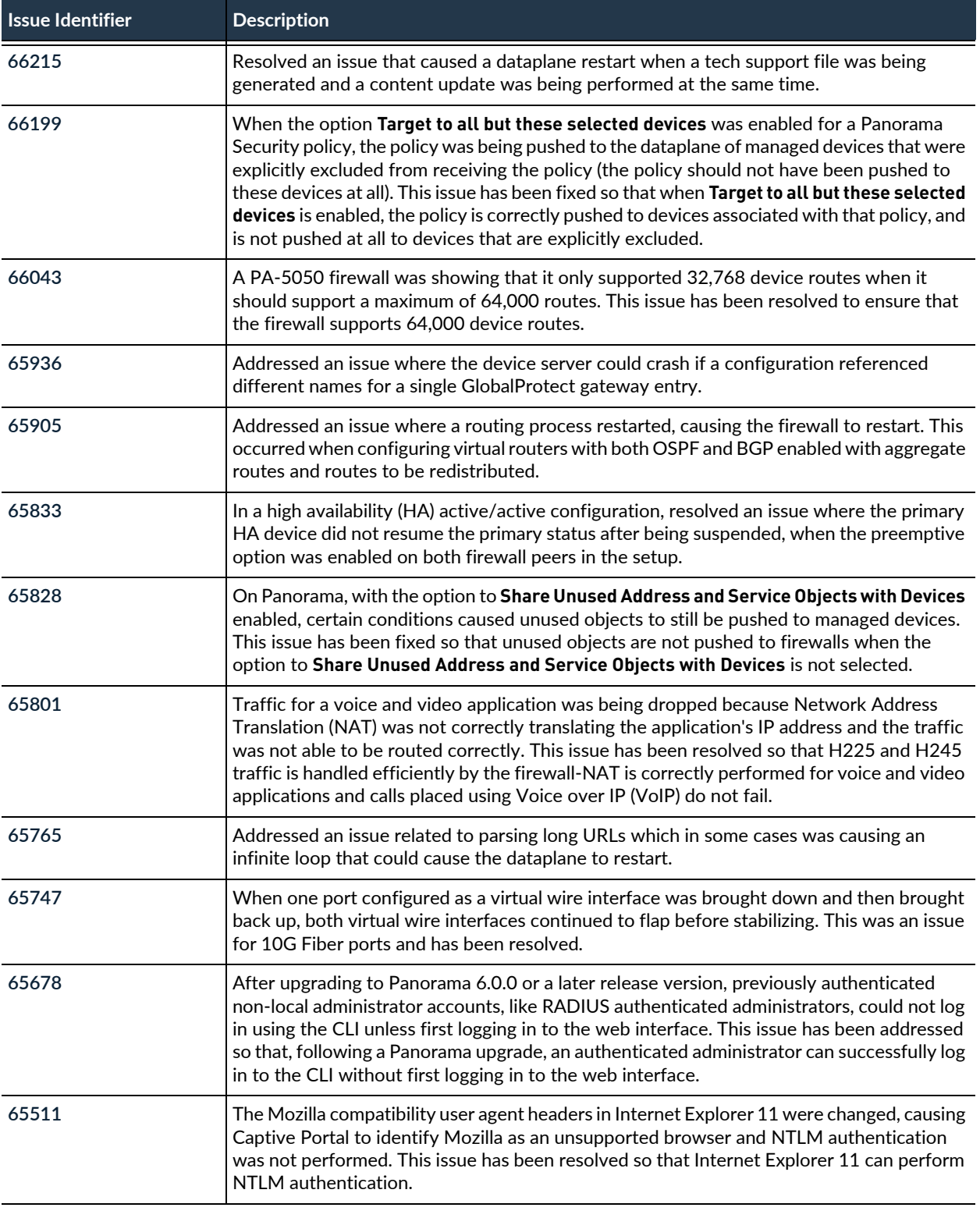

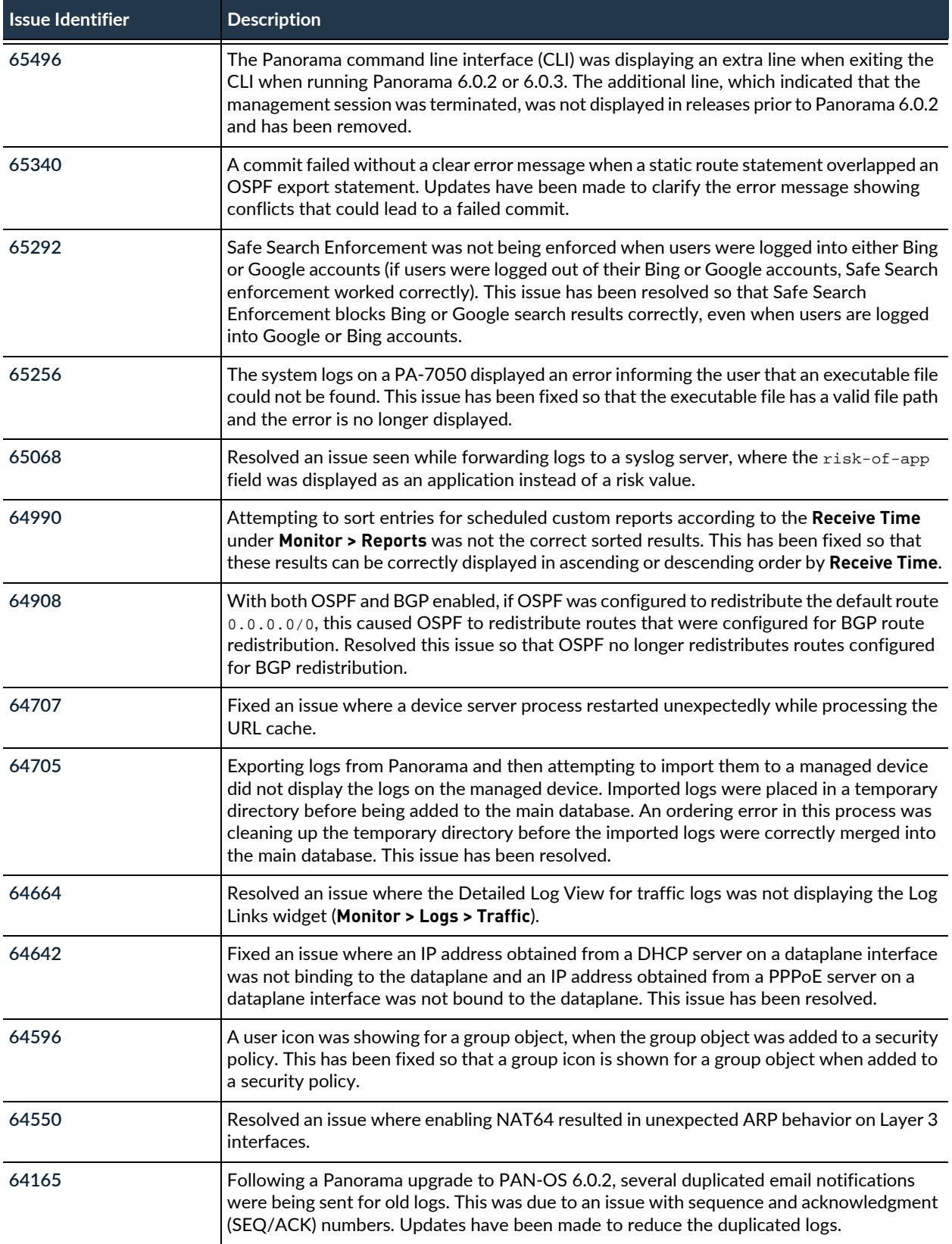

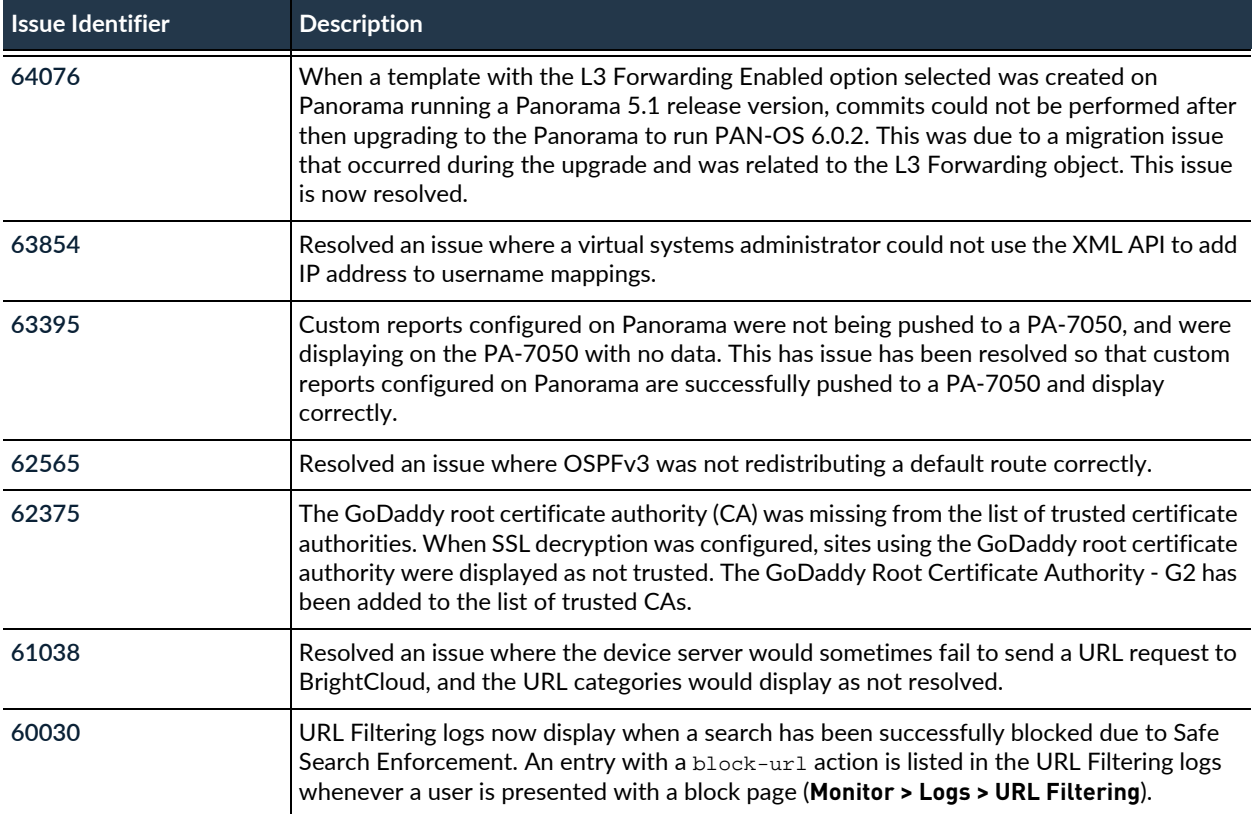

# PAN-OS 6.0.4 Addressed Issues

The following table lists the issues that are fixed in the PAN-OS® 6.0.4 release. For new features introduced in PAN-OS 6.0, associated software versions, known issues, and changes in default behavior, see PAN-OS 6.0 Release Information. Before you upgrade or downgrade to this release, review the information in [Upgrade to PAN-OS 6.0](https://www.paloaltonetworks.com/documentation/60/pan-os/newfeaturesguide/upgrade-your-firewalls-to-pan-os-6-0).

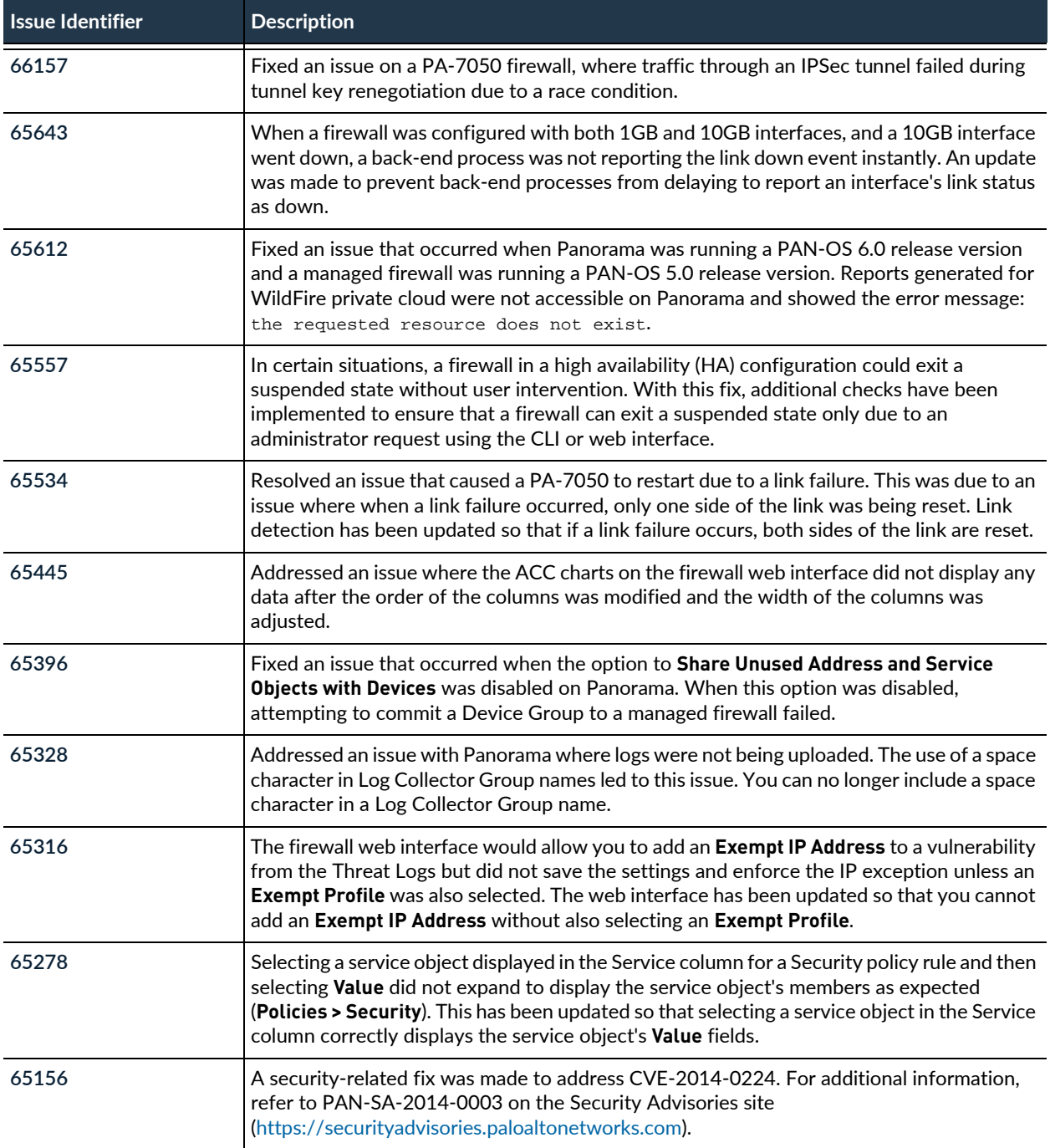

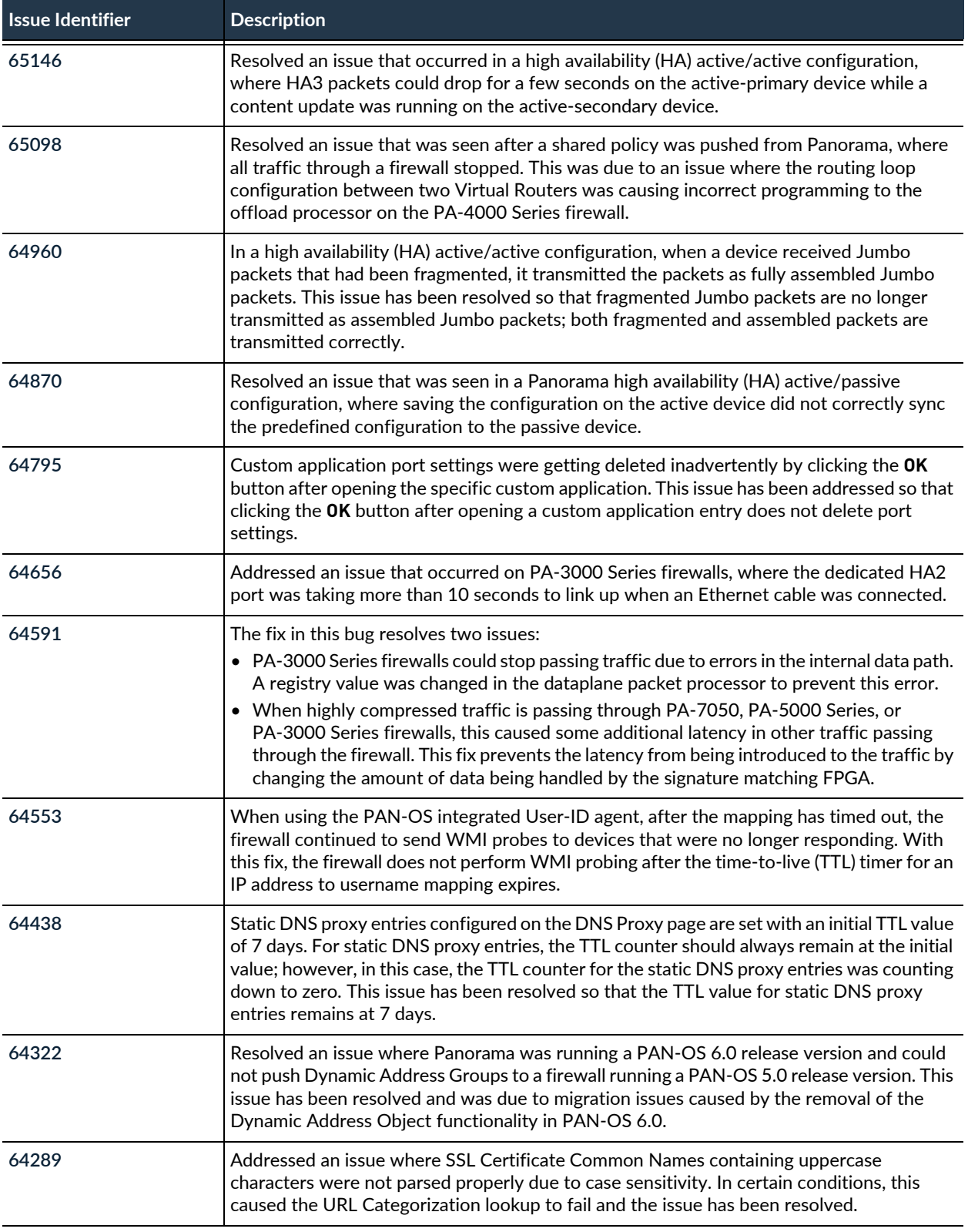

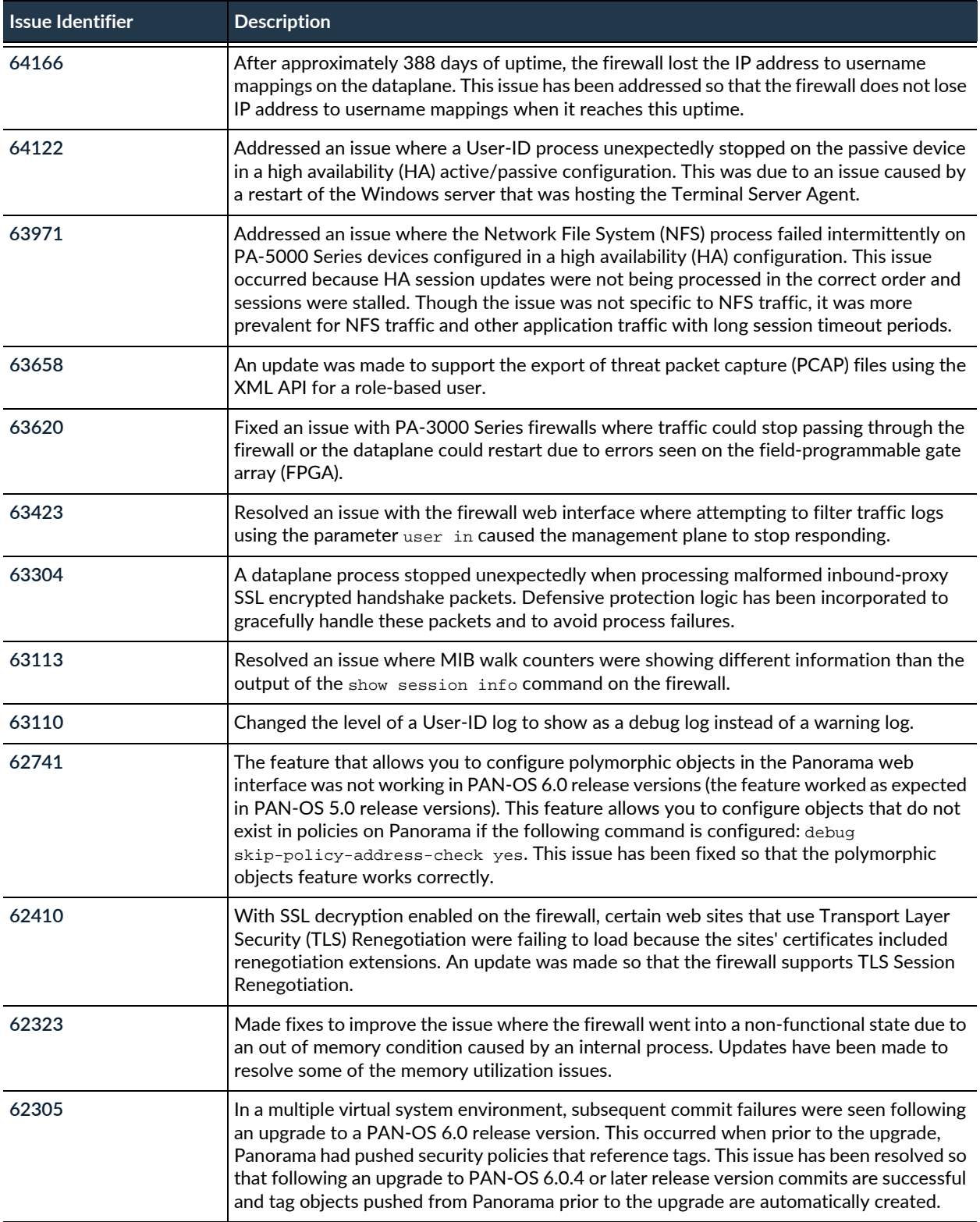

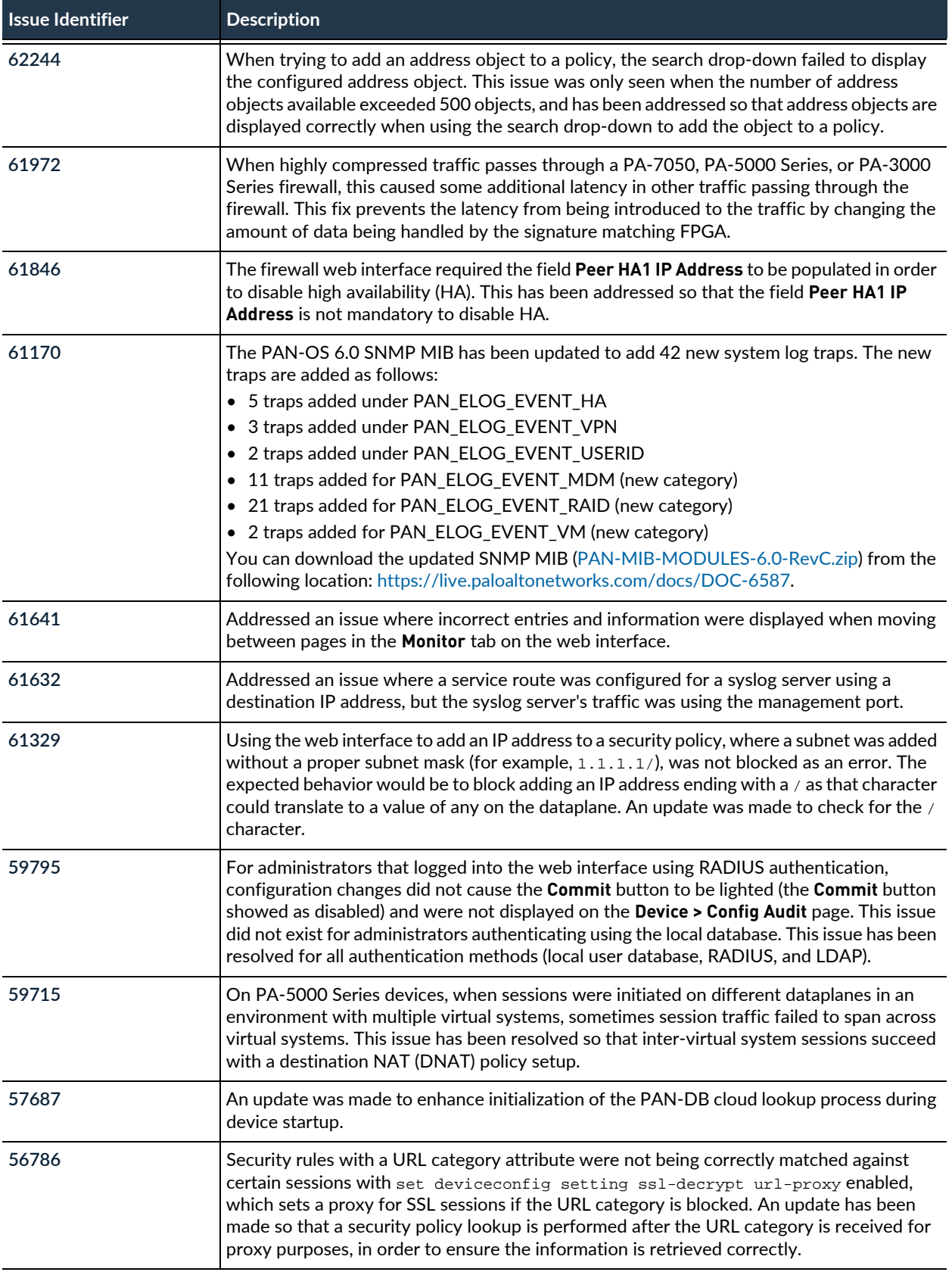

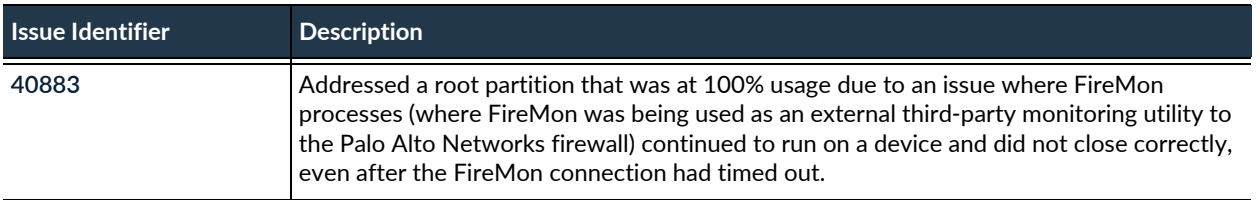
### PAN-OS 6.0.3 Addressed Issues

The following table lists the issues that are fixed in the PAN-OS® 6.0.3 release. For new features introduced in PAN-OS 6.0, associated software versions, known issues, and changes in default behavior, see [PAN-OS](#page-2-0)  [6.0 Release Information](#page-2-0). Before you upgrade or downgrade to this release, review the information in [Upgrade to PAN-OS 6.0](https://www.paloaltonetworks.com/documentation/60/pan-os/newfeaturesguide/upgrade-your-firewalls-to-pan-os-6-0).

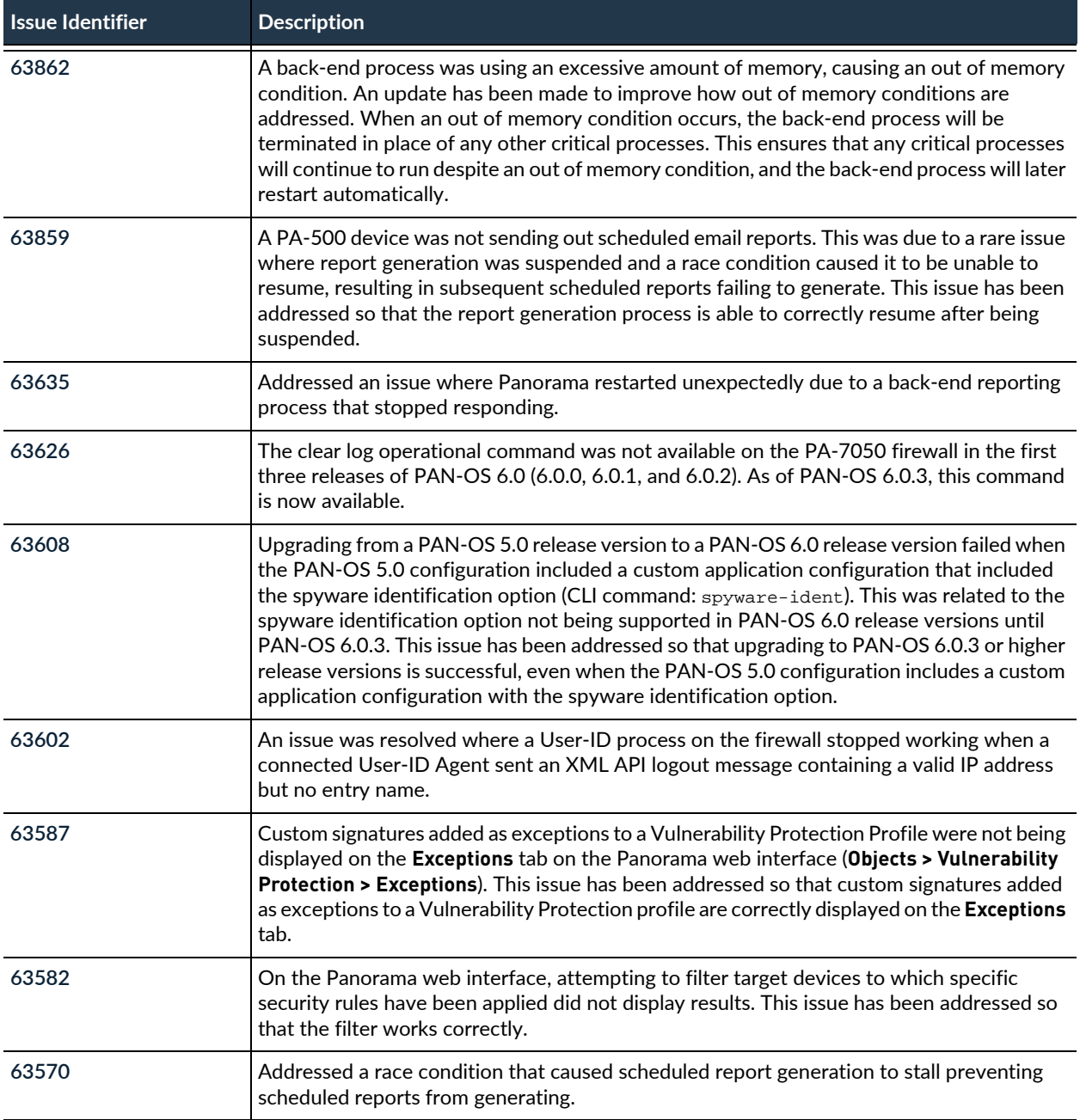

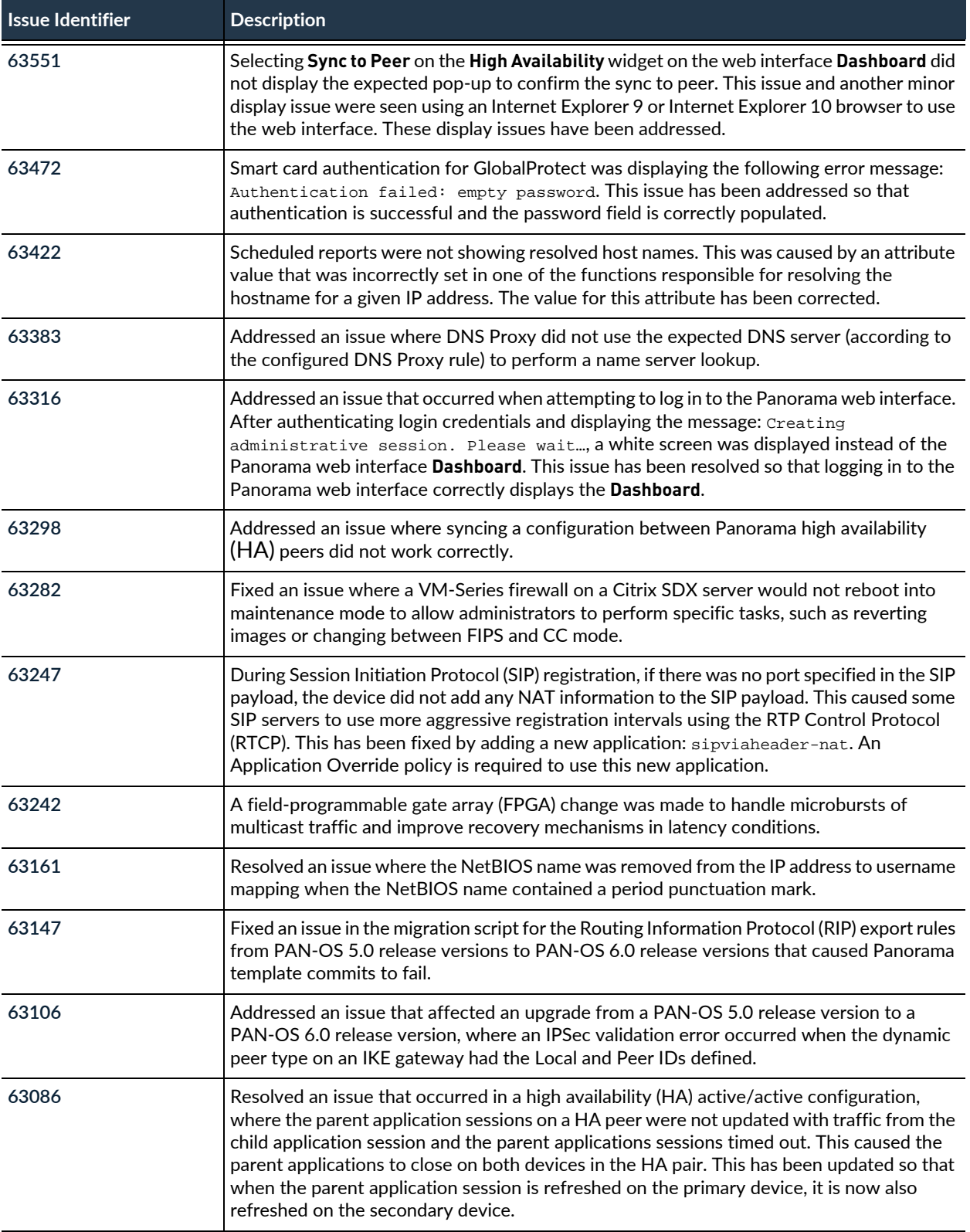

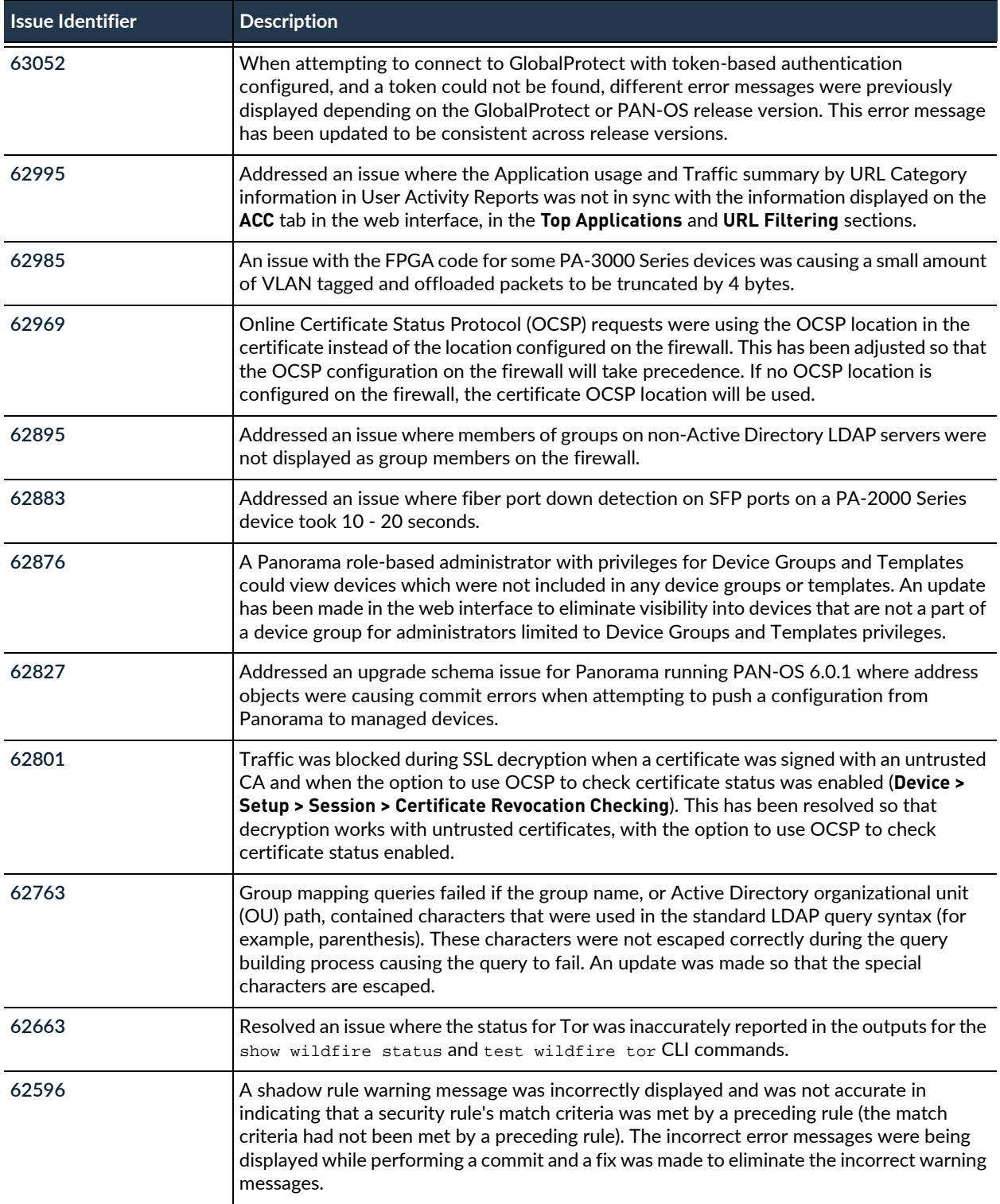

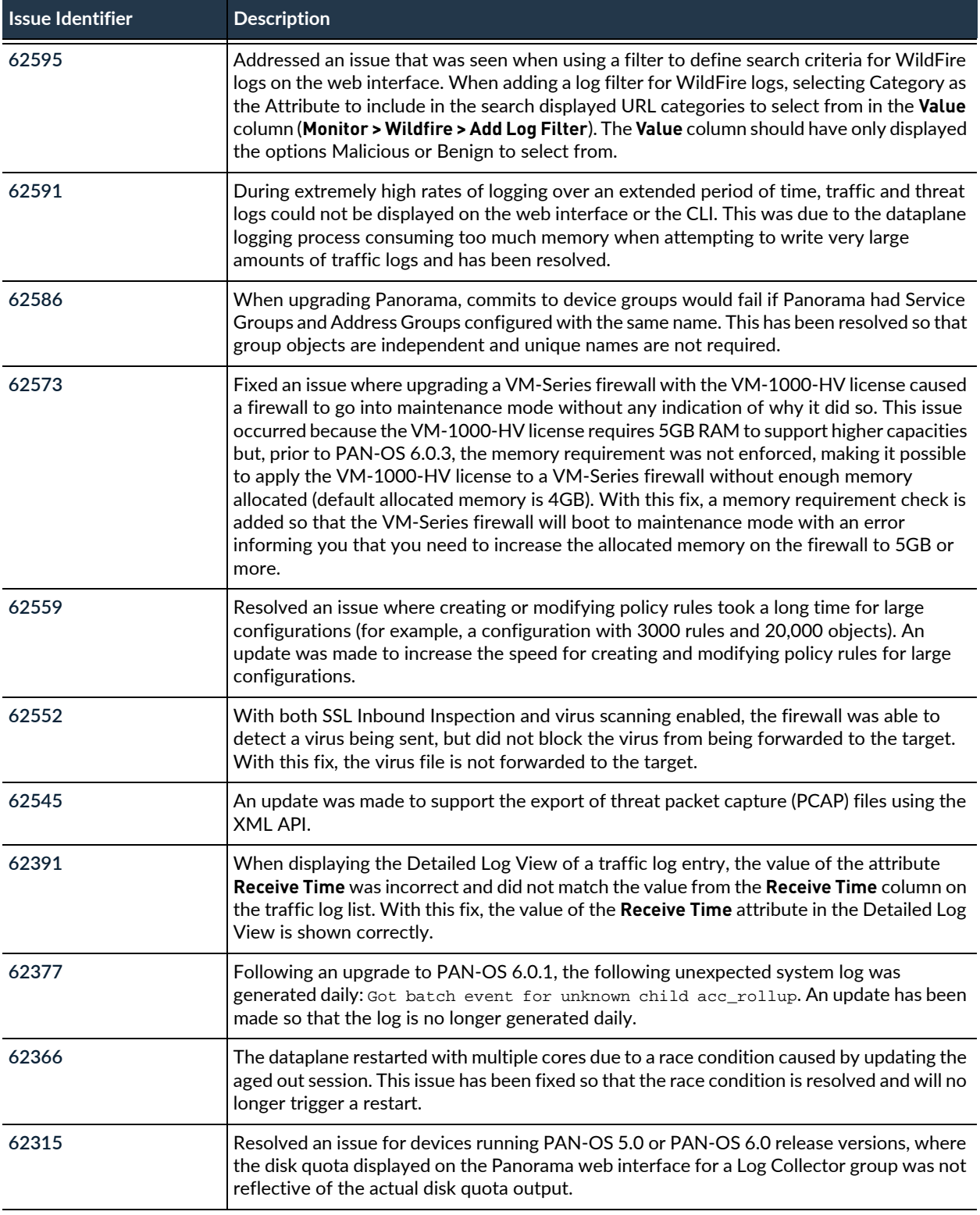

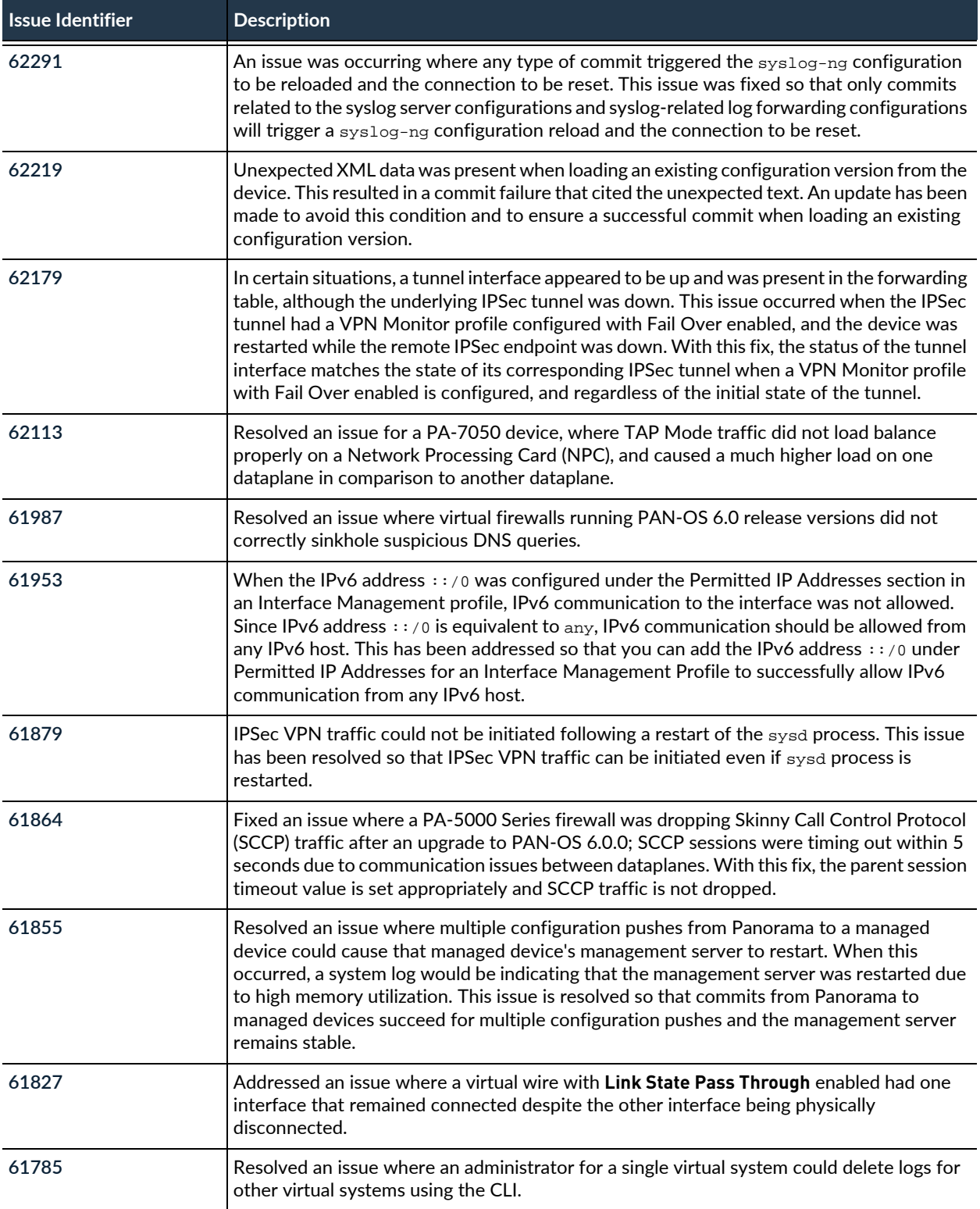

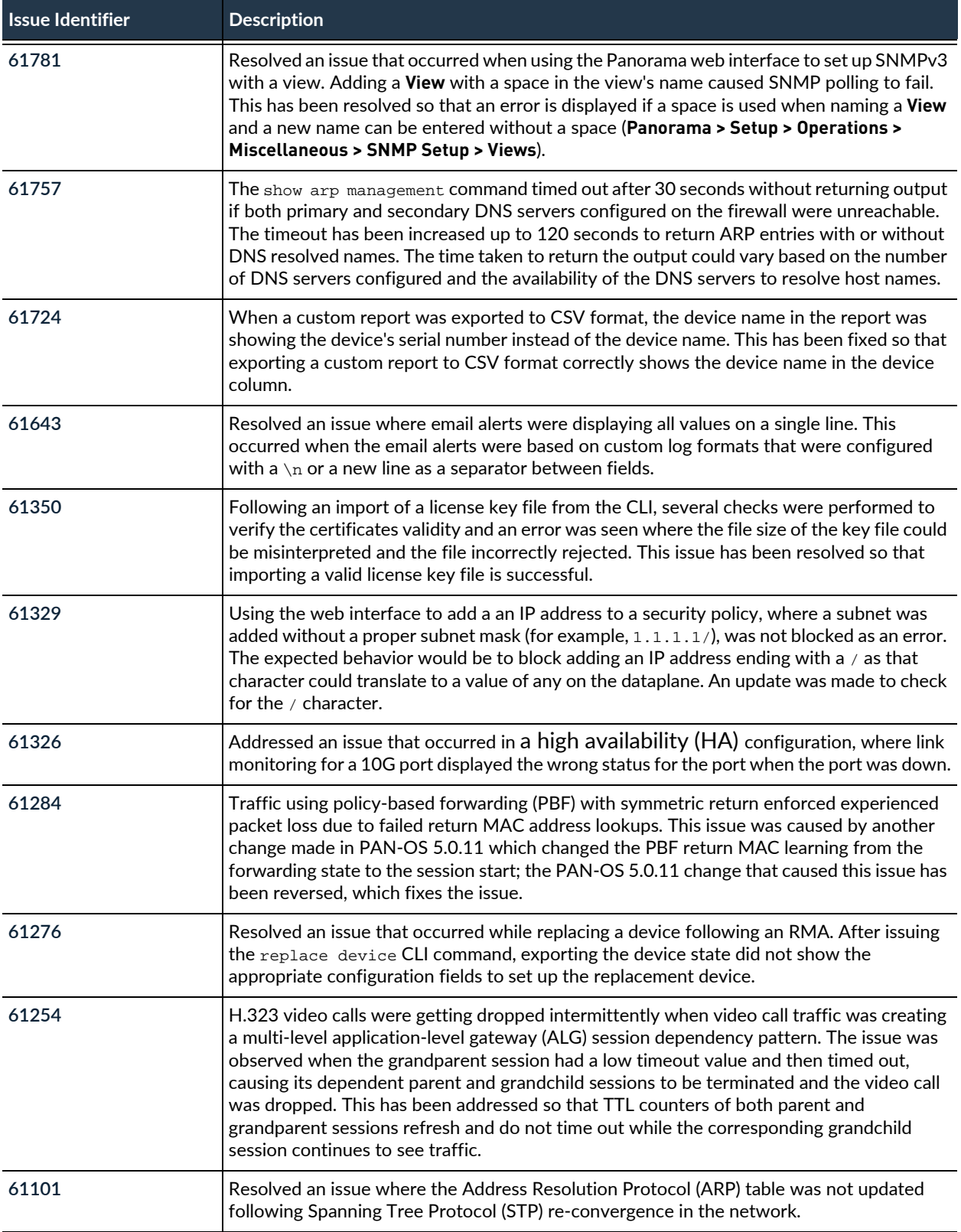

#### PAN-OS 6.0.3 Addressed Issues

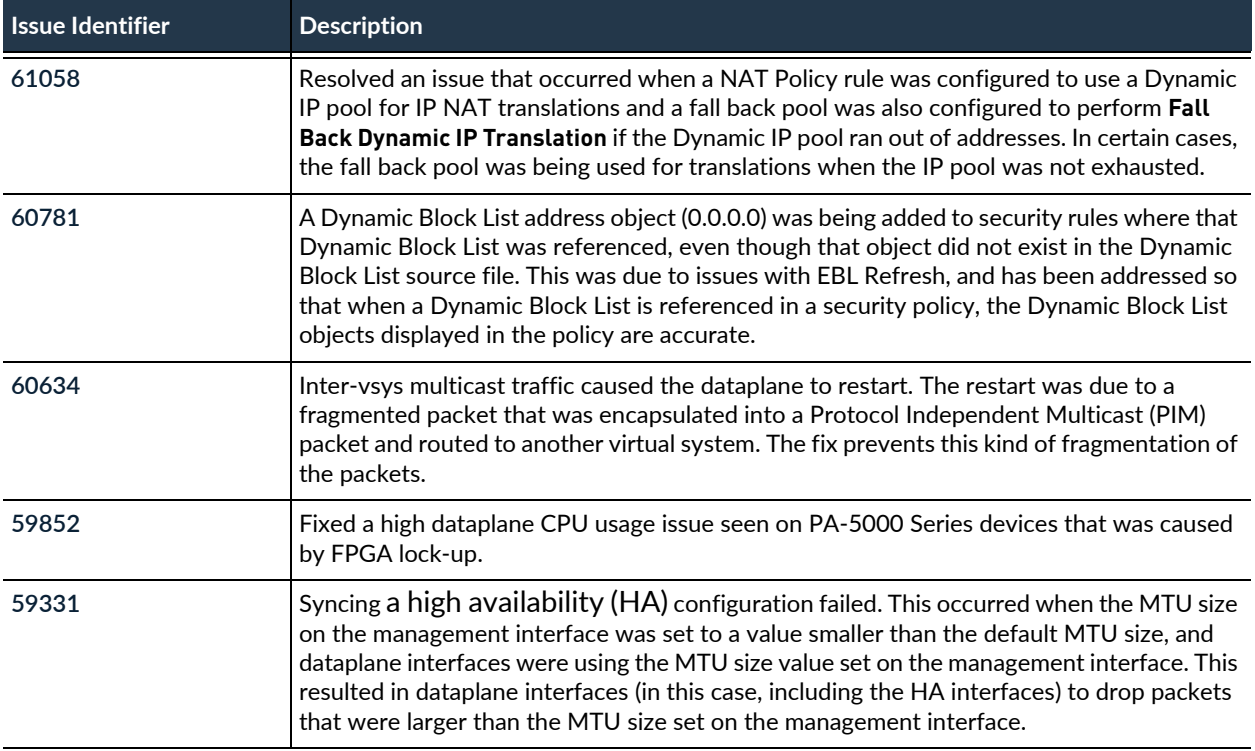

# PAN-OS 6.0.2 Addressed Issues

The following table lists the issues that are fixed in the PAN-OS® 6.0.2 release. For new features introduced in PAN-OS 6.0, associated software versions, known issues, and changes in default behavior, see [PAN-OS](#page-2-0)  [6.0 Release Information](#page-2-0). Before you upgrade or downgrade to this release, review the information in [Upgrade to PAN-OS 6.0](https://www.paloaltonetworks.com/documentation/60/pan-os/newfeaturesguide/upgrade-your-firewalls-to-pan-os-6-0).

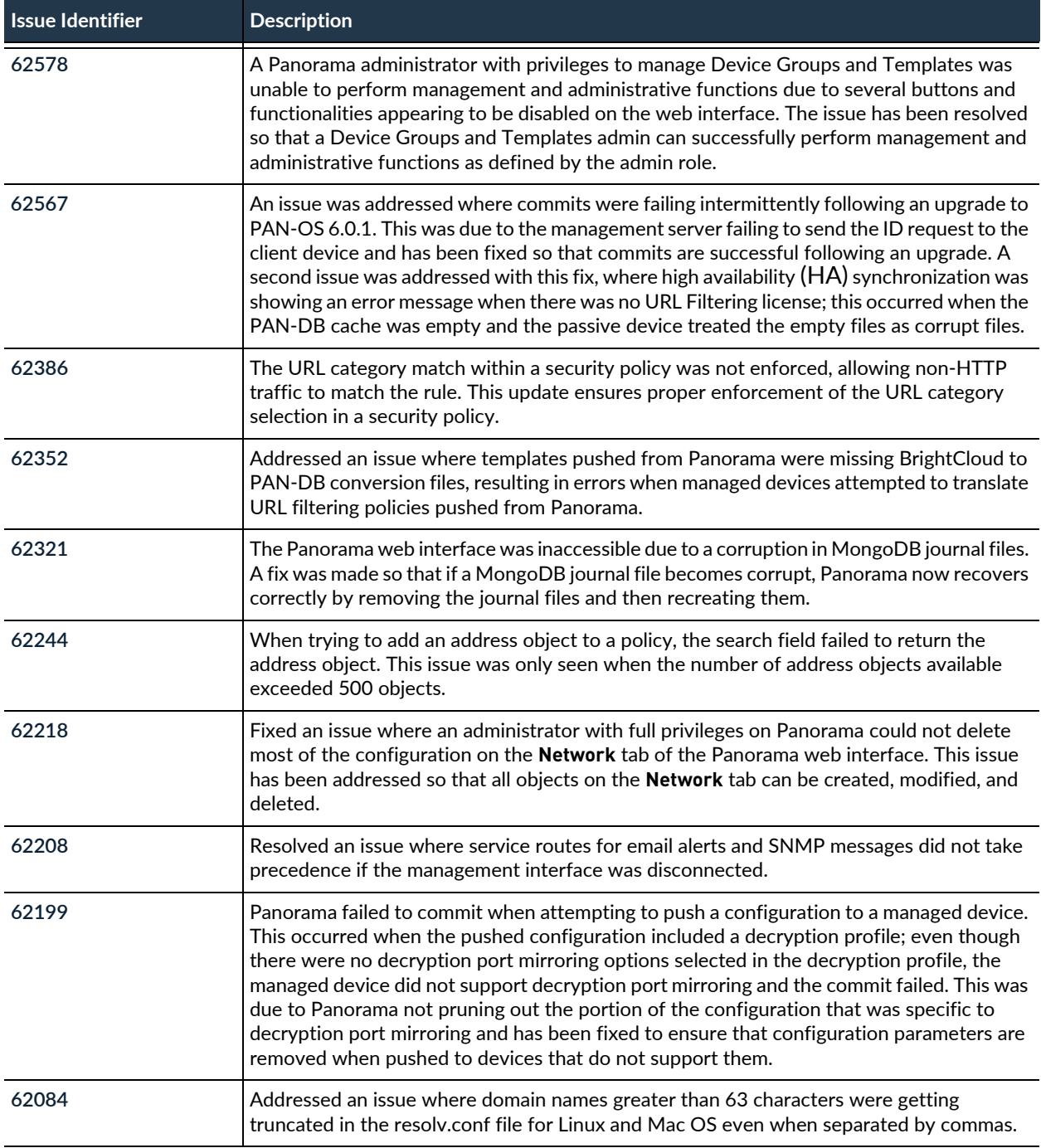

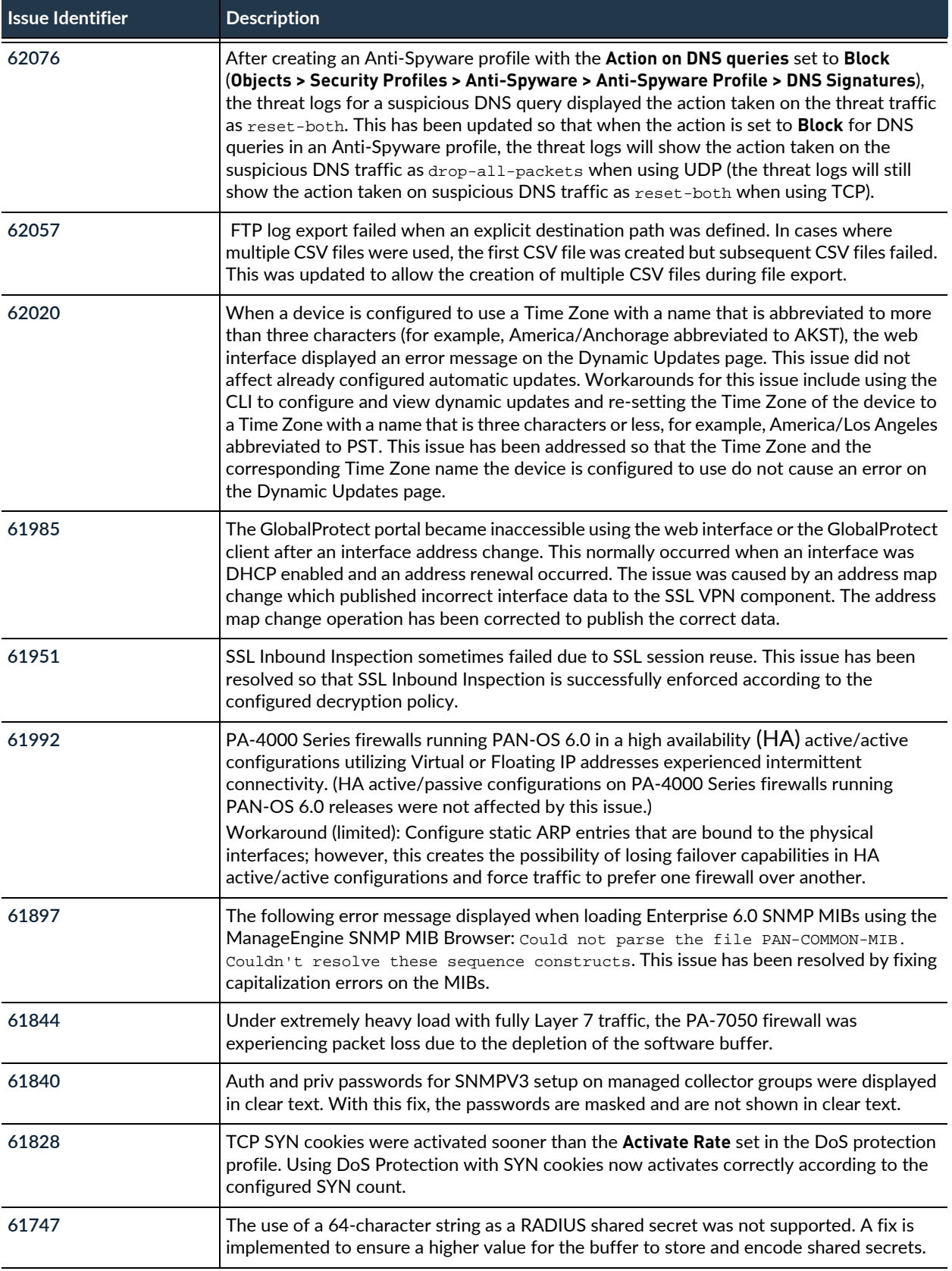

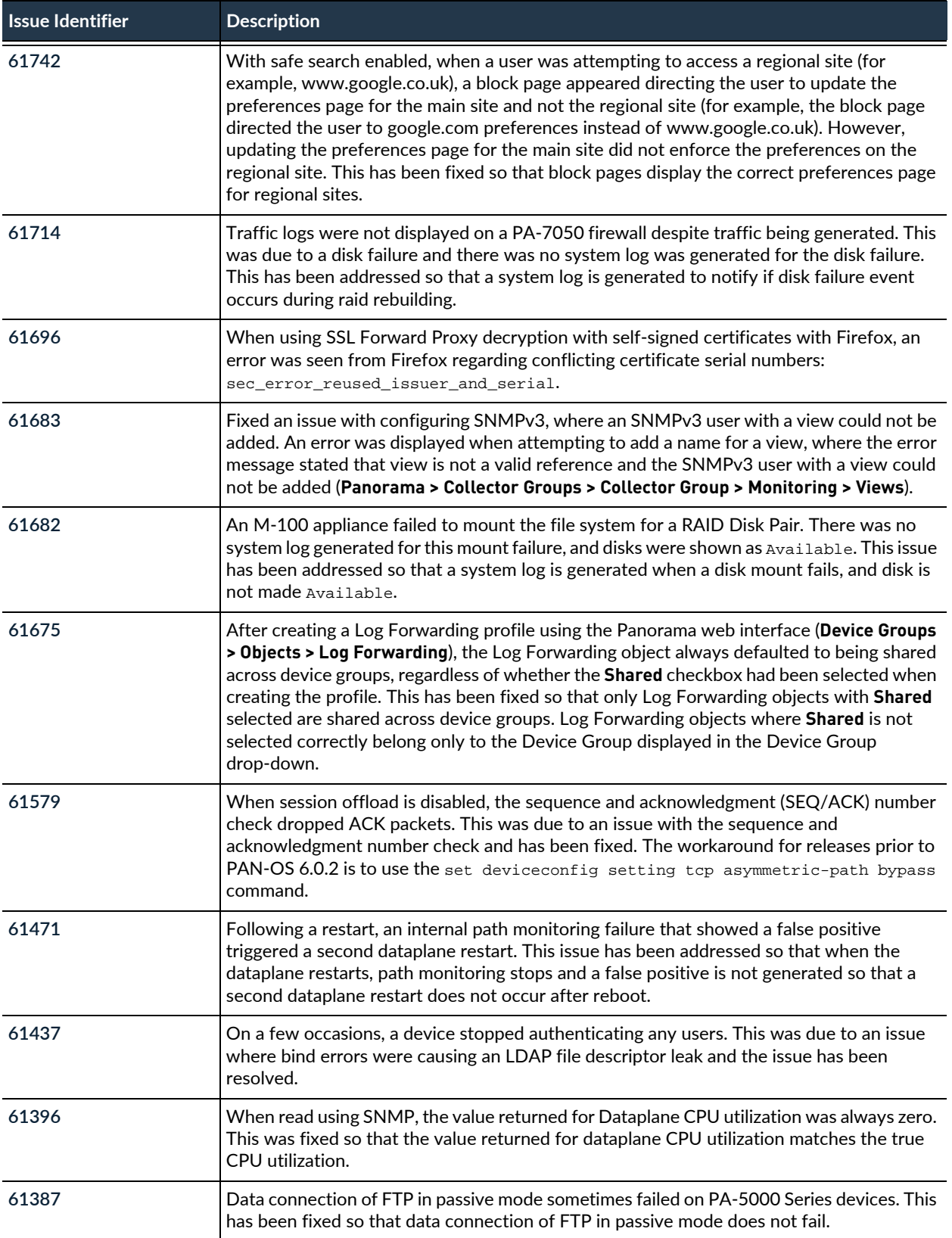

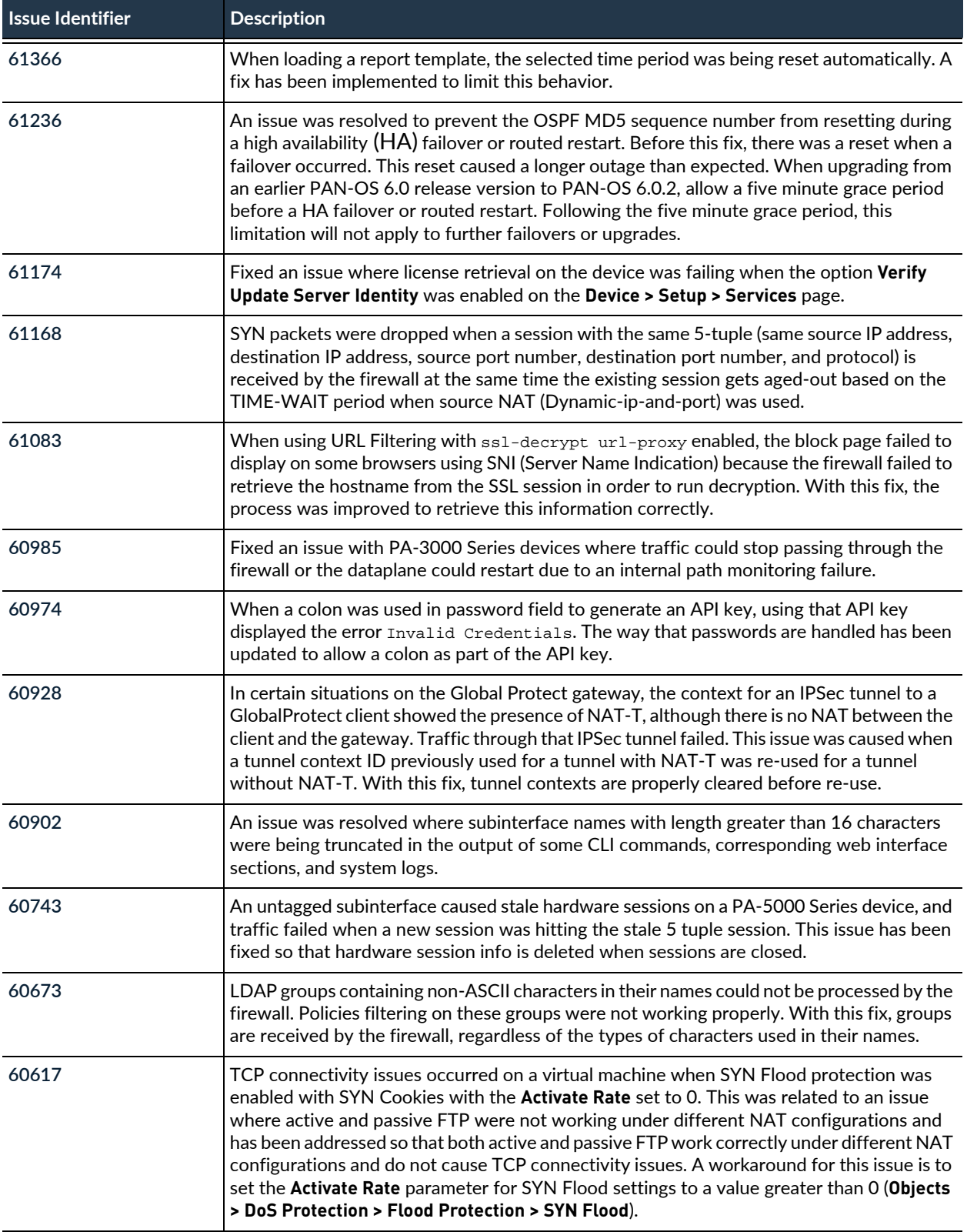

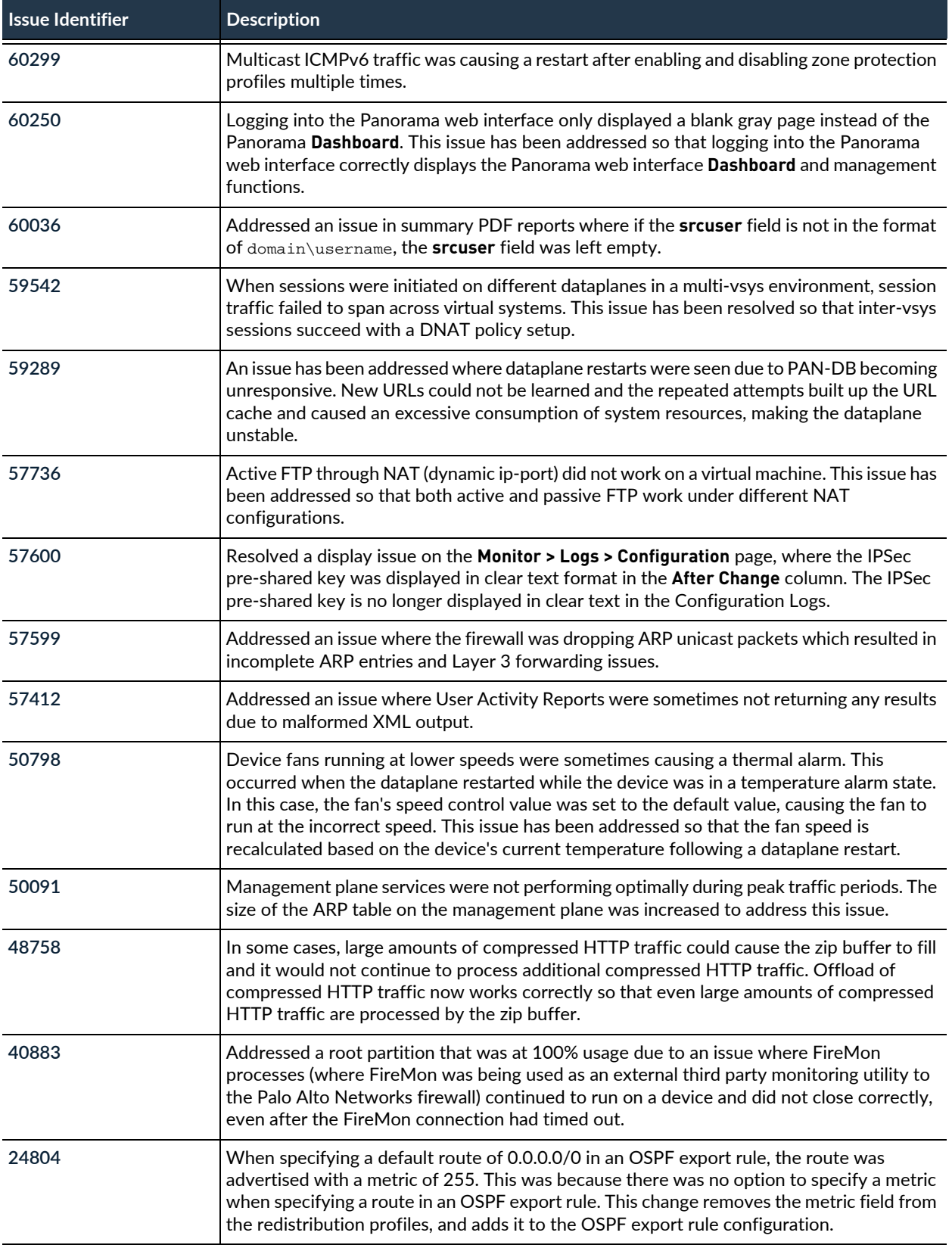

### PAN-OS 6.0.1 Addressed Issues

The following table lists the issues that are fixed in the PAN-OS® 6.0.1 release. For new features introduced in PAN-OS 6.0, associated software versions, known issues, and changes in default behavior, see [PAN-OS](#page-2-0)  [6.0 Release Information](#page-2-0). Before you upgrade or downgrade to this release, review the information in [Upgrade to PAN-OS 6.0](https://www.paloaltonetworks.com/documentation/60/pan-os/newfeaturesguide/upgrade-your-firewalls-to-pan-os-6-0).

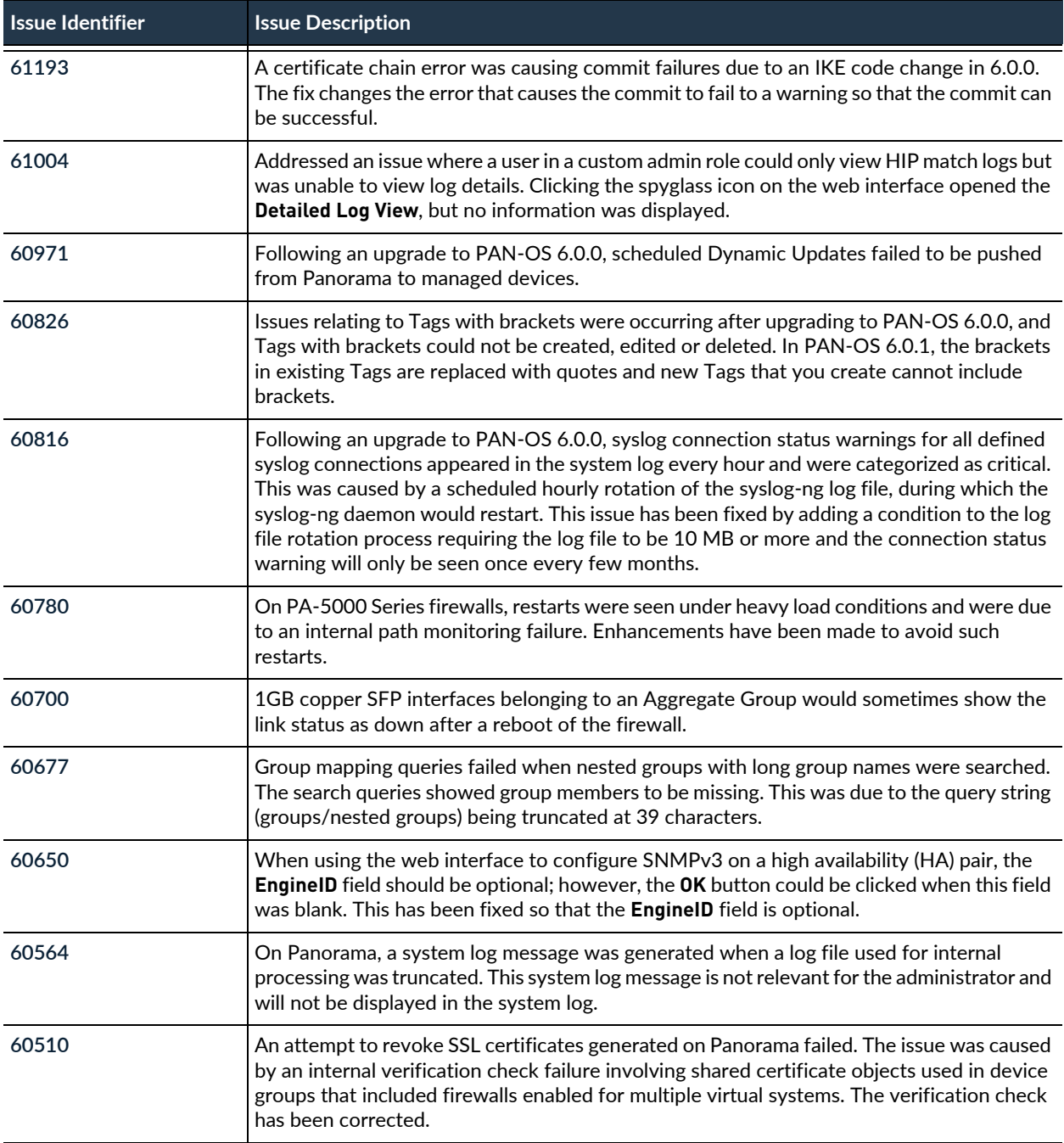

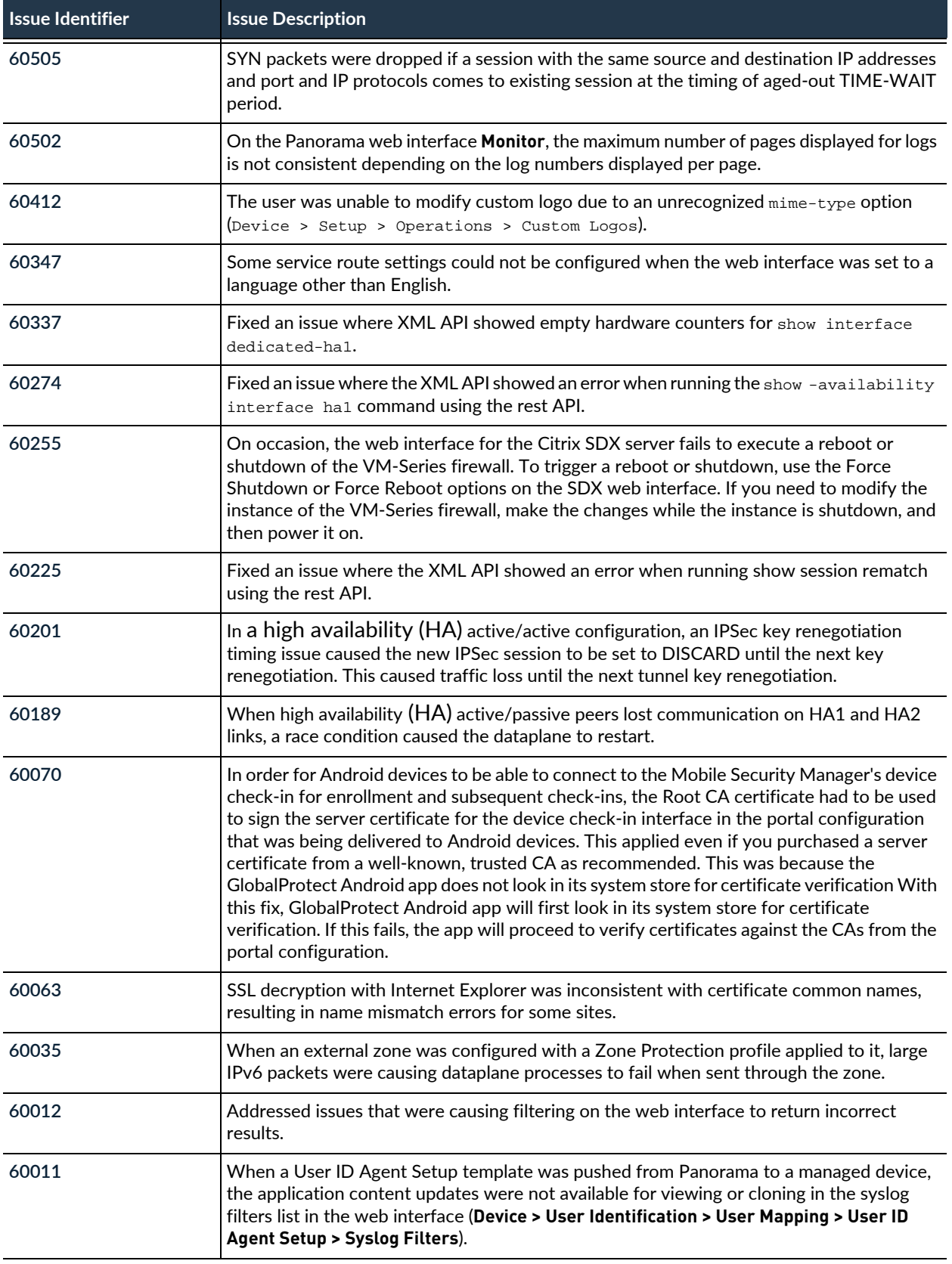

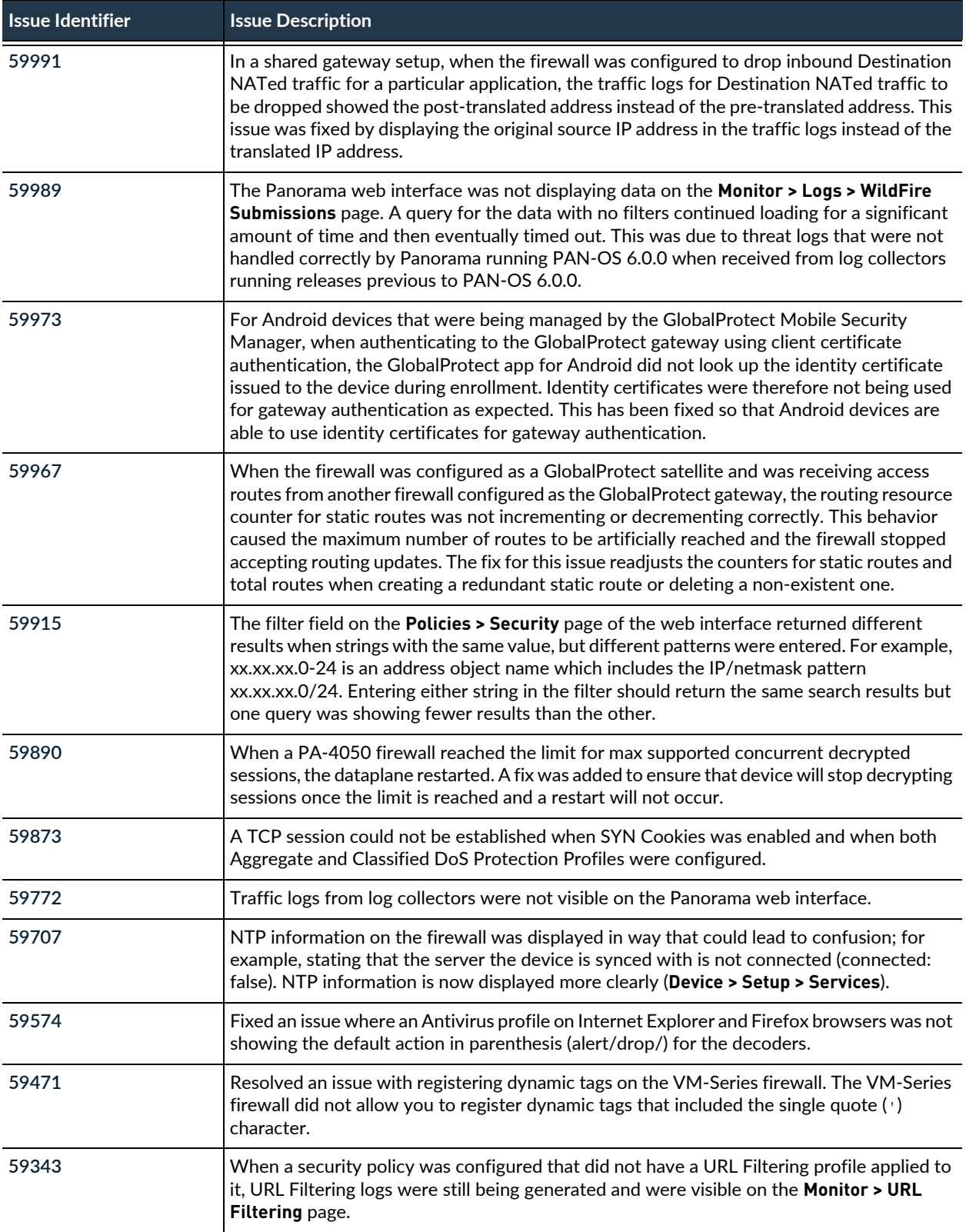

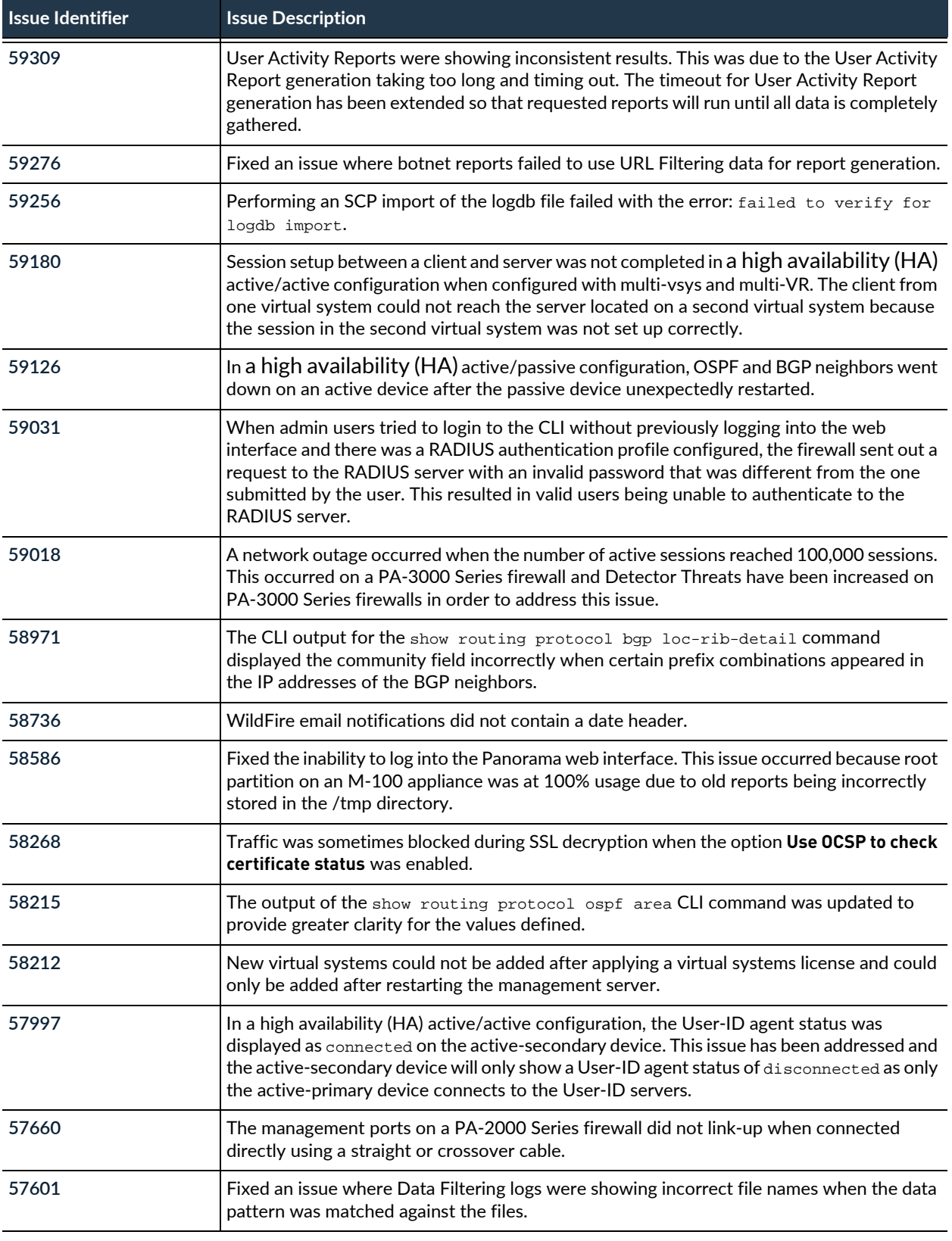

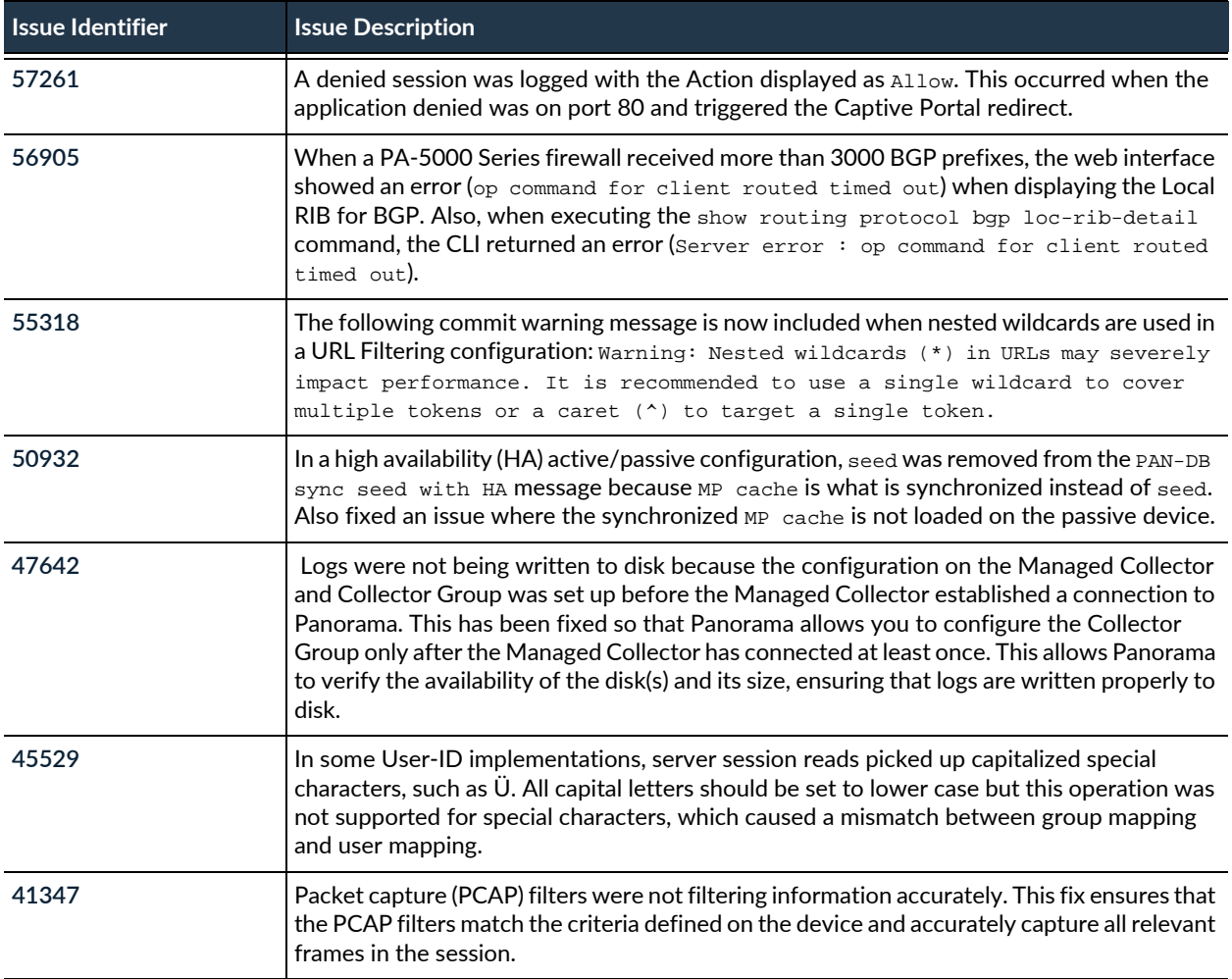

### PAN-OS 6.0.0 Addressed Issues

The following table lists the issues that are fixed in the PAN-OS® 6.0.0 release. For new features, associated software versions, known issues, and changes in default behavior, see [PAN-OS 6.0 Release Information.](#page-2-0) Before you upgrade or downgrade to this release, review the information in [Upgrade to PAN-OS 6.0](https://www.paloaltonetworks.com/documentation/60/pan-os/newfeaturesguide/upgrade-your-firewalls-to-pan-os-6-0).

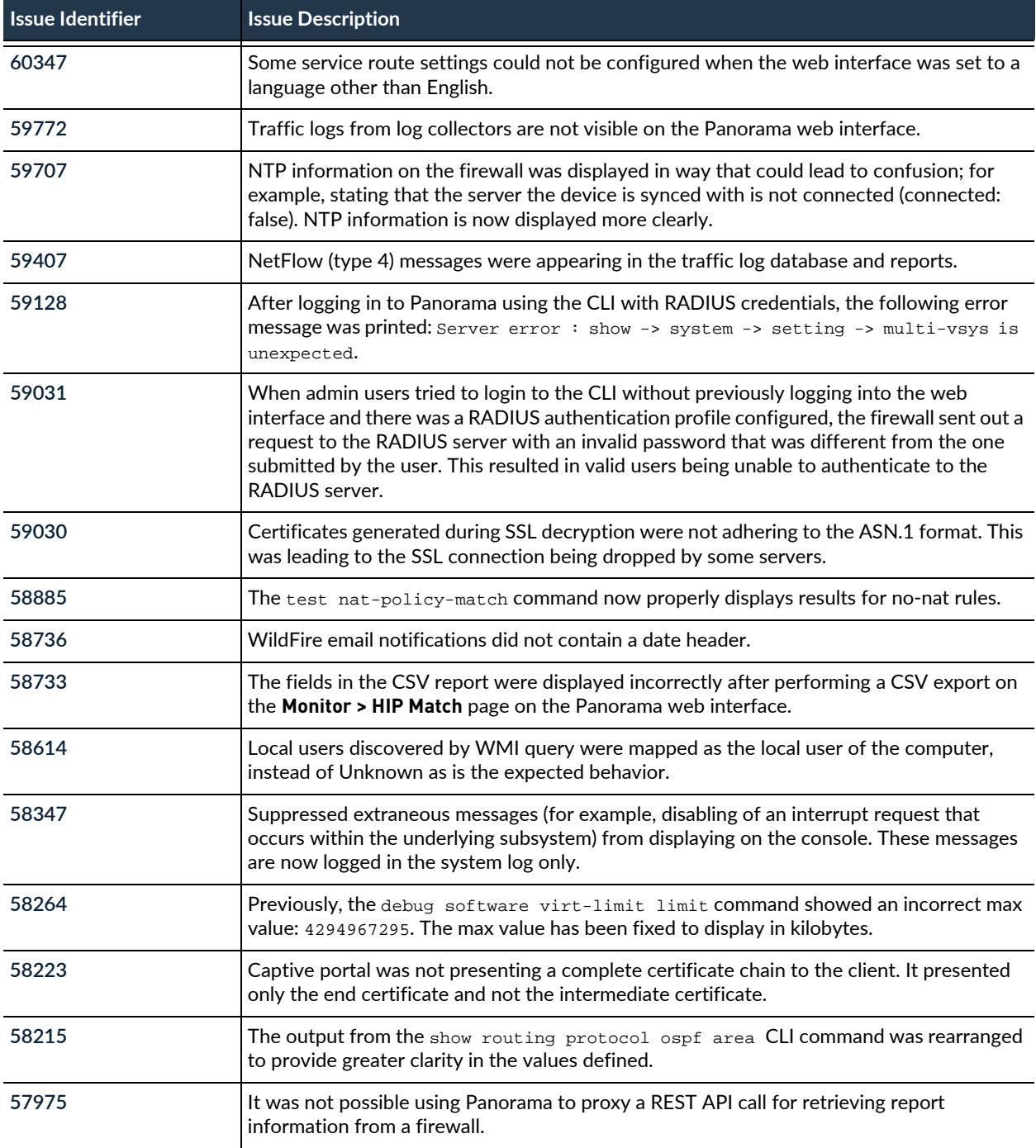

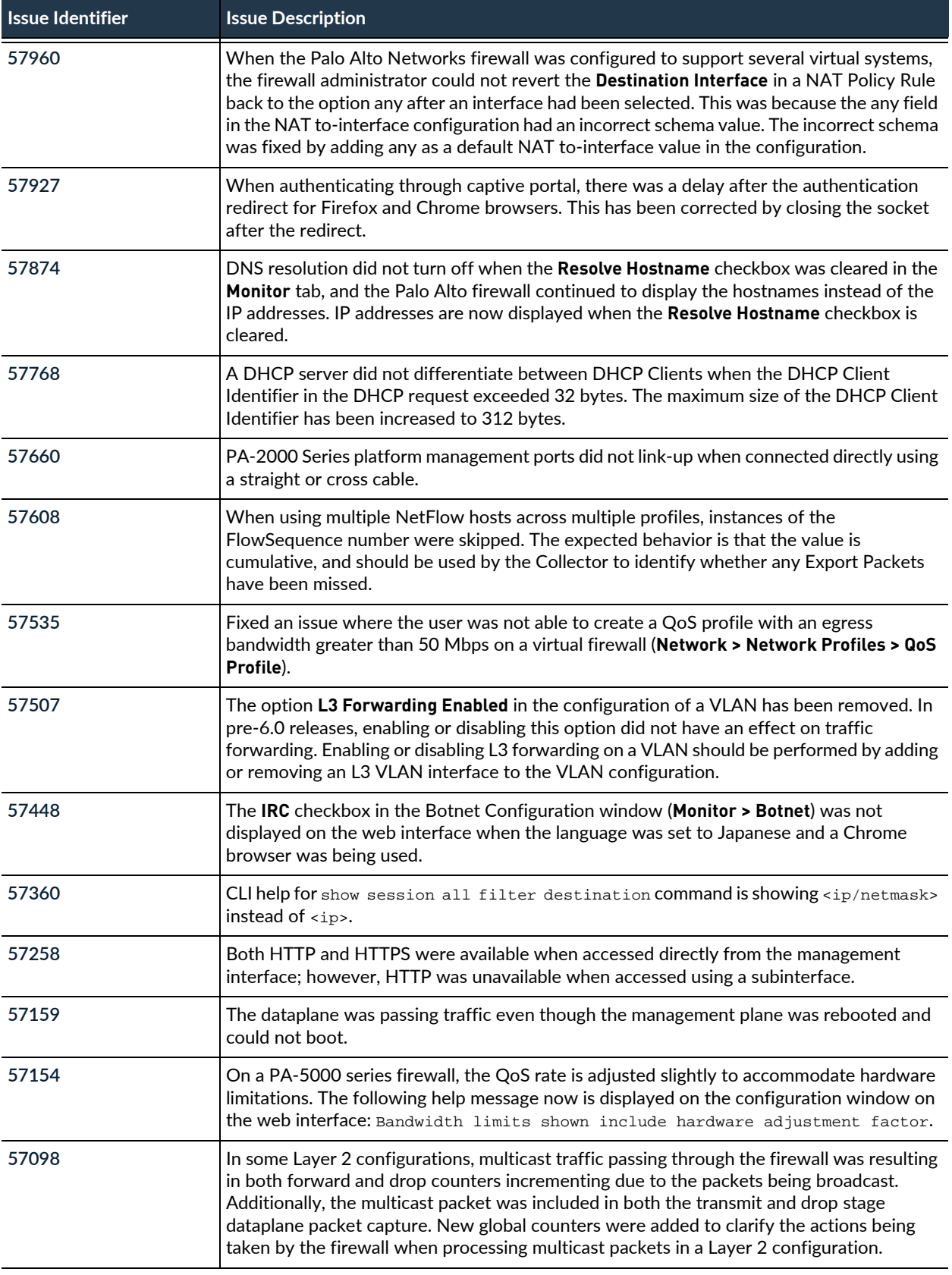

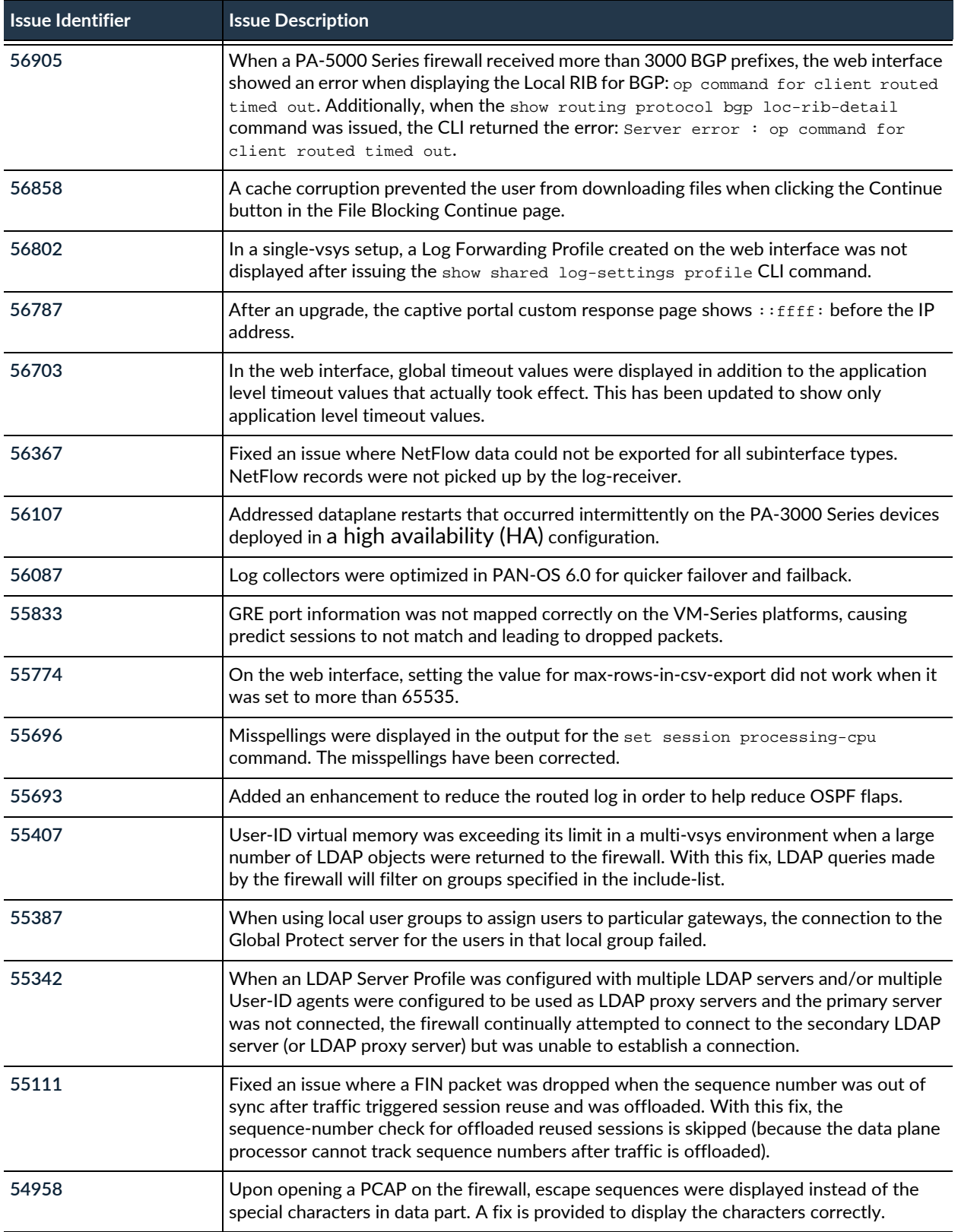

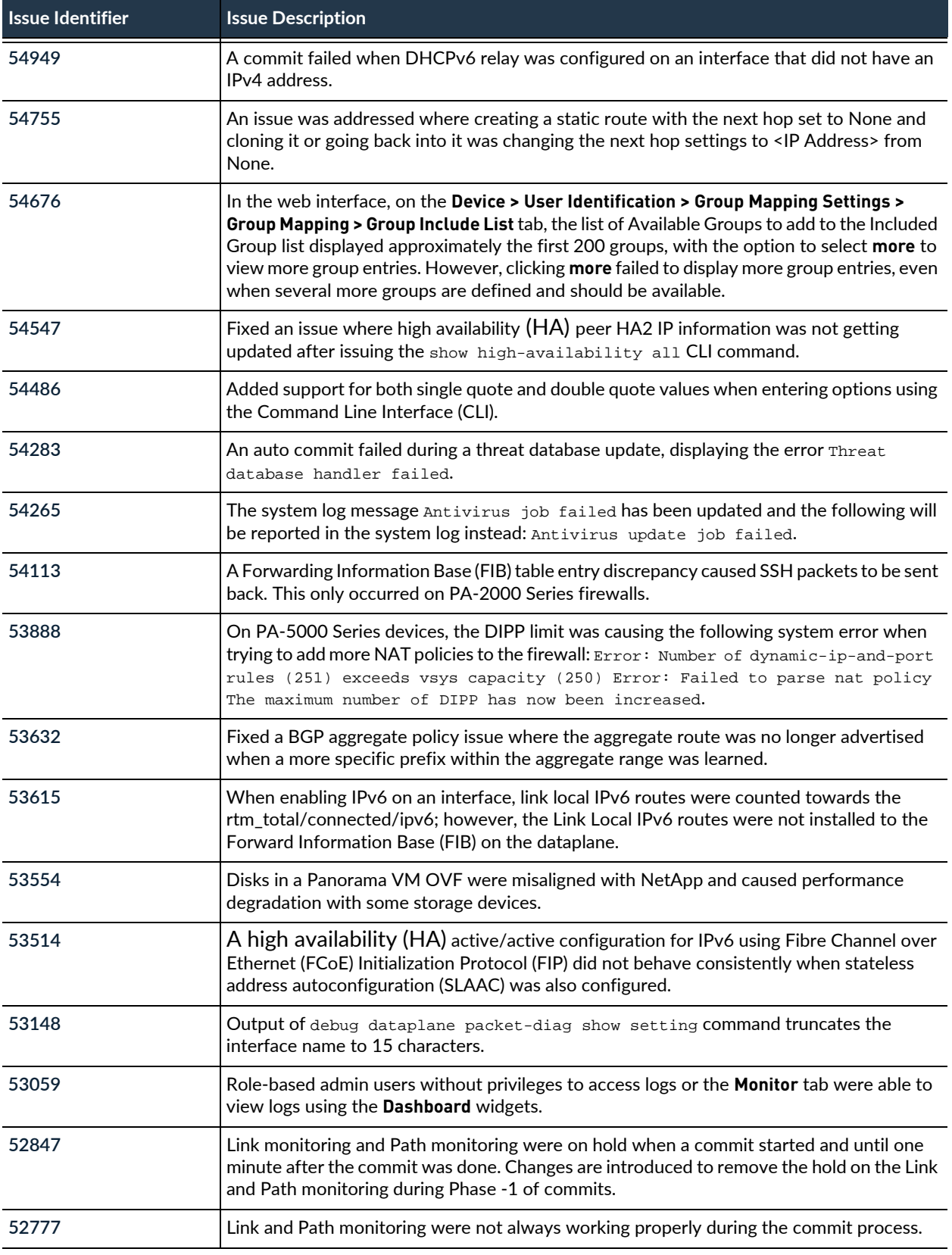

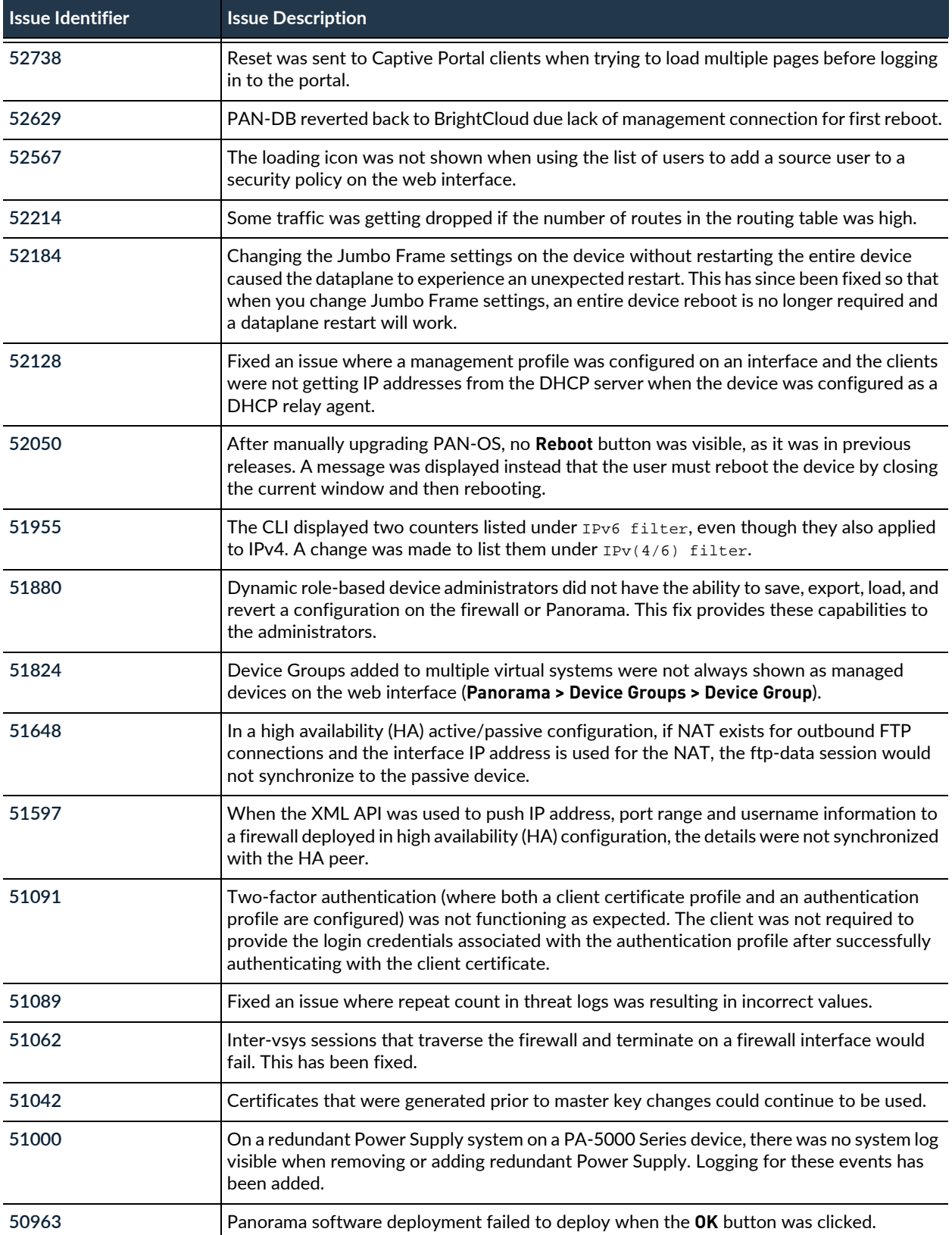

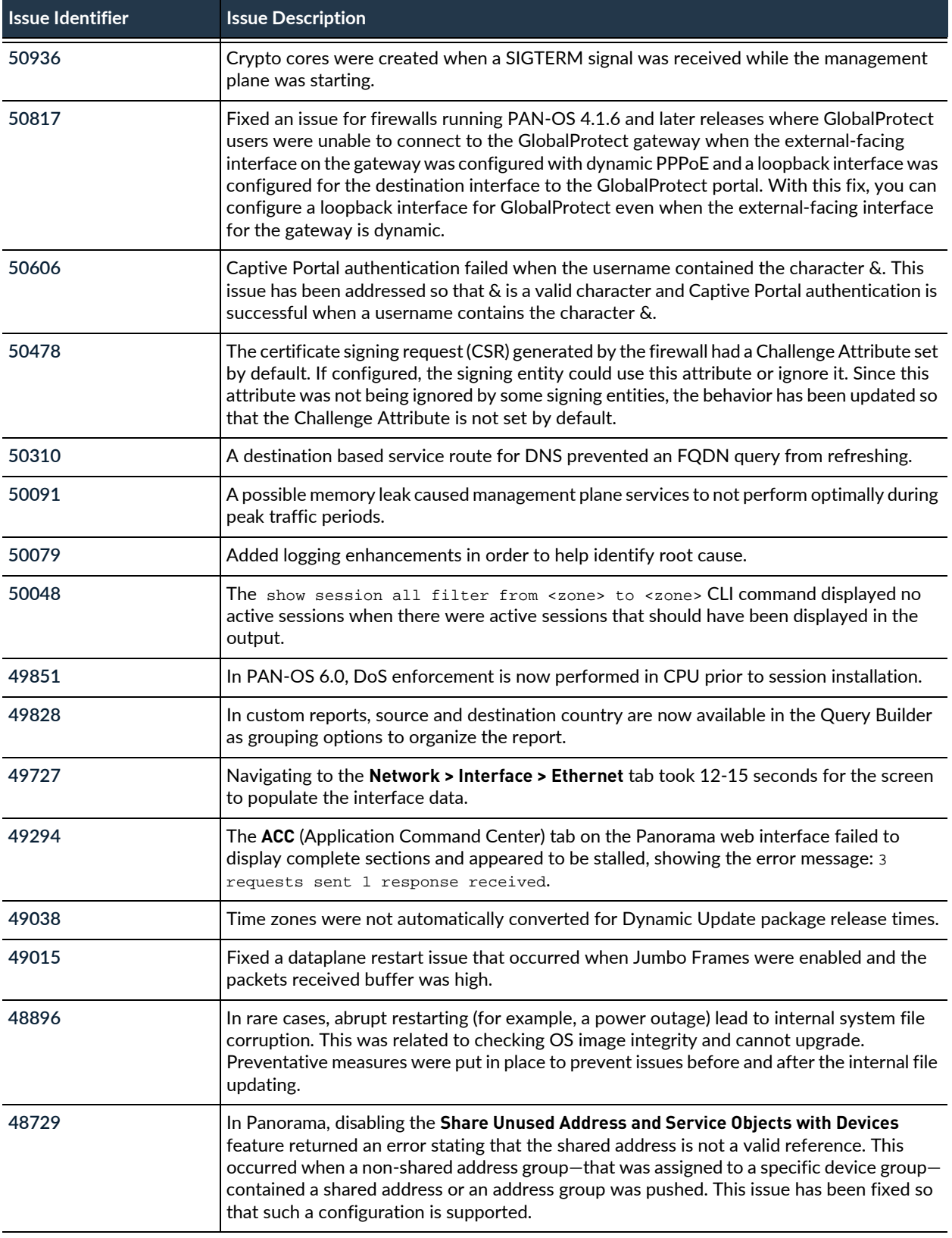

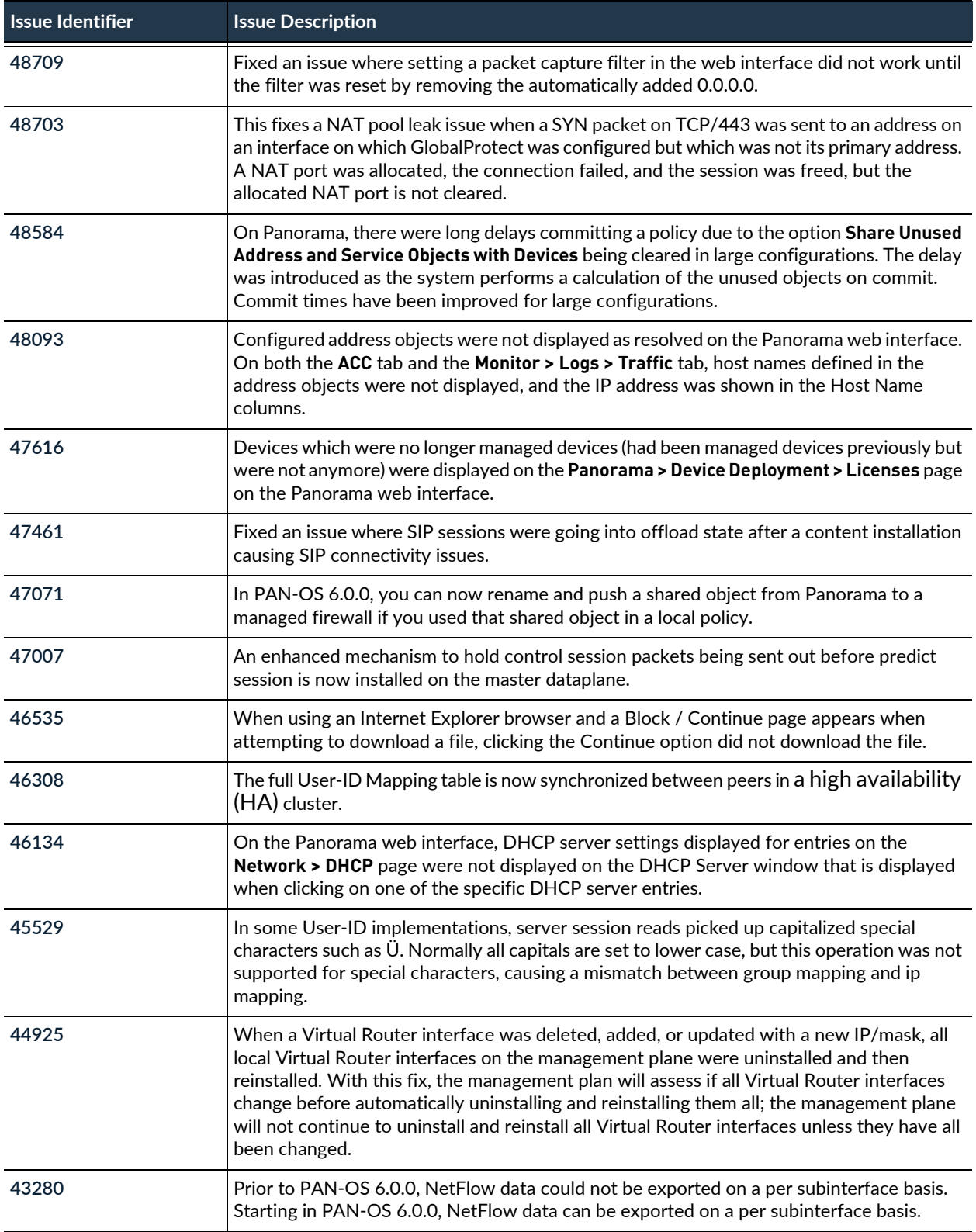

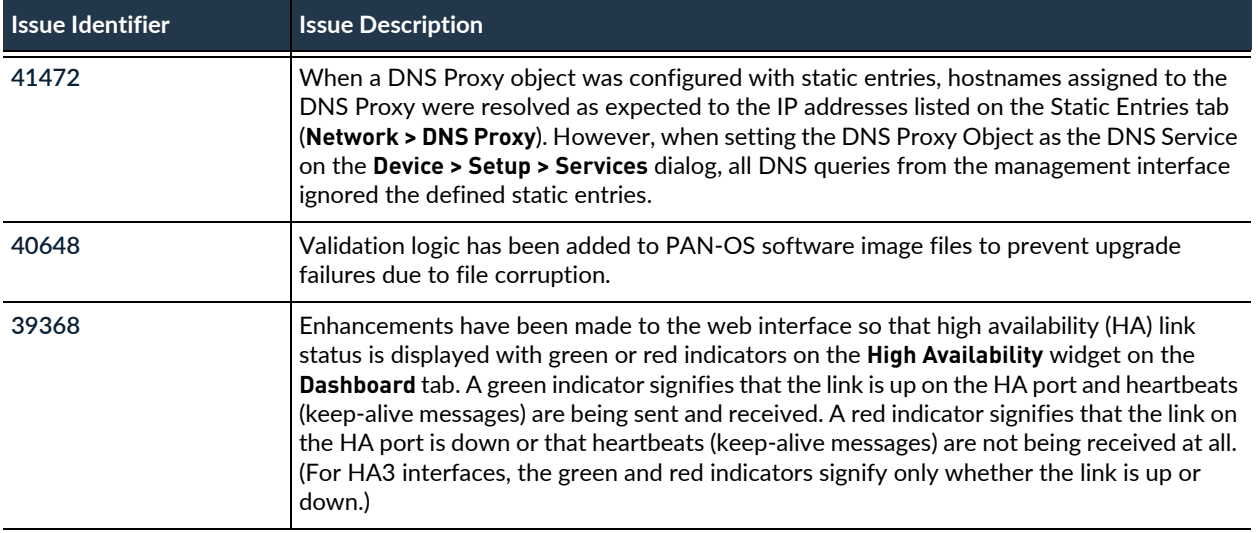

# Getting Help

The following topics provide information on where to find out more about our products and how to request support:

- ▲ [Related Documentation](#page-100-0)
- ▲ [Requesting Support](#page-101-0)

#### <span id="page-100-0"></span>Related Documentation

Refer to the following documents on the Technical Documentation portal at [https://www.paloaltonetworks.com/documentation](https://www.paloaltonetworks.com/documentation.html) for more information on our products:

- New Features Guide–Detailed information on configuring the features introduced in this release.
- [PAN-OS Administrator's Guide](https://paloaltonetworks.com/documentation/60/pan-os/pan-os.html)–Provides the concepts and solutions to get the most out of your Palo Alto Networks next-generation firewalls. This includes taking you through the initial configuration and basic set-up on your Palo Alto Networks firewalls.
- [Panorama Administrator's Guide](https://www.paloaltonetworks.com/documentation/60/panorama/panorama_adminguide.html)—Provides the basic framework to quickly set up the Panorama virtual appliance or the M-100 appliance for centralized administration of the Palo Alto Networks firewalls.
- [WildFire Administrator's Guide](https://paloaltonetworks.com/documentation/60/wildfire/wf_admin.html)—Provides information on deploying, operating, and maintaining the WildFire cloud and the WildFire WF-500 appliance and the Palo Alto Networks firewalls.
- [VM-Series Deployment Guide—](https://paloaltonetworks.com/documentation/60/virtualization/virtualization.html)Provides details on deploying and licensing the VM-Series firewall on all supported hypervisors. It includes example of supported topologies on each hypervisor.
- [GlobalProtect Administrator's Guide](https://www.paloaltonetworks.com/documentation/60/globalprotect/global_protect_6-0.html)—Takes you through the configuration and maintenance of your GlobalProtect infrastructure.
- [Online Help System](https://www.paloaltonetworks.com/content/dam/paloaltonetworks-com/en_US/assets/pdf/technical-documentation/pan-os-60/PAN-OS-6.0-web-interface-ref.pdf)—Detailed, context-sensitive help system integrated with the firewall web interface.
- Open Source Software (OSS) Listings–OSS licenses used with Palo Alto Networks products and software:
	- **–** [PAN-OS 6.0](https://www.paloaltonetworks.com/documentation/oss-listings/oss-listings/pan-os-oss-listings/pan-os-6-0-open-source-software-oss-listing.html)
	- **–** [Panorama 6.0](https://www.paloaltonetworks.com/documentation/oss-listings/oss-listings/panorama-oss-listings/panorama-6-0-open-source-software-oss-listing.html)
	- **–** [WildFire 6.0](https://www.paloaltonetworks.com/documentation/oss-listings/oss-listings/wildfire-oss-listings/wildfire-6-0-open-source-software-oss-listing.html)

#### <span id="page-101-0"></span>Requesting Support

For contacting support, for information on support programs, to manage your account or devices, or to open a support case, refer to [https://www.paloaltonetworks.com/support/tabs/overview.html.](https://www.paloaltonetworks.com/support/tabs/overview.html)

To provide feedback on the documentation, please write to us at: [documentation@paloaltonetworks.com](mailto:documentation@paloaltonetworks.com).

#### Contact Information

**Corporate Headquarters: Palo Alto Networks 4401 Great America Parkway Santa Clara, CA 95054**

[www.paloaltonetworks.com/company/contact-us](https://www.paloaltonetworks.com/company/contact-us)

**[Palo Alto Networks, Inc.](https://www.paloaltonetworks.com/company/contact-us)**

**[www.paloaltonetworks.com](https://www.paloaltonetworks.com)**

**© 2014–2016 Palo Alto Networks, Inc. Palo Alto Networks is a registered trademark of Palo Alto Networks. A list of our trademarks can be found at [http://www.paloaltonetworks.com/company/trademarks.html.](http://www.paloaltonetworks.com/company/trademarks.html) All other marks mentioned herein may be trademarks of their respective companies.**

Revision Date: November 16, 2016